# Universitá degli studi di Pisa

Facoltá di Ingegneria

Corso di Laurea in Ingegneria Informatica

Tesi di Laurea

## Modellazione e simulazione di un alimentatore non convenzionale per applicazioni ferroviarie

Relatori:

Ch.mo Prof. Ing. Aldo Balestrino

Prof. Ing. Alberto Landi

Candidato:

Matteo Unetti

Anno Accademico 2002/2003

Ai miei genitori, che hanno creduto nelle mie capacitá # Indice

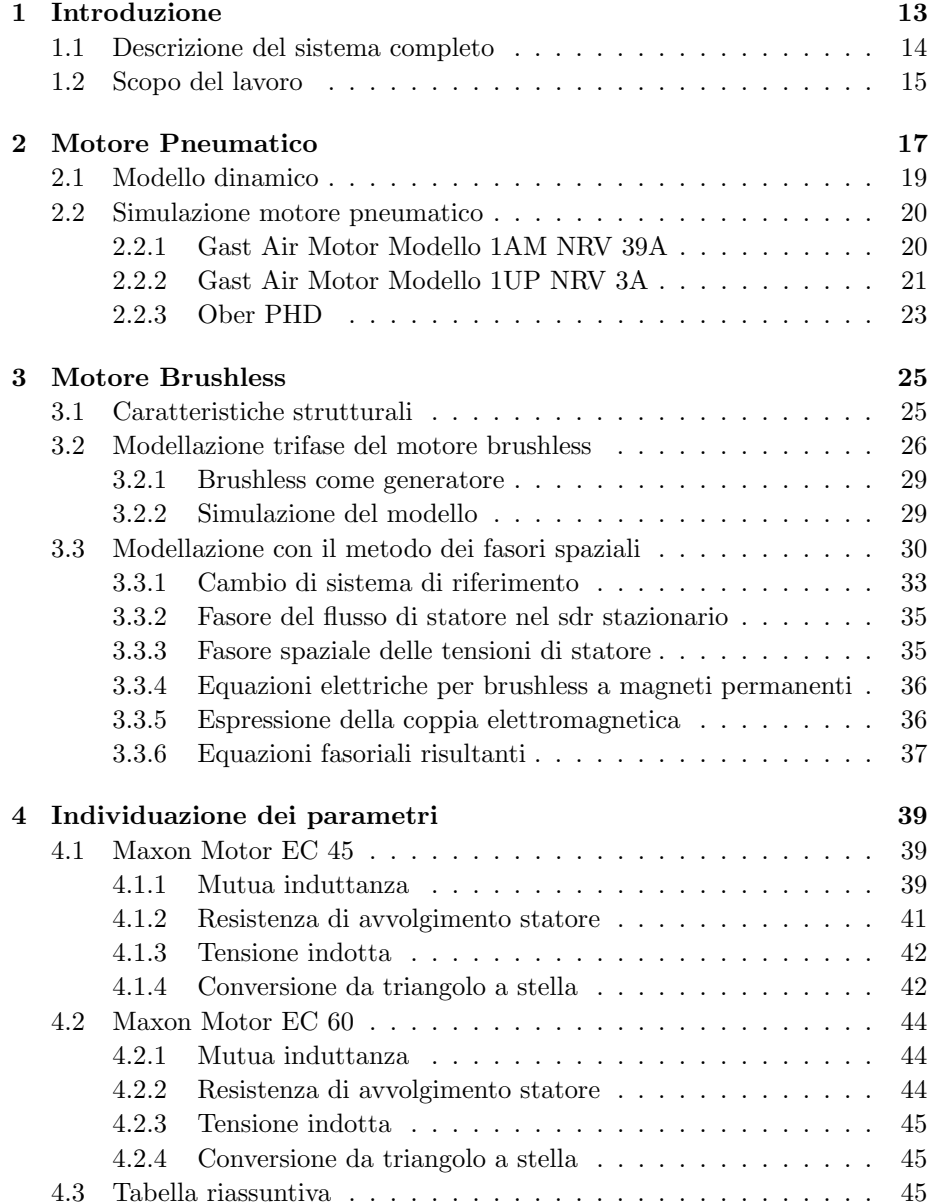

### 6 INDICE

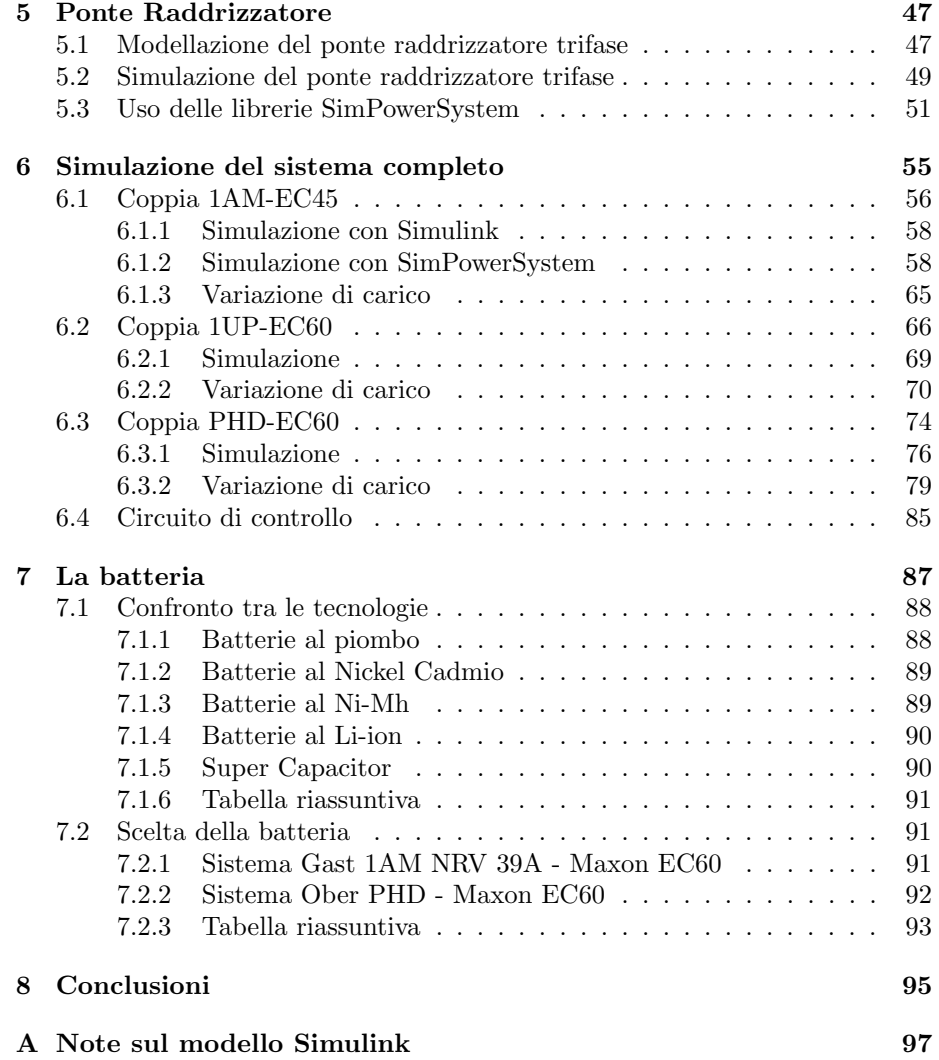

# Elenco delle figure

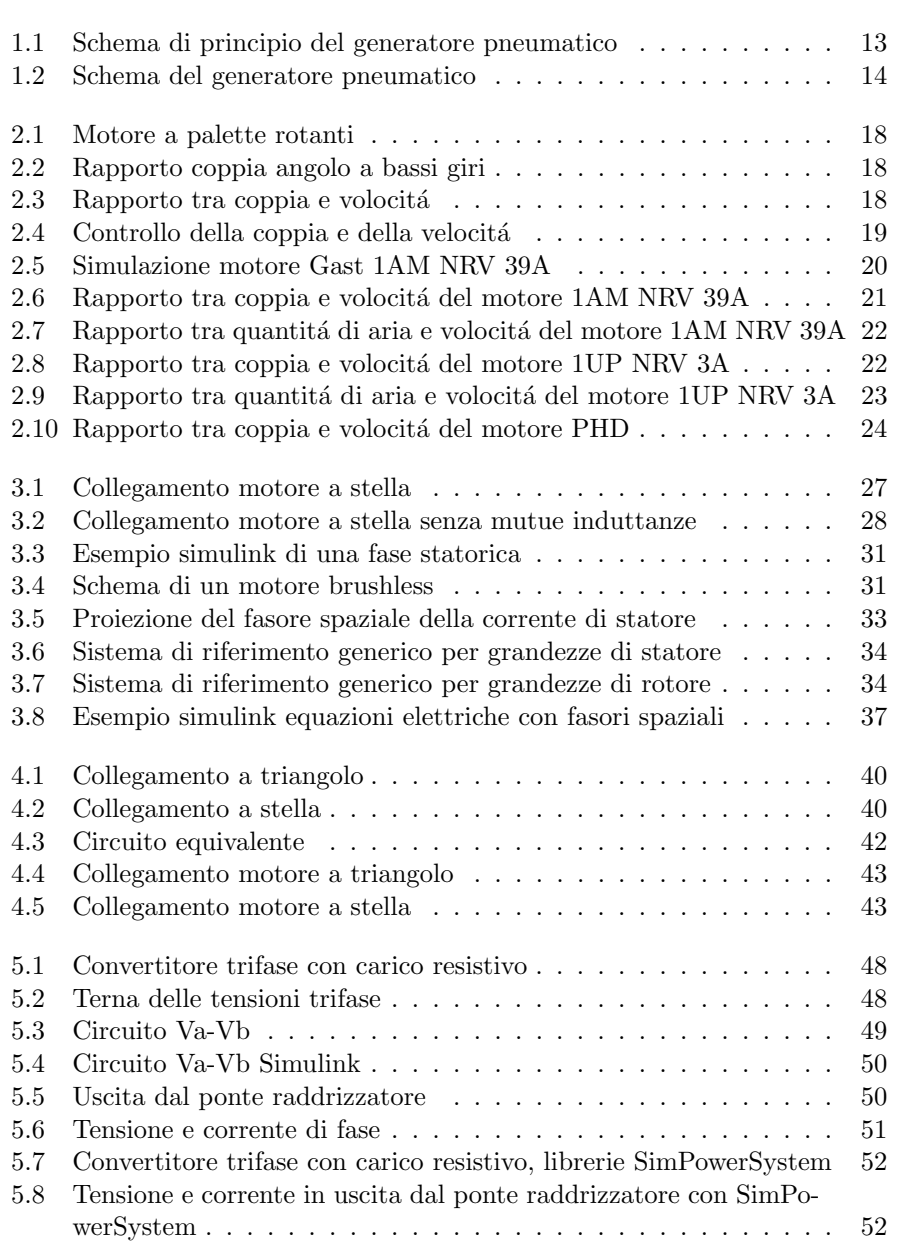

#### 8 ELENCO DELLE FIGURE

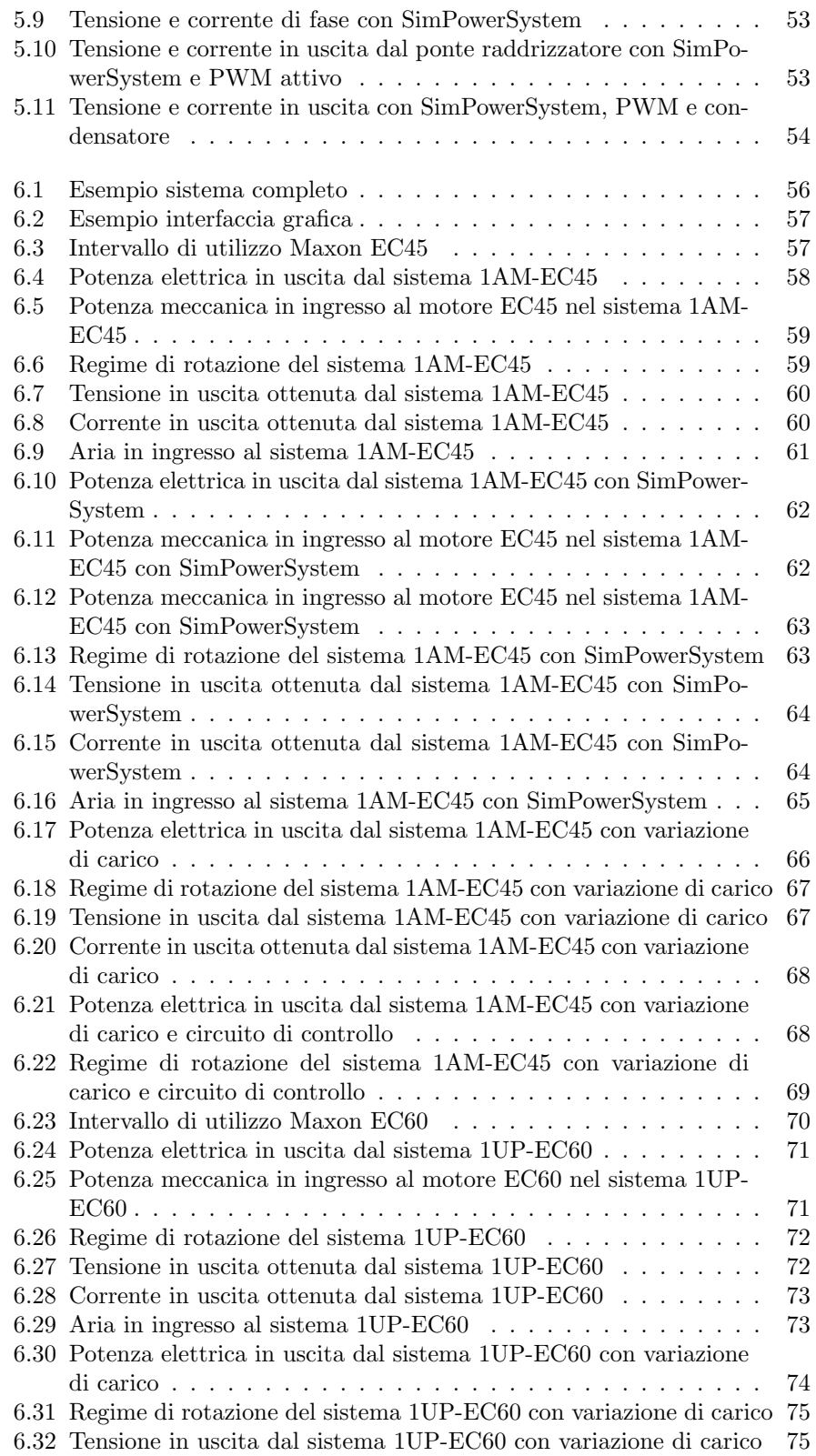

#### $\begin{tabular}{c} \bf \textit{BLENCO} \end{tabular} \begin{tabular}{c} \bf \textit{S}} \\ \bf \end{tabular} \begin{tabular}{c} \bf \textit{S}} \\ \bf \end{tabular}$

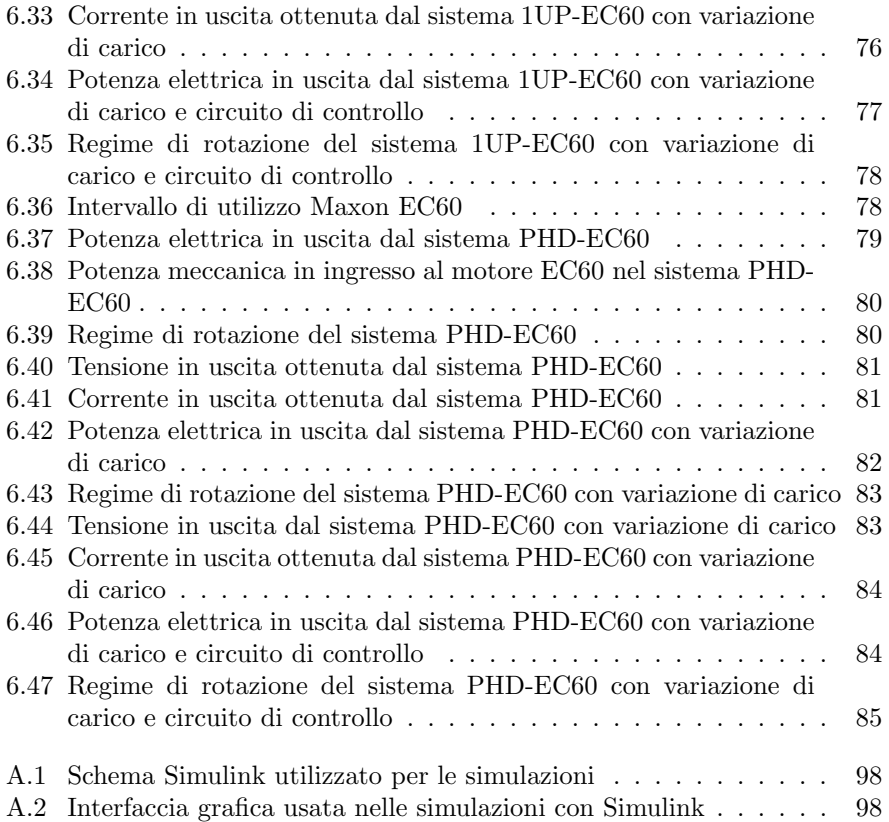

ELENCO DELLE FIGURE

# Elenco delle tabelle

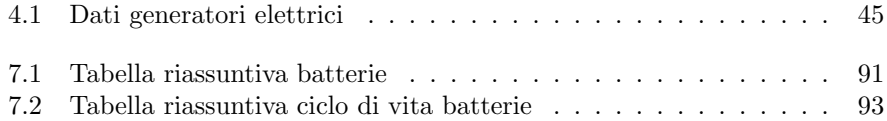

ELENCO DELLE TABELLE

## Capitolo 1

# Introduzione

Con lo sviluppo dei sistemi di trazione ferroviaria ad alta velocitá una delle problematiche più sentite diventa quello della captazione della corrente dalla linea attraverso il pantografo, che realizza un contatto strisciante con la catenaria.

Il miglioramento della captazione é una problematica che si stá affrontando con l'uso di pantografi asserviti e sensori che ne controllano il funzionamento. Da qui nasce l'esigenza di avere un sistema di alimentazione che deve avere le seguenti caratteristiche:

- isolamento galvanico con l'interno del convoglio;
- ridotta manutenzione;
- tensione di uscita di 24 V c.c e potenza nominale non inferiore ai 200 W;
- conforme alle norme IEC 60077, relativa ai requisiti generali per le apparecchiature elettriche installate a bordo dei rotabili [1];
- deve modificare in minima parte il cablaggio interno alla locomotiva;
- ingombri limitati.

Dallo studio effettuato presso l'Universitá di Pisa [2] é stata scelta come fonte di energia l'aria compressa, presente nei treni in quanto usata per il sollevamento del pantografo e per il circuito dei freni.

L'aria compressa viene usata per alimentare un motore pneumatico il quale provoca la rotazione dell'asse di un generatore elettrico con conseguente produzione di energia elettrica, come si pu´o vedere in Figura 1.1.

La scelta di questo tipo di generatore comporta i seguenti vantaggi:

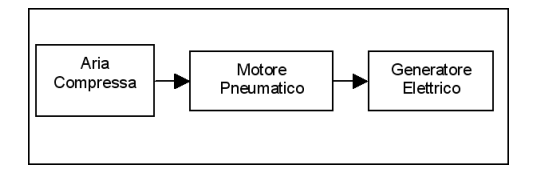

Figura 1.1: Schema di principio del generatore pneumatico

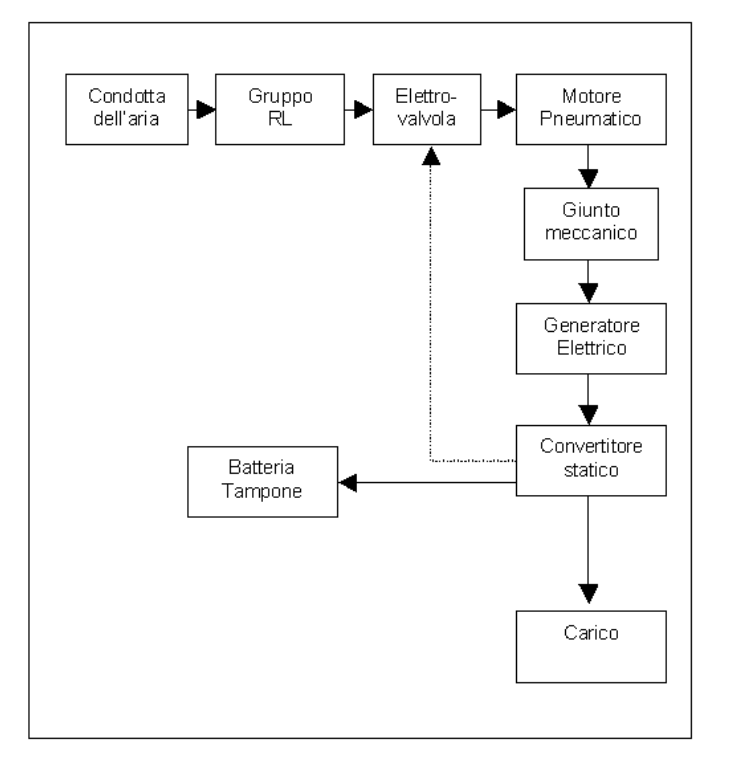

Figura 1.2: Schema del generatore pneumatico

- $\bullet\,$ economicitá della fonte e disponibilitá illimitata;
- ridotto ingombro;
- $\bullet$  l'unico collegamento con la cassa é rappresentato dal condotto dell'aria e quindi la separazione galvanica é garantita.

e i seguenti svantaggi:

- $\bullet$  é richiesto un livello minimo di manutenzione;
- occorre condizionare il flusso di aria per aumentare la vita dei componenti meccanici.

### 1.1 Descrizione del sistema completo

L'aria compressa a bordo dei treni si presenta deumidificata e alla pressione di 8-10 atm, occorre quindi la presenza di un gruppo di trattamento dell'aria (gruppo RL) che provveda alla necessaria lubrificazione per l'uso con un motore pneumatico e alla regolazione della pressione. Il motore pneumatico é collegato al generatore elettrico mediante un giunto. All'uscita del generatore elettrico si hanno tensioni e correnti in alternata, sono quindi necessari un raddrizzatore per portare le grandezze in continua ed un chopper per modificare i loro valori per

renderli stabili e idonei all'uso di apparecchiature elettroniche e per la ricarica della batteria.

Quindi quello che in Figura 1.2 é chiamato convertitore statico racchiude oltre al raddrizzatore e al chopper anche la logica di controllo per l'apertura e la chiusura dell'elettrovalvola.

Con la valvola aperta si procede all'alimentazione delle apparecchiature e alla carica della batteria in funzionamento ciclico. Quando la batteria risulta carica, si chiude l'elettrovalvola e si alimentano le apparecchiature solo attraverso la batteria fino a che non si raggiunge la completa scarica, dopodiché si riapre l'elettrovalvola.

Questo tipo di funzionamento é stato scelto per massimizzare la durata degli apparati meccanici, e quindi di limitare gli interventi di manutenzione.

### 1.2 Scopo del lavoro

Lo scopo di questo lavoro é eseguire una simulazione dell'apparato descritto, sulla base dei risultati della tesi di Laurea di Yuri Testai [3], e verificarne la realizzabilitá.

## Capitolo 2

# Motore Pneumatico

Il motore ad aria usato é un motore a palette rotanti.

All'interno di un cilindro, in posizione disassata rispetto ad esso, é alloggiato un rotore provvisto di alloggiamenti (vedere Figura 2.1). Le palette si trovano all'interno di alloggiamenti disposti su tutta la superficie del rotore a formare delle camere tra il rotore stesso e il cilindro. L'aria solleva le palette, facendole fuoriuscire dagli alloggiamenti e facendole aderire alle pareti del cilindro. Quando il rotore gira, la camera raggiunge una porta di scarico e l'aria passa nell'atmosfera attraverso un silenziatore.

La coppia viene generata grazie alla differenza di pressione tra i due lati delle palette e all'area di applicazione di questa pressione. L'unica grandezza che puó essere controllata quindi é la pressione dell'aria. A velocitá ridotte la coppia ha un andamento simile a quello in Figura 2.2, e dipende molto dalla posizione dell'albero. Nella posizione 1 si ha che l'aria stá entrando nella camera, in posizione 2 si ha l'espansione dell'aria e la posizione 3 indica quando la camera in pressione é in prossimitá dello scarico, punto in cui si ha la coppia massima.

Aumentando la velocitá il ripple sulla coppia puó essere trascurato. Superando una certa velocitá il tempo disponibile per l'ingresso dell'aria non é piú sufficiente a far raggiungere la pressione massima nella camera di ingresso, si ha quindi una riduzione della differenza di pressione lungo le palette e quindi della coppia. L'andamento della coppia quindi ´e funzione sia del numero dei giri che della pressione in ingresso con un andamento che in linea di massima puó essere come quello in Figura 2.3, che rappresenta una isobara.

In realtá la caratteristica é lineare per gran parte del funzionamento, tranne a bassi giri dove la coppia ha un leggero calo dovuto al fatto che le pale non esercitano una adeguata pressione sulla superficie del cilindro, come si vedrá dalle caratteristiche del motore usato. Essendo la caratteristica coppia velocitá quasi lineare e sapendo che la potenza in uscita é uguale a:

$$
P = \omega \cdot C_m \tag{2.1}
$$

dove  $\omega$  é la velocitá misurata in  $rad/s$  e  $C_m$  é la coppia misurata in  $Nm$ , si ha che la potenza massima in uscita si ottiene ad un numero di giri pari a circa la metá della velocitá a vuoto del motore.

I metodi di controllo usati sono sostanzialmente due, uno basato sulla regolazione della pressione in ingresso (o in uscita) e l'altro basato sulla regolazione del flusso d'aria.

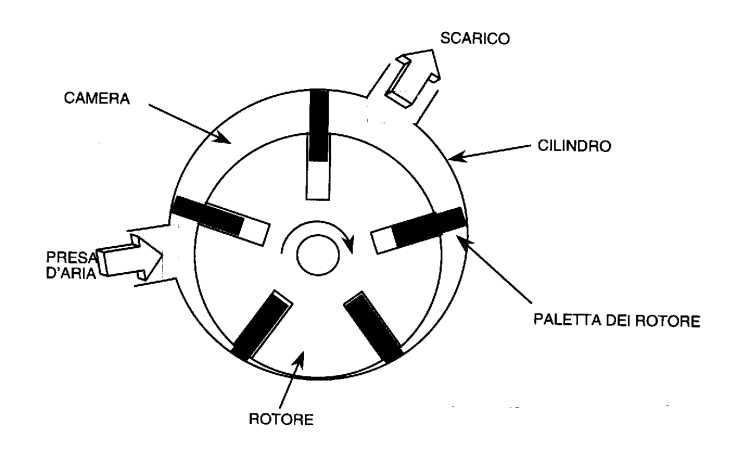

Figura 2.1: Motore a palette rotanti

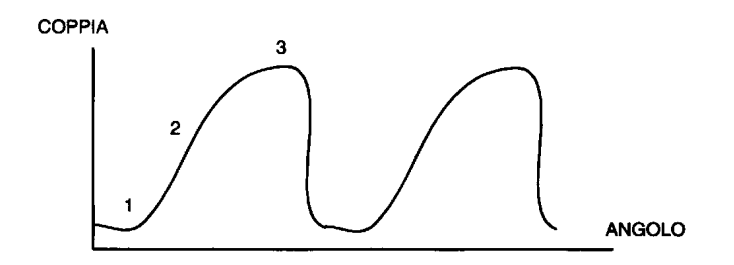

Figura 2.2: Rapporto coppia angolo a bassi giri

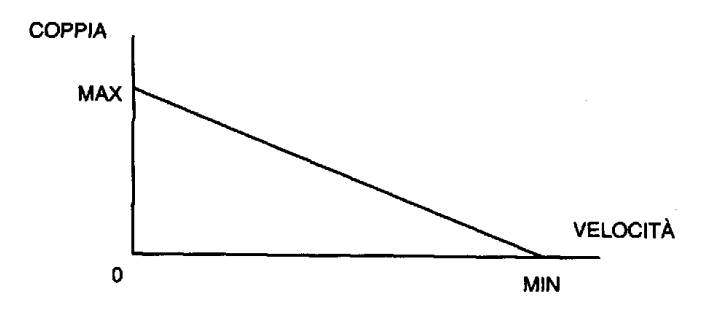

Figura 2.3: Rapporto tra coppia e volocitá

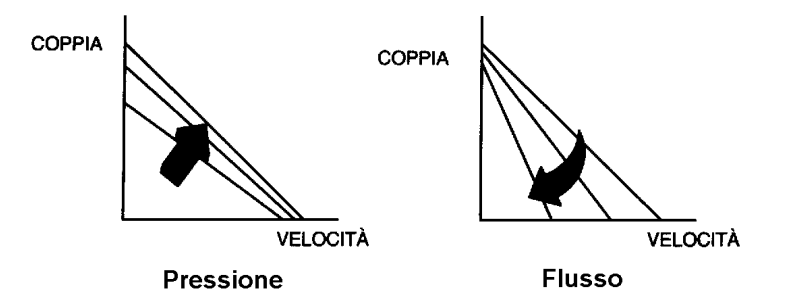

Figura 2.4: Controllo della coppia e della velocità

Variando la pressione si ha una regolazione della coppia, mentre si ha una piccola variazione della volcitá massima. Un esempio si puó vedere in Figura 2.4. Variando il flusso d'aria al motore varia la velocitá massima a cui puó girare il motore, mentre la coppia di spunto rimane sostanzialmente inalterata. Il flusso d'aria pu´o essere ridotto sulla presa d'aria o sullo scarico.

### 2.1 Modello dinamico

Fornendo una certa quantità di aria in pressione in ingresso ad un motore pneumatico, si genera della coppia, secondo le caratteristiche coppia-velocità fornite dalle ditte produttrici. La coppia generata verrá equilibrata da una certa coppia resistente dovuta al carico secondo le relazioni della dinamica:

$$
\begin{cases}\nC_m - C_r = J \frac{d\omega}{dt} \\
C_m = f(P, \omega)\n\end{cases}
$$
\n(2.2)

dove  $J$  é il momento di inerzia del rotore e di tutto il carico collegato al rotore stesso.

La coppia generata,  $C_m$ , é funzione della pressione P, e della velocità di rotazione  $\omega$  del rotore, secondo una relazione non lineare caratteristica di ogni motore. Un esempio della relazione che lega la coppia motrice con la velocità di rotazione e la pressione in ingresso é visibile in Figura 2.6. Da questa figura si pu´o notare che l'andamento ´e non lineare, quindi per potere simulare al meglio l'andamento di queste curve, sono state campionate le curve ogni 1000 giri (per quanto riguarda il motore Gast 1AM NRV 39A), per ogni valore della pressione in ingresso, costruendo una matrice di dati le cui righe corrispondono ai giri da 0 a 10000 rpm con un passo di 1000 rpm, e le cui colonne corrispondono alle pressioni da 0 a 7,0 bar con un passo di 1,4 bar.

Per potere simulare al meglio il comportamento del motore, sono state usate le Look-up table di Simulink, che permettono di interpolare automaticamente i dati forniti con la matrice ricavata precedentemente. Ogni riga é relativa ai dati campionati ogni 1000 rpm, quindi in simulazione ogni 1000 rpm si dovranno cercare i dati relativi alla riga  $speed_{rpm}/1000$ . Se si ottiene un numero intero Simulink prenderá i dati relativi a quella riga, altrimenti li interpolera sulla base

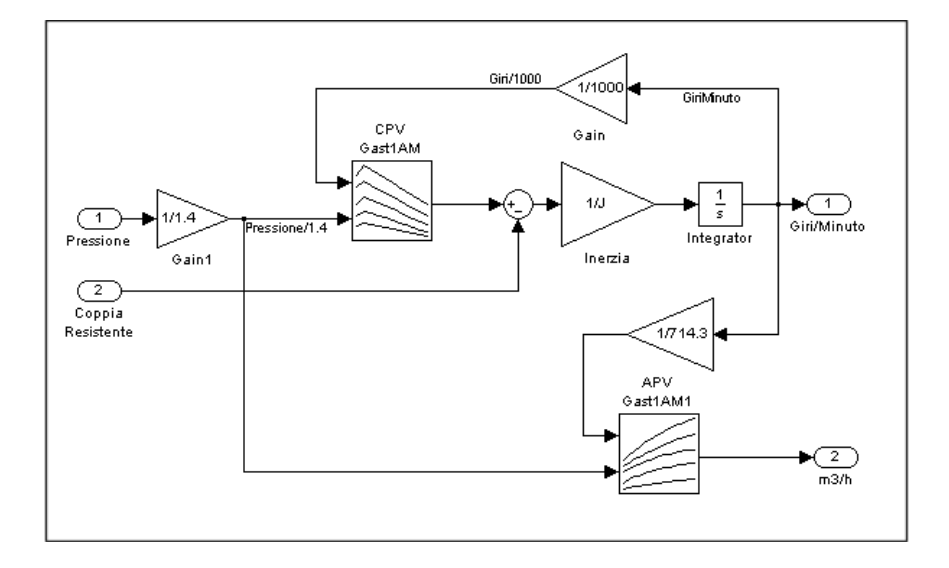

Figura 2.5: Simulazione motore Gast 1AM NRV 39A

dei dati presenti nelle altre righe.

Le stesse considerazioni si possono fare per quanto riguarda le colonne della matrice, che corrispondono a pressioni multiple di 1,4 bar, quindi in simulazione si dovranno cercare i dati relativi alla colonna  $Pressione/1, 4bar$ .

Queste considerazioni sono fatte per quanto riguarda il caso particolare del motore pneumatico Gast 1AM NRV 39A, ma sono facilmente usate per gli altri modelli. Per simulare altri tipi di motore é necessario cambiare solo i dati relativi alla Look-up table, i relativi fattori moltiplicativi in ingresso, e il momento di inerzia.

Per i due motori della Gast é disponibile una tabella che permette di ricavare la quantitá di aria che viene usata dal motore. Anche questa informazione é funzione sia della pressione di ingresso che della velocità di rotazione. Anche in questo caso i dati relativi vengono campionati e inseriti in una Look-up table con le stesse modalitá viste per la matrice della coppia. Un esempio di questo tipo di tabella é visibile in Figura 2.7.

Un esempio Simulink di quanto detto finora é visibile in Figura 2.5, dove la tabella CPV contiene i dati del grafico Coppia-Pressione-Velocitá, e la tabella APV contiene i dati relativi al grafica Aria consumata-Pressione-Velocitá.

### 2.2 Simulazione motore pneumatico

#### 2.2.1 Gast Air Motor Modello 1AM NRV 39A

Il modello Gast Air Motor 1AM NRV 39A [4] é un motore reversibile, quindi pu´o girare in entrambi i sensi di rotazione indifferentemente avendo una forma costruttiva simmetrica. L'inversione di marcia si ottiene semplicemente scambiando lo scarico con l'ingresso aria. La velocitá massima sopportata é pari a 10,000 rpm e in uscita si ottengono al massimo 0,33 KW.

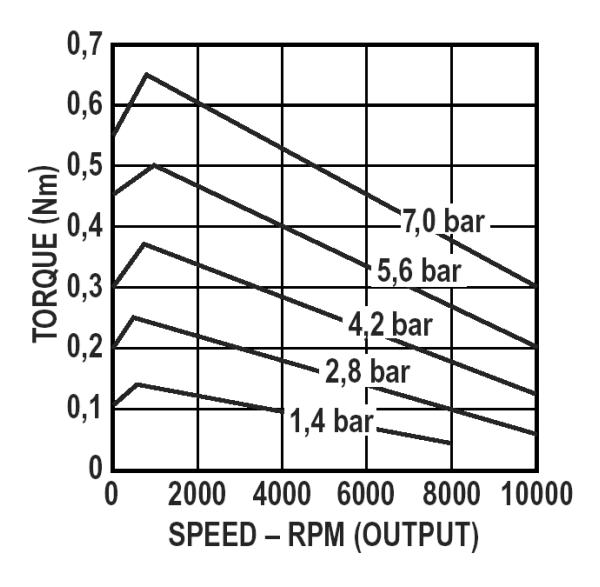

Figura 2.6: Rapporto tra coppia e volocitá del motore 1AM NRV 39A

Come tutti i motori a palette ha bisogno di aria secca lubrificata con olio attraverso un gruppo di trattamento dell'aria, questo ne assicura una lunga durata. La Gast Air Motor fornisce a richiesta anche dei kit di manutenzione che permettono di cambiare tutte le parti sottoposte ad usura come le palette e i cuscinetti di banco. In Figura 2.6 si puó vedere la caratteristica coppia-velocitá del motore in esame, mentre in Figura 2.7 si pu´o vedere la caratteristica che mette in relazione la quantitá di aria consumata con la velocitá di rotazione.

La vita media dichiarata [3] é di 5-6000 ore considerando di usare il motore in condizioni ottimali e senza farlo girare a vuoto a causa degli elevati regimi a cui si porterebbe causando una eccessiva usura delle alette e dei cuscinetti.

Per simulare il comportamento di questo motore si procede inserendo i dati forniti nelle Look-up table di Simulink, come spiegato nel paragrafo 2.1, ottenendo un circuito di simulazione visibile in Figura 2.5.

#### 2.2.2 Gast Air Motor Modello 1UP NRV 3A

Il modello Gast Air Motor 1UP NRV 3A [4] é un motore reversibile, quindi pu´o girare in entrambi i sensi di rotazione indifferentemente avendo una forma costruttiva simmetrica. Presenta un diametro uguale al motore 1AM NRV 39A ed é piú lungo di qualche centimetro. L'inversione di marcia si ottiene semplicemente scambiando lo scarico con l'ingresso aria. La velocitá massima sopportata ´e pari a 6,000 rpm e in uscita si ottengono al massimo 0,33 KW.

Come tutti i motori a palette ha bisogno di aria secca lubrificata con olio attraverso un gruppo di trattamento dell'aria, questo ne assicura una lunga durata. La Gast Air Motor fornisce a richiesta anche dei kit di manutenzione che permettono di cambiare tutte le parti sottoposte ad usura come le palette e i cuscinetti di banco. In Figura 2.8 si puó vedere la caratteristica coppia-velocitá

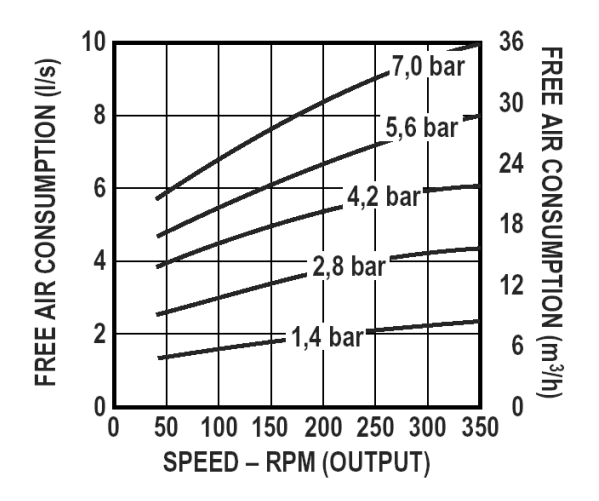

Figura 2.7: Rapporto tra quantitá di aria e volocitá del motore 1AM NRV 39A

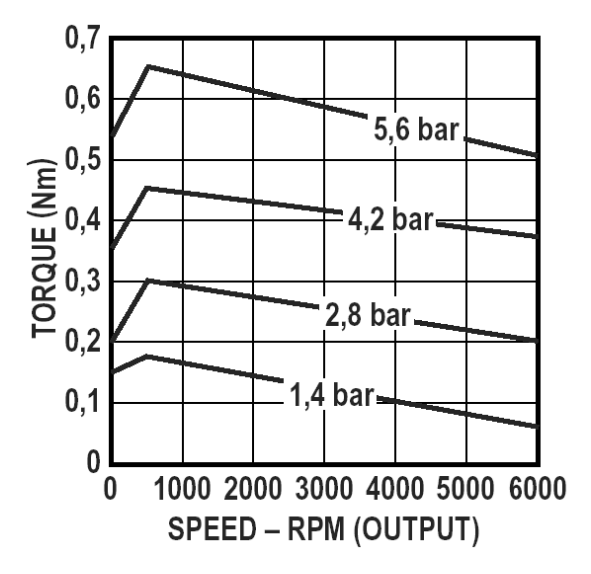

Figura 2.8: Rapporto tra coppia e volocitá del motore 1UP NRV  $3\text{\AA}$ 

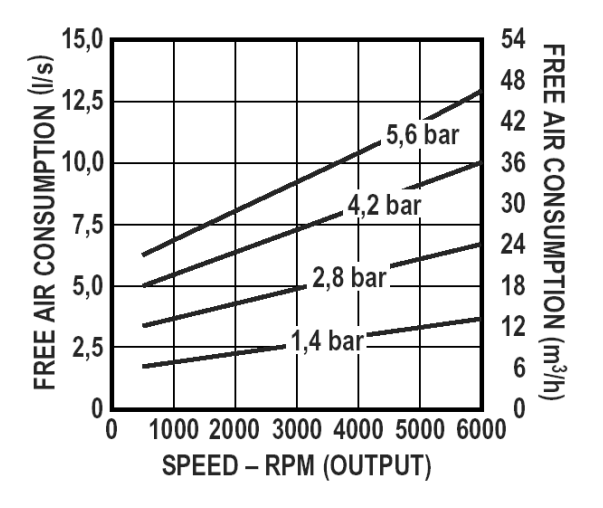

Figura 2.9: Rapporto tra quantità di aria e volocità del motore 1UP NRV 3A

del motore in esame, mentre in Figura 2.9 si pu´o vedere la caratteristica che mette in relazione la quantitá di aria consumata con la velocitá di rotazione.

La vita media dichiarata [3] é di 5-6000 ore considerando di usare il motore in condizioni ottimali e senza farlo girare a vuoto a causa degli elevati regimi a cui si porterebbe causando una eccessiva usura delle alette e dei cuscinetti.

Per simulare il comportamento di questo motore si procede allo stesso modo del modello 1AM NRV 39A cambiando i dati nelle Look-up table di Simulink. Come risultato si ottiene un circuito di simulazione identico al precedente.

#### 2.2.3 Ober PHD

Il modello Ober S.p.A. PHD  $[6]$  é un motore non reversibile, quindi puó girare solo con rotazione destra. Se si avesse bisogno della rotazione contraria, é disponibile il motore PHR, che ha le stesse caratteristiche del modello PHD, ma senso di rotazione contrario. I modelli non reverisbili si contraddistinguono per il fatto di non avere una struttura simmetrica, ma una forma che ne ottimizza il rendimento, per cui riescono a produrre quasi  $2/3$  di potenza in più a parità di pressione in ingresso. Presenta un diametro di 50 mm, e una lunghezza di  $204.5$  mm. La velocitá massima sopportata é pari a  $19,000$  rpm e in uscita si ottengono al massimo 0,49 KW.

Come tutti i motori a palette ha bisogno di aria secca lubrificata con olio attraverso un gruppo di trattamento dell'aria. La quantità di olio necessaria puó variare dai 3 ai 5  $mg/m^3$ . La Ober S.p.A. per la menutenzione consiglia di rivolgersi ai centri assistenza autorizzati, oppure direttamente alla Ober. La vita media dichiarata dipende da molti fattori, quindi difficilmente prevedibile, ma comunque si dovrebbe attestare intorno alle 2-3000 ore.

I dati forniti dalla Ober per quanto riguarda la curva coppia-velocità-pressione sono molto scarni, come visibile in Figura 2.10 (linea continua), e di fatto si riducono alla caratteristica coppia-velocità alla sola pressione di 6 bar. La ditta Ober, si é comunque resa disponibile, nella persona dell'Ing. Giordano Ghe-

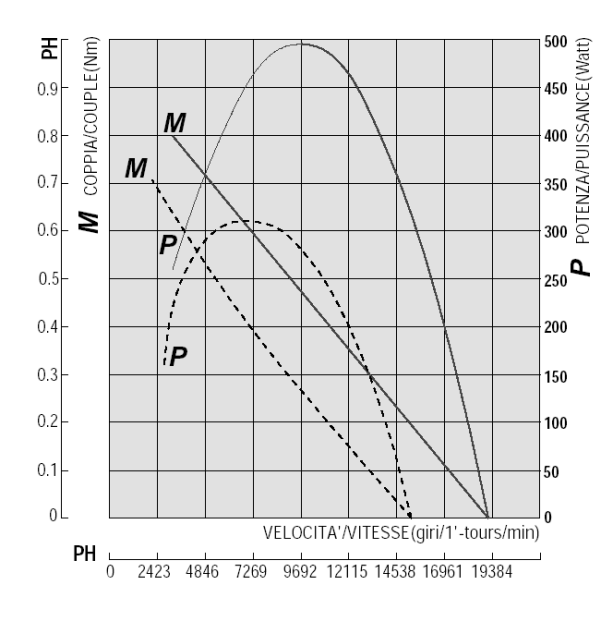

Figura 2.10: Rapporto tra coppia e volocitá del motore PHD

dini [6] ad effettuare delle prove secondo le nostre esigenze in tempi peró non compatibili con la durata di questo lavoro.

Per simulare il comportamento di questo motore si procede allo stesso modo visto per i modelli della Gast cambiando i dati nella Look-up table di Simulink. Come risultato si ottiene un circuito di simulazione identico ai precedenti.

## Capitolo 3

# Motore Brushless

### 3.1 Caratteristiche strutturali

Il motore brushless é costituito da un rotore su cui alloggiano dei magneti permanenti e da uno statore su cui sono disposte, ad esempio, tre fasi. Sono in commercio anche motori brushless a due avvolgimenti di statore. Nel funzionamento come motore, le fasi sono alimentate alternativamente in modo da creare un campo statorico che si mantenga sempre ortogonale a quello dovuto ai magneti, cosí da ottenere coppia massima.

In un certo senso é una macchina sincrona, perché i campi di rotore e di statore sono sempre mantenuti sincroni e sfasati tra loro per creare la coppia motrice.

 $\hat{E}$  chiaro che, per mantenere lo sfasamento mentre la macchina ruota, occorrer´a commutare la corrente negli avvolgimenti di statore, in modo dipendente dalla posizione del rotore: quindi a monte ci dovrà essere un inverter, comandato da un segnale che rileva la posizione rotorica. L'inverter ha la stessa funzione che aveva il sistema spazzole-collettore nel motore in continua: da ció nasce il nome di motore in continua senza spazzole.

L'uso del brushless comporta diversi vantaggi:

- Il campo di rotore si deve ad un magnete permanente, quindi nel rotore non ci saranno perdite apprezzabili. Le uniche perdite saranno nello statore, che peró é ben raggiungibile e facile da raffreddare. É una considerazione importante: a pari peso il motore migliore é quello in grado di fornire piú coppia, cioé quello in cui é possibile inviare maggiori correnti. Il limite superiore della corrente che puó essere inviata in un avvolgimento é dovuto alla temperatura massima che l'isolante dell'avvolgimento puó sopportare, perció la coppia massima a regime é determinata da considerazioni di tipo termico. La coppia di picco é invece limitata dalla corrente massima che l'inverter puó erogare.
- Si evita il sistema spazzole-collettore e quindi i problemi legati all'usura e alla manutenzione.
- Ha rotori molto leggeri e i magneti sono incollati solo su uno strato sottile superficiale. Ció riduce di molto il peso e anche il momento di inerzia del motore.

Gli unici svantaggi legati all'utilizzo del motore brushless sono legati alla presenza di magneti permanenti del tipo a terre rare, con elevati costi e possibilitá di smagnetizzazioni ad alta temperatura e all'utilizzo dell'inverter il cui costo va aggiunto a quello del motore.

Esistono in commercio due tipi di brushless:

- Trapezoidale (BLDM)
- Sinusoidale (PMSM: Permanent Magnet Synchronous Machine ovvero motore sincrono a magneti permanenti)

La differenza é solo costruttiva e dipende dalla disposizione dei magneti e dalle distribuzioni degli avvolgimenti di statore: in sintesi, nel primo caso la forza elettromotrice indotta avrá una forma trapezoidale, nell'altro caso sinusoidale.

Le tecniche di controllo saranno diverse nei due casi: in particolare nel caso trapezoidale verranno alimentate due fasi alla volta, mentre nel caso sinusoidale verranno alimentate le tre fasi contemporaneamente.

Il brushless pu´o operare sia come generatore che come motore. Il modo di funzionamento é dettato dal segno della coppia meccanica applicata (positivo per il motore, negativo per il generatore).

Le equazioni che regolano il motore brushless possono essere descritte mediante una modellazione trifase, bifase oppure una modellazione con l'uso dei fasori spaziale, come verrá illustrato nei prossimi paragrafi.

#### 3.2 Modellazione trifase del motore brushless

Le equazioni elettriche che possiamo scrivere sul motore brushless sono:

$$
\overline{V} = R \cdot \overline{I} + \frac{d\overline{\phi}}{dt} \tag{3.1}
$$

con

$$
\overline{V} = \begin{bmatrix} V_1 & V_2 & V_3 \end{bmatrix}^T \quad \overline{I} = \begin{bmatrix} I_1 & I_2 & I_3 \end{bmatrix}^T \quad \overline{\phi} = \begin{bmatrix} \phi_1 & \phi_2 & \phi_3 \end{bmatrix}^T
$$

dove:

 $\overline{\phi}$  = flusso concatenato con gli avvolgimenti di statore,

 $\overline{V}$  = tensione di fase rispetto al neutro.

Il flusso si divide in due componenti, una deriva dalla quota parte di flusso  $\Phi_m$ prodotto dal magnete permanente e concatenato con gli avvolgimenti di statore, l'altra deriva dal flusso di reazione  $\Phi_r$  dovuto alle correnti di statore. Allora:

$$
\overline{\phi} = \overline{\phi}_m(\theta) + \overline{\phi}_r(\theta, \overline{I})
$$
\n(3.2)

dove  $\theta_r$  é la posizione angolare del rotore rispetto allo statore, ed  $\overline{I}$  la corrente di statore.

In presenza di linearitá magnetica si ha:

$$
\overline{\phi}_r(\theta_r, \overline{I}) = L(\theta_r) \cdot \overline{I} \tag{3.3}
$$

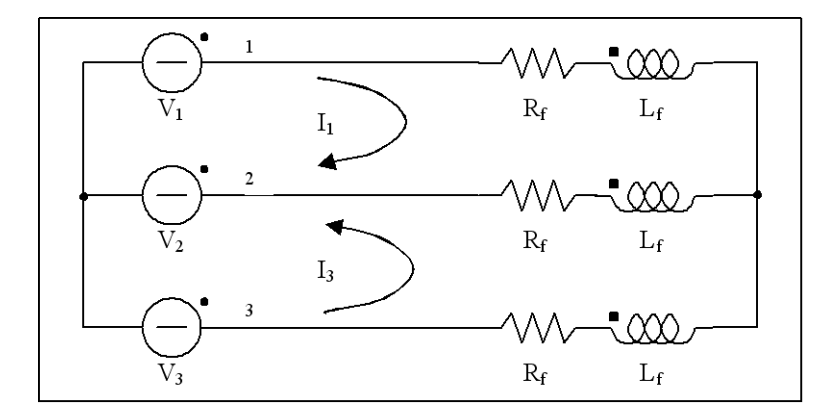

Figura 3.1: Collegamento motore a stella

Allora:

$$
\overline{V} = R \cdot \overline{I} + L(\theta_r) \cdot \frac{d\overline{I}}{dt} + \frac{\partial (L(\theta_r)) \cdot \dot{\theta}_r \cdot \overline{I}}{\partial \theta_r} + \frac{\partial \overline{\phi}_m(\theta_r)}{\partial \theta_r} \cdot \dot{\theta}_r
$$
(3.4)

Per un rotore isotropo,  $\frac{\partial L(\theta_r)}{\partial \theta_r} = 0$  e quindi si ha:

$$
\overline{V} = R \cdot \overline{I} + L(\theta_r) \cdot \frac{d\overline{I}}{dt} + \frac{\partial \overline{\phi}_m(\theta_r)}{\partial \theta_r} \cdot \dot{\theta}_r
$$
\n(3.5)

In condizioni di simmetria si puó scrivere anche che

$$
e = \frac{\partial \overline{\phi}_m}{\partial \theta_r} \cdot \dot{\theta}_r = \overline{k} \cdot \omega_r \tag{3.6}
$$

con

$$
\overline{k} = \begin{bmatrix} k \cdot \cos \theta_e \\ k \cdot \cos \left(\theta_e - \frac{2}{3}\pi\right) \\ k \cdot \cos \left(\theta_e - \frac{4}{3}\pi\right) \end{bmatrix}
$$
\n(3.7)

dove  $\theta_e = \theta_r \cdot p$  e p é il numero di coppie polari del rotore.

Supponendo di avere un motore i cui avvolgimenti di statore hanno una connessione a stella, si ottiene un circuito equivalente come quello visibile in Figura 3.1. Essendo poi le correnti di fase una terna equilibrata  $(I_1+I_2+I_3 = 0)$ si puó rivedere il circuito di Figura 3.1 con un suo equivalente dove al posto delle mutue induttanze tra le fasi statoriche si ha una induttanza equivalente  $L_{e}q = L_{f} - M_{f}$  (Figura 3.2). I due punti centrali delle stelle si trovano allo stesso potenziale quindi é come se fossero collegati. Da questa considerazione si pu´o ottenere una formulazione delle equazioni del motore brushless come se ci fossero tre circuiti indipendenti uguali ciascuno sfasato rispetto all'altro di  $2\pi/3$ .  $\overline{a}$ 

$$
\begin{cases}\nV_1 = R_f I_1 + (L_f - M_f) \frac{dI_1}{dt} + e_1 \\
V_2 = R_f I_2 + (L_f - M_f) \frac{dI_2}{dt} + e_1 \\
V_3 = R_f I_3 + (L_f - M_f) \frac{dI_3}{dt} + e_3\n\end{cases}
$$
\n(3.8)

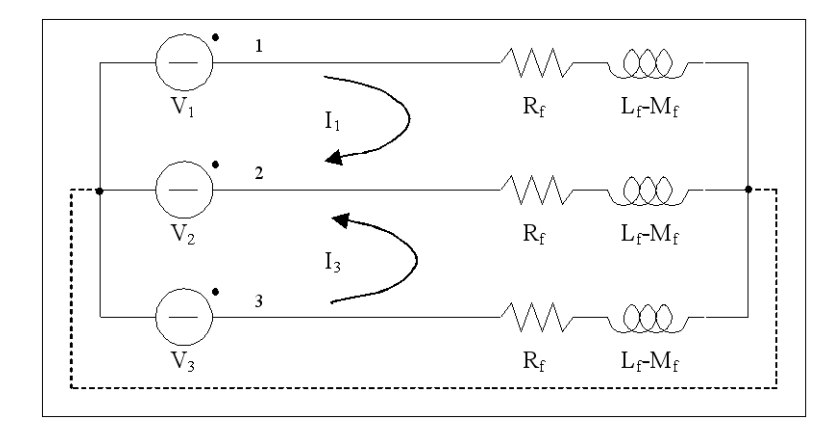

Figura 3.2: Collegamento motore a stella senza mutue induttanze

Moltiplicando per la corrente in ogni sottocircuito si ottiene un bilancio in termini di potenza istantanea pari a:

$$
V \cdot I = R \cdot I^2 + (L_f - M_f) \cdot I \frac{dI}{dt} + e \cdot I \tag{3.9}
$$

dove i termini hanno il seguente significato:

- $V \cdot I$  indica la potenza in ingresso
- $R \cdot I^2$  indica la potenza dissipata per effetto Joule
- $(L_f-M_f)\cdot I \cdot \frac{dI}{dt}$ indica la potenza immagazzinata nell'induttanza di statore, che nell'arco di un periodo risulta essere nulla
- $e \cdot I$  indica la potenza meccanica generata (coppia per radianti al secondo).

Essendo il motore composto da tre circuiti equivalenti che compongono un sistema trifase equivalente, si ha che la potenza fornita al carico trifase é data da

$$
p(t) = p_1(t) + p_2(t) + p_3(t) = 3 \cdot V \cdot I \cdot \cos \psi \tag{3.10}
$$

dove  $\psi$  indica lo sfasamento tra tensione e corrente dovuto dal carico. La potenza fluttuante:

$$
p_f(t) = VI\cos(2\omega t + \psi) + VI\cos(2\omega t + \psi - 4\pi/3) + VI\cos(2\omega t + \psi - 2\pi/3)
$$
 (3.11)

 $é$  sempre nulla.

La potenza meccanica generata risulta essere:

$$
P_m = \overline{k}^T \cdot \overline{I} \cdot \omega_r \tag{3.12}
$$

da cui si ottiene una coppia generata  $C_m$ :

$$
C_m = \frac{P_m}{\omega_r} = \overline{k} \cdot \overline{I}
$$
\n(3.13)

Il modello risulta completamente definito associando anche la dinamica del motore:

$$
C_m - T_m = J \frac{d\omega_r}{dt} \tag{3.14}
$$

dove:

J momento di inerzia del rotore e carico

 $T_m$  coppia resistente applicata all'asse del motore

#### 3.2.1 Brushless come generatore

Le equazioni rimangono praticamente le stesse, cambiano solo alcuni segni. La coppia adesso non é piú generata dal motore, ma imposta, quindi cambia segno, e quello che prima era il generatore adesso diventa il carico, quindi si hanno le seguenti equazioni:

$$
\begin{cases}\ne_1 = R_f I_1 + (L_f - M_f) \frac{dI_1}{dt} + V_1 \\
e_2 = R_f I_2 + (L_f - M_f) \frac{dI_2}{dt} + V_1 \\
e_3 = R_f I_3 + (L_f - M_f) \frac{dI_3}{dt} + V_1\n\end{cases}
$$
\n(3.15)

mentre in termini di potenza si hanno le equazioni:

$$
\frac{P_r}{3} = R \cdot I^2 + (L_f - M_f) \cdot \frac{dI}{dt} \cdot I + V \cdot I \tag{3.16}
$$

uguali nella forma per ogni ramo.

Per quanto riguarda la dinamica la coppia motrice diventa coppia resistente ed  $é$  uguale a:

$$
C_m - C_r = J \cdot \frac{d\omega_r}{dt} \tag{3.17}
$$

con:

 $C_m$  coppia motrice fornita dall'esterno

 $C_r$  coppia resistente dovuta alle correnti che scorrono nello statore e all'attrito.

#### 3.2.2 Simulazione del modello

L'equazione elettrica vettoriale per le fasi di statore è stata giá vista nei paragrafi precedenti, ma verrá qui riproposta in una forma piú facilmente interpretabile. Considerando di avere un rotore isotropo (il traferro é costante), i coefficienti di auto e mutua induttanza non dipendono dalla particolare posizione angolare θ<sup>r</sup> del rotore, cioè  $\frac{\partial L(\theta_r)}{\partial \theta_r} = 0$ . Per cui le equazioni che regolano il comportamento dal punto di vista elettrico del motore brushless sono:

$$
\begin{bmatrix}\nV_1 \\
V_2 \\
V_3\n\end{bmatrix} = \begin{bmatrix}\nR_1 & 0 & 0 \\
0 & R_2 & 0 \\
0 & 0 & R_3\n\end{bmatrix} \begin{bmatrix}\nI_1 \\
I_2 \\
I_3\n\end{bmatrix} + \begin{bmatrix}\nL_1 & M_{12} & M_{13} \\
M_{21} & L_2 & M_{23} \\
M_{31} & M_{32} & L_3\n\end{bmatrix} \begin{bmatrix}\n\frac{dI_1}{dt} \\
\frac{dI_2}{dt} \\
\frac{dI_3}{dt}\n\end{bmatrix} + \begin{bmatrix}\n\cos \theta_e \\
\cos (\theta_e - \frac{2\pi}{3}) \\
\cos (\theta_e - \frac{4\pi}{3})\n\end{bmatrix} \lambda p \omega_r
$$
\n(3.18)

dove:

 $R_i$ : resistenze di avvolgimento

 $\omega_r = \dot{\theta}_r$ : velocitá angolare del rotore

 $\lambda$ : ampiezza del flusso indotto dai magneti permanenti del rotore

p: numero di coppie polari

 $\theta_e = \theta_r p$ : posizione angolare elettrica del rotore

Il termine  $\lambda p \omega_r$  rappresenta il valore massimo della forza elettromotrice indotta sulla fase di statore per effetto del flusso concatenato con il rotore. Il valore istantaneo risulta funzione di  $\cos \theta_e$ . Per le altre due fasi il discorso é analogo con la differenza che il tutto é sfasato di  $-2\pi/3$  e  $-4\pi/3$ . Nella maggior parte dei casi di ha :

$$
L_1 = L_2 = L_3 = L_f
$$
  
\n
$$
M_{12} = M_{13} = M_{21} = M_{23} = M_{31} = M_{32} = M_f
$$
  
\n
$$
R_1 = R_2 = R_3 = R_f
$$

Nel caso di funzionamento come motore si ha che la tensione  $\begin{bmatrix} V_1 & V_2 & V_3 \end{bmatrix}^T e$ una tensione imposta, mentre nel caso di funzionamento come generatore si ha che questa tensione é la tensione sul carico. Nel caso di fasi bilanciate si hanno le seguenti equazioni nel funzionamento come generatore:

$$
\begin{cases}\ne_1 = R_f I_1 + (L_f - M_f) \frac{dI_1}{dt} + V_1 \\
e_2 = R_f I_2 + (L_f - M_f) \frac{dI_2}{dt} + V_1 \\
e_3 = R_f I_3 + (L_f - M_f) \frac{dI_3}{dt} + V_1\n\end{cases} (3.19)
$$

dove:

$$
\begin{bmatrix} e_1 \\ e_2 \\ e_3 \end{bmatrix} = \begin{bmatrix} \cos \theta_e \\ \cos(\theta_e - \frac{2\pi}{3}) \\ \cos(\theta_e - \frac{4\pi}{3}) \end{bmatrix} \cdot \lambda p \omega_r \qquad (3.20)
$$

´e la forza elettromotrice indotta sulla fase di statore. Ogni fase del generatore si comporta come un sistema a sé che può essere studiato con un blocchetto simulink come quello in Figura 3.3, dove con la costante  $k$ , si indica l'unione dei parametri  $\lambda$  e p.

### 3.3 Modellazione con il metodo dei fasori spaziali

Il metodo dei fasori spaziali é una teoria valida per variazioni anche istantanee di tensioni e correnti, e descrive la macchina sia durante i transitori che a regime.  $\acute{E}$  una teoria molto legata alla teoria dei due assi delle macchine elettriche, ma le equazioni che si ottengono sono più compatte e sono accompagnate da adeguate figure che ne spiegano il significato fisico. Gli avvolgimenti di statore producono

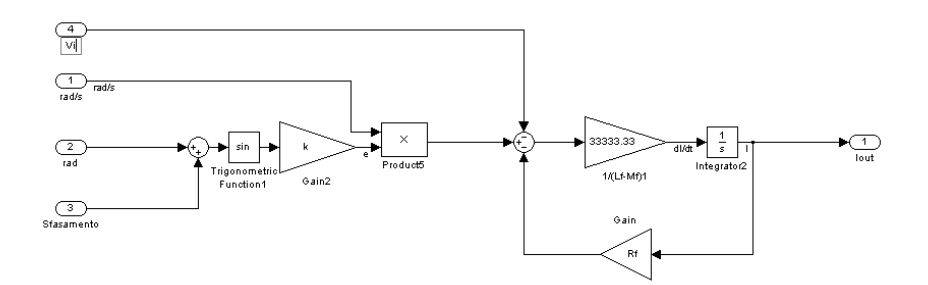

Figura 3.3: Esempio simulink di una fase statorica

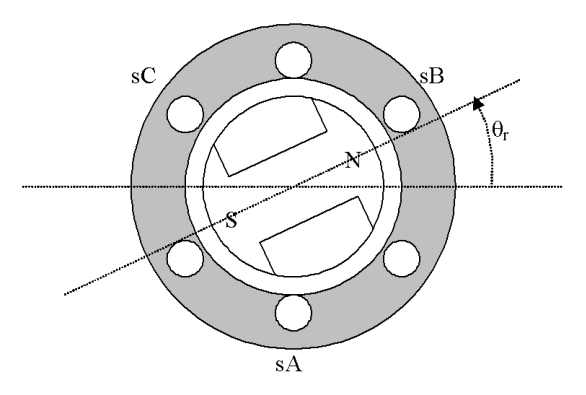

Figura 3.4: Schema di un motore brushless

un campo magnetico sinusoidale centrato nell'asse magnetico della rispettiva fase, e disposto a 120 gradi dagli altri avvolgimenti di fase. Si prende come angolo di rotore l'angolo che c'é tra l'asse magnetico della fase di statore  $sA$ e l'asse diretto di rotore. In generale la velocità del rotore é  $\omega_r = d\theta/dt$ , il cui verso positivo é visibile in Figura 3.4. Se gli avvolgimenti di statore sono percorsi da un sistema di correnti trifase  $i_{sA}(t)$ ,  $i_{sB}(t)$ , e  $i_{sC}(t)$ , che possono variare arbitrariamente nel tempo, ma con il neutro isolato, allora non c'é una sequenza zero delle correnti di statore e quindi:

$$
i_{s0}(t) = i_{sA}(t) + i_{sB}(t) + i_{sC}(t)
$$
\n(3.21)

Considerando che gli avvolgimenti di statore siano composti da un numero equivalente di avvolgimenti pari a Nse, allora il campo magnetico prodotto dallo statore risulterá pari a:

$$
f_s(\theta, t) = N_{se}[i_{sA}(t)\cos(\theta) + i_{sB}(t)\cos(\theta - 2\pi/3) + i_{sC}(t)\cos(\theta - 4\pi/3)]
$$
 (3.22)

Portando il tutto nel piano complesso, é possibile ottenere l'equazione:

$$
f_s(\theta, t) = \frac{3}{2} N_{se} Re \left\{ \frac{2}{3} [i_{sA}(t) + a \cdot i_{sB}(t) + a^2 \cdot i_{sC}(t)] e^{-j\theta} \right\}
$$
(3.23)

dove  $e^{j\theta}$  é moltiplicato della quantitá:

$$
\bar{i}_s(t) = \frac{2}{3} \left[ 1 \cdot i_{sA}(t) + a \cdot i_{sB}(t) + a^2 \cdot i_{sC}(t) \right] = |\bar{i}_s|e^{j\alpha_s}
$$
 (3.24)

Che é il fasore spaziale complesso delle correnti trifase di statore nel piano complesso nel sistema di riferimento stazionario fissato allo statore. Gli operatori  $1, a, a^2$  sono operatori spaziali con  $a = e^{j2\pi/3}, a^2 = e^{4\pi/3}$ . Formalmente questi sono i soliti operatori usati nella teoria dei fasori usata per studiare le tensioni e le correnti in un circuito elettrico a regime, ma non vanno confusi perch´e sono usati in due contesti differenti. Nell'equazione sopra si ha che  $|\bar{i}_s|$  é il modulo del fasore spaziale delle correnti di statore, mentre  $\alpha_s$  é l'angolo di fase del fasore spaziale riguardo all'asse reale del sistema di riferimento stazionario fisso allo statore. L'asse reale di statore é denotato da sD, in accordo alla terminologia Direct-axis di statore. Bisogna notare che le correnti variano arbitrariamente con il tempo, e quindi anche il modulo e l'angolo del fasore spaziale. Il fasore spaziale delle correnti di statore fisicamente individua l'intensitá e la disposizione spaziale del picco del campo magnetico sinusoidale generato dai tre avvolgimenti di statore. Cosi il fasore spaziale del campo di statore é definito come:

$$
\overline{f}_s(t) = N_{se}\overline{i}_s(t) = \overline{f}_{sA}(t) + \overline{f}_{sB}(t) + \overline{f}_{sC}(t)
$$
\n(3.25)

dove  $\overline{f}_{sA}(t), \overline{f}_{sB}(t)$  e  $\overline{f}_{sC}(t)$  sono i fasori spaziali dei campi generati da ogni singola fase. Ne segue che anche il fasore spaziale delle correnti di statore puó essere visto come la composizione di tre fasori spaziali, uno per ogni corrente di fase,  $\bar{i}_{sA}(t) = 1 \cdot i_{sA}(t)$ ,  $\bar{i}_{sB}(t) = a \cdot i_{sB}(t)$  e  $\bar{i}_{sC}(t) = a^2 \cdot i_{sC}(t)$ .

E' possibile introdurre i fasori spaziali usando anche la teoria dei due assi di Park. Il fasore spaziale delle correnti di statore puó essere definito come il fasore la cui parte reale é uguale al valore istantaneo della componente nell'asse diretto della corrente di statore,  $i_{sD}$ , e la cui parte immaginaria é uguale alla componente nell'asse in quadratura della corrente di statore,  $i_{sQ}$ . Così il fasore spaziale delle correnti di statore nel sistema di riferimento stazionario fisso con lo statore puó essere espresso come:

$$
\overline{i}_s(t) = i_{sD}(t) + ji_{sQ}(t) \tag{3.26}
$$

Nelle macchine trifase simmetriche le correnti diretta e in quadratura di statore sono fittizie e legate alle correnti trifase dalle relazioni:

$$
i_{sD} = c [i_{sA} - \frac{1}{2}i_{sB} - \frac{1}{2}i_{sC}]
$$
  
\n
$$
i_{sQ} = c \frac{\sqrt{3}}{2} (i_{sB} - i_{sC})
$$
\n(3.27)

dove  $c$  é una costante. Per la trasformazione da trifase a fasi in quadratura chiamata non-power-invariant  $c = 2/3$ . Mentre per la forma power-invariant  $c = \sqrt{2}/3$ . Dalla definizione di fasore spaziale delle correnti di statore segue che se  $c = 2/3$ , l'asse reale ci da:

$$
Re(\bar{i}_s) = Re\left[\frac{2}{3}\left(i_{sA} + a \cdot i_{sB} + a^2 \cdot i_{sC}\right)\right] = \frac{2}{3}\left(i_{sA} - \frac{1}{2}i_{sB} - \frac{1}{2}i_{sC}\right) = i_{sD}
$$
\n(3.28)

similmente, l'asse immaginaria ci da:

$$
Im(\bar{i}_s) = Im\left[\frac{2}{3} (i_{sA} + a \cdot i_{sB} + a^2 \cdot i_{sC})\right] = (i_{sB} - i_{sC})/\sqrt{3} = i_{sQ} \quad (3.29)
$$

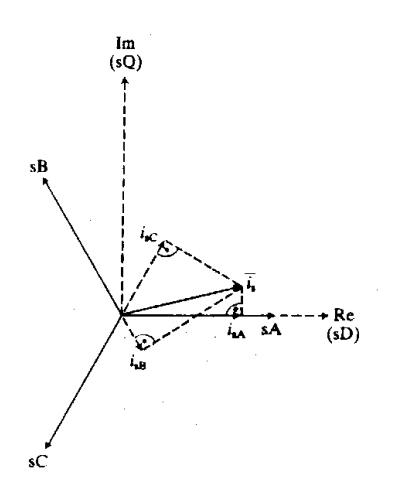

Figura 3.5: Proiezione del fasore spaziale della corrente di statore

Se viene usata la forma non-power-invariant della trasformazione, e se non ci sono sequenze zero, si ha che la proiezione del fasore spaziale nella rispettiva asse di fase produce direttamente il valore della grandezza di fase (vedi Figura 3.5). Matematicamente, usando il fasore spaziale delle correnti di statore con  $i_{s0} = 0$ , si ha:

$$
Re(\bar{i}_s) = Re\left[\frac{2}{3}\left(i_{sA} + a \cdot i_{sB} + a^2 \cdot i_{sC}\right)\right] = \frac{2}{3}\left[i_{sA} - \frac{1}{2}i_{sB} - \frac{1}{2}i_{sC}\right] = i_{sA}
$$
  
\n
$$
Re(a^2 \cdot \bar{i}_s) = Re\left[\frac{2}{3}\left(a^2 \cdot i_{sA} + i_{sB} + a \cdot i_{sC}\right)\right] = i_{sB}
$$
  
\n
$$
Re(a \cdot \bar{i}_s) = Re\left[\frac{2}{3}\left(a \cdot i_{sA} + a^2 \cdot i_{sB} + i_{sC}\right)\right] = i_{sC}
$$
\n(3.30)

#### 3.3.1 Cambio di sistema di riferimento

Un fasore spaziale pu´o essere visto anche da un sistema di riferimento rotante a velocitá generica $\omega_g = d\theta_g/dt$ , e con assi diretto e in quadratura x, y.  $\theta_g$ ´e l'angolo tra l'asse diretto del sistema di riferimento stazionario sD fisso con lo statore e l'asse reale (x) del sistema di riferimento generico come visibile in Figura 3.6. Utilizzando il fasore rotante della corrente di statore si ha che vale l'uguaglianza:

$$
\overline{i}_{sg} = \overline{i}_s \cdot e^{-j\theta_g} = i_{sx} + ji_{sy} \tag{3.31}
$$

Quindi nel sistema di riferimento generico si ha:

$$
\overline{i}_{sg} = |\overline{i}_s|e^{j\alpha_s}e^{j\theta_g} = \overline{i}_s \cdot e^{-j\theta_g} \tag{3.32}
$$

Quindi se si pone  $\theta_g = \theta_r$  angolo di rotore si puó ottenere facilmente il fasore spaziale delle correnti di statore nel sistema di riferimento rotante fissato al rotore. Simili considerazioni si possono ottenere anche per i fasori spaziali di grandezze relative al rotore. In Figura 3.7 ci sono tre sistemi di riferimento, il sistema di riferimento solidale con il rotore , il sistema di riferimento solidale con lo statore e il sistema di riferimento generico. Gli assi magnetici del rotore

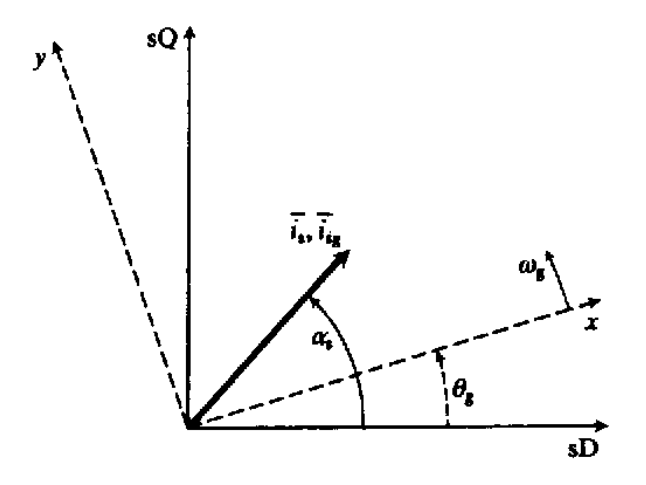

Figura 3.6: Sistema di riferimento generico per grandezze di statore

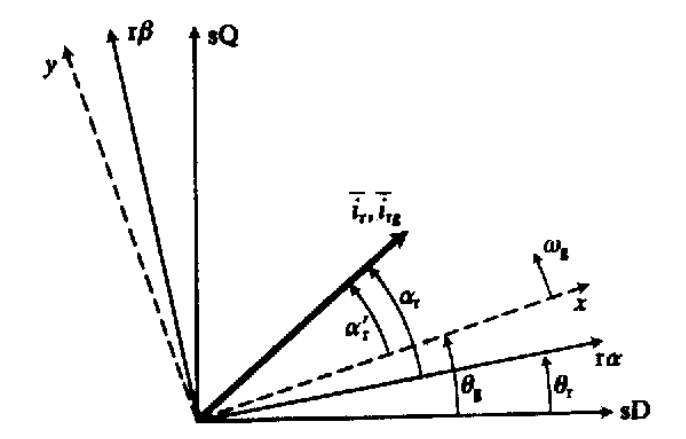

Figura 3.7: Sistema di riferimento generico per grandezze di rotore

sono  $r\alpha$  e r $\beta$  e l'asse  $r\alpha$  é disposto ad un angolo  $\theta_r$  (angolo di rotore) dal sistema di riferimento di statore. Ne consegue che nel sistema di riferimento di rotore, il fasore spaziale delle correnti di rotore (nel caso in cui si parli di un motore ad induzione) puó essere espresso in termini di modulo e fase come  $\bar{i}_r = |\bar{i}_r|e^{j\alpha_r}$ . Dalla figura si pu´o vedere che l'angolo tra l'asse reale del sistema di riferimento generico e l'asse reale del sistema di riferimento solidale al rotore é  $\theta_q - \theta_r$ , quindi nel sistema di riferimento generico il fasore spaziale delle correnti di rotore puó essere espresso come:

$$
\overline{i}_{rg} = |\overline{i}_{r}|e^{j\alpha_{r}}e^{j(\theta_{g}-\theta_{r})} = \overline{i}_{r}e^{-j(\theta_{g}-\theta_{r})} = i_{rx} + ji_{ry}
$$
\n(3.33)

Nel sistema di riferimento solidale con lo statore si ha  $\theta_g = 0$  e si ottiene  $\overline{i}_{rg} = \overline{i}'_r = \overline{i}_r e^{j\theta_r}.$ 

#### 3.3.2 Fasore spaziale del flusso concatenato di statore nel sistema di riferimento stazionario

Come per le correnti di statore si puó definire il fasore spaziale del flusso concatenato con lo statore  $\overline{\psi}_s$  in termini del valore istantaneo del flusso concatenato con dei tre avvolgimenti di statore. In questo modo si ha che nel sistema di riferimento solidale con lo statore, il fasore spaziale del flusso concatenato totale puo essere espresso nel seguente modo:

$$
\overline{\psi}_s(t) = \frac{2}{3} \left( \psi_{sA}(t) + a \cdot \psi_{sB}(t) + a^2 \cdot \psi_{sC}(t) \right)
$$
\n(3.34)

dove i valori istantanei dei flussi concatenati nelle varie fasi é:

$$
\psi_{sA} = \overline{L}_s i_{sA} + \overline{M}_s i_{sB} + \overline{M}_s i_{sC} + \psi_r \cos \theta_r
$$
  

$$
\psi_{sB} = \overline{M}_s i_{sA} + \overline{L}_s i_{sB} + \overline{M}_s i_{sC} + \psi_r \cos(\theta_r + 4\pi/3)
$$
(3.35)

$$
\psi_{sC} = \overline{M}_s i_{sA} + \overline{M}_s i_{sB} + \overline{L}_s i_{sC} + \psi_r \cos(\theta_r + 2\pi/3)
$$

dove  $\overline{L}_s$  é l'auto induttanza di un avvolgimento di statore,  $\overline{M}_s$  é la mutua induttanza tra gli avvolgimenti di rotore e  $\psi_r$  é il valore massimo del flusso indotto dal rotore sulle fasi di statore. Dalla definizione di fasore spaziale si ha:

$$
\overline{\psi}_s(t) = L_s \overline{i}_s + \psi_r e^{j\theta_r} = \psi_{sD} + j\psi_{sQ}
$$
\n(3.36)

con  $L_s = \overline{L}_s - \overline{M}_s$  é l'induttanza totale delle tre fasi statoriche.

#### 3.3.3 Fasore spaziale delle tensioni di statore

Il fasore spaziale delle tensioni di statore pu´o essere definito similmente a quanto visto per le altre grandezze. Quindi si ha:

$$
\overline{u}_s(t) = \frac{2}{3} \left[ u_{sA}(t) + a \cdot u_{sB}(t) + a^2 \cdot u_{sC}(t) \right] = u_{sD} + u_{sQ}
$$
\n(3.37)

La relazione tra le tensioni trifase e quelle in quadratura segue immediatamente dalle equazioni:

$$
u_{sD} = Re \left\{ \frac{2}{3} \left[ u_{sA}(t) + a \cdot u_{sB}(t) + a^2 \cdot u_{sC}(t) \right] \right\} = \frac{2}{3} \left( u_{sA} - \frac{1}{2} u_{sB} - \frac{1}{2} u_{sC} \right)
$$
  

$$
u_{sQ} = Im \left\{ \frac{2}{3} \left[ u_{sA}(t) + a \cdot u_{sB}(t) + a^2 \cdot u_{sC}(t) \right] \right\} = \left( u_{sB} - u_{sC} \right) \sqrt{3}
$$
(3.38)

In caso di assenza di sequenze zero  $(u_{s0} = 0)$  la proiezione del fasore spaziale delle tensioni nelle corrispondenti assi produce le tensioni:

$$
u_{sA} = Re(\overline{u}_s)
$$
  
\n
$$
u_{sB} = Re(a^2 \cdot \overline{u}_s)
$$
  
\n
$$
u_{sC} = Re(a \cdot \overline{u}_s)
$$
\n(3.39)

#### 3.3.4 Equazioni elettriche per brushless a magneti permanenti

Nel sistema di riferimento stazionario le tensioni di statore sono regolate dalle seguenti equazioni:

$$
u_{sA}(t) = R_s i_{sA}(t) + d\psi_{sA}(t)/dt
$$
  
\n
$$
u_{sB}(t) = R_s i_{sB}(t) + d\psi_{sB}(t)/dt
$$
  
\n
$$
u_{sC}(t) = R_s i_{sC}(t) + d\psi_{sC}(t)/dt
$$
\n(3.40)

dove  $u_{sA}(t)$ ,  $u_{sB}(t)$  e  $u_{sC}(t)$ ,  $i_{sA}(t)$ ,  $i_{sB}(t)$  e  $i_{sC}(t)$  sono i valori istantanei delle tensioni e delle correnti di statore, e  $R_s$  é la resistenza di un avvolgimento di statore.  $\psi_{sA}(t)$ ,  $\psi_{sB}(t)$  e  $\psi_{sC}(t)$  sono i valori istantanei dei flussi concatenati nelle fasi sA, sB e sC rispettivamente. Mettendo insieme le tre equazioni, usando la teoria dei fasori spaziali si ottiene l'equazione:

$$
\overline{u}_s = R_s \overline{i}_s + \frac{d\overline{\psi}}{dt} \tag{3.41}
$$

Se nell'equazione si sostituisce il valore del flusso concatenato di statore, si ha:

$$
\overline{u}_s = R_s \overline{i}_s + \frac{d(L_s i_s)}{dt} + j\omega_r \psi_r e^{j\theta_r}
$$
\n(3.42)

considerando il modulo del flusso di rotore costante.

#### 3.3.5 Espressione della coppia elettromagnetica

Per una macchina con P coppie polari si ha che l'espressione della coppia puó essere scritta nel seguente modo:

$$
t_e = \frac{3}{2} P \overline{\psi}_s \times \overline{i}_s \tag{3.43}
$$

Sostituendo il valore del flusso concatenato con lo statore, si ha:

$$
t_e = \frac{3}{2} P \left( L_s \bar{i}_s + \psi_r e^{j\theta_r} \right) \times \bar{i}_s \tag{3.44}
$$

si sa che  $\bar{i}_s \times \bar{i}_s = 0$ , quindi si ottiene:

$$
t_e = \frac{3}{2} P \psi_r e^{j\theta_r} \times \bar{i}_s = \frac{3}{2} P \psi_r |\bar{i}_s| \cdot \sin(\theta_r)
$$
 (3.45)
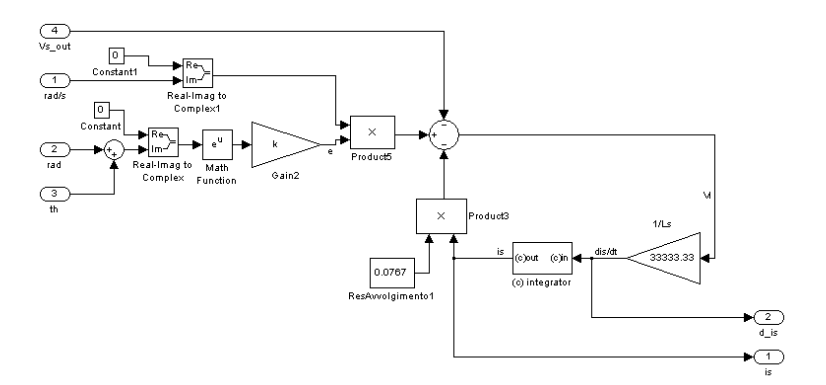

Figura 3.8: Esempio simulink equazioni elettriche con fasori spaziali

### 3.3.6 Equazioni fasoriali risultanti

Unendo le equazioni trovate con le equazioni della meccanica, si ottiene il seguenti insieme di uguaglianze:

$$
\begin{cases} \n\overline{u}_s = R_s \overline{i}_s + \frac{d(L_s i_s)}{dt} + j\omega_r \psi_r e^{j\theta_r} \\
t_e = \frac{3}{2} P \psi_r |\overline{i}_s| \cdot \sin(\theta_r) \\
t_e - t_1 = J \frac{d\omega_r}{dt} + D\omega_r\n\end{cases} \tag{3.46}
$$

Dove  $t_e$  é la coppia elettromagnetica generata,  $t_1$  é la coppia resistente,  $\omega_r$  é la velocitá angolare del rotore,  $J$  é il momento di inerzia,  $D$  é una costante di smorzamento (attrito generico lineare con la velocitá angolare). Usando il motore come generatore  $u_s$  non sará la tensione imposta, ma la tensione che si preleverá ai morsetti di uscita. Un esempio di uso delle equazioni con fasori spaziali e l'uso come generatore si ha in Figura 3.8.

CAPITOLO 3. MOTORE BRUSHLESS

## Capitolo 4

# Individuazione dei parametri dei brushless usati

### 4.1 Maxon Motor EC 45

### 4.1.1 Mutua induttanza

Abbiamo a disposizione la misura dell'induttanza ai terminali fase-fase (riga 16 dati Maxon Motor), in versioni di collegamento, a stella e a triangolo. Considerando che la conformazione degli avvolgimenti sia la stessa per entrambi i tipi di collegamento si pu´o considerare che la resistenza e l'induttanza propria di ciascun avvolgimento sia la stessa per entrambi i tipi di motore. Quindi avremo due situazioni schematizzabili in Figura 4.1 e Figura 4.2. Nel primo caso (triangolo) si ha dai dati che l'induttanza misurata dai terminali fase-fase ´e di 0.060 mH, mentre nel secondo caso (stella) si ha che l'induttanza misurata vale 0.170 mH. Supponiamo che la misura venga fatta usando i terminali 1 e 2, quindi sappiamo che la  $I_3$  vale 0, in quanto i terminali 2 e 3 rimangono aperti. Usando la rappresentazione fasoriale di grandezze sinusoidali, si puó scrivere  $z = R + j\omega L$  e  $m = j\omega M$ , dove M é la mutua induttanza tra gli avvolgimenti, e si ottengono per il collegamento a triangolo le seguenti equazioni di equilibrio elettrico:  $\overline{r}$  $\overline{a}$  $\overline{r}$  $\overline{a}$  $\overline{r}$  $\overline{a}$ 

$$
\begin{bmatrix} V_{12} \\ V_{23} \\ V_{31} \end{bmatrix} = \begin{bmatrix} z & m & m \\ m & z & m \\ m & m & z \end{bmatrix} \begin{bmatrix} I_{12} \\ I_{23} \\ I_{31} \end{bmatrix}
$$
(4.1)

Osservando poi il circuito in Figura 4.1 (triangolo), si possono dedurre le seguenti equazioni:

$$
\begin{bmatrix} I_1 \\ I_3 \end{bmatrix} = \begin{bmatrix} 1 & 0 & -1 \\ 0 & -1 & 1 \end{bmatrix} \begin{bmatrix} I_{12} \\ I_{23} \\ I_{31} \end{bmatrix} \begin{bmatrix} V_{12} \\ V_{23} \\ V_{31} \end{bmatrix} = \begin{bmatrix} 1 & 0 \\ 0 & -1 \\ -1 & 0 \end{bmatrix} \begin{bmatrix} V_{12} \\ V_{32} \end{bmatrix} (4.2)
$$

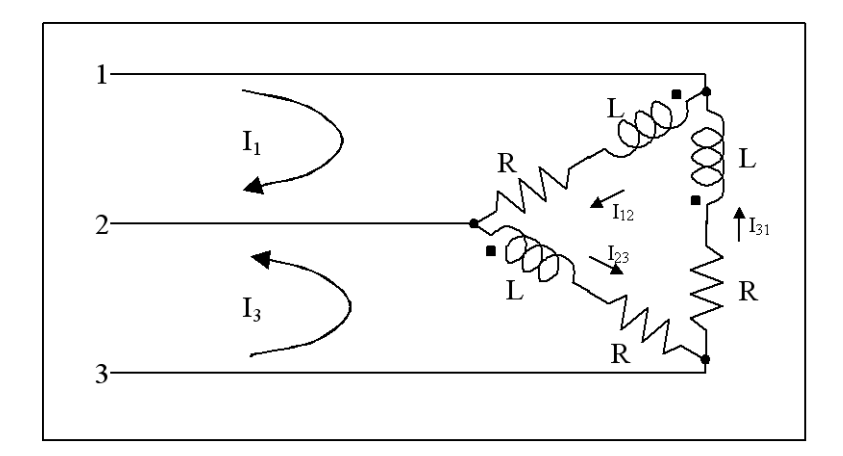

Figura 4.1: Collegamento a triangolo

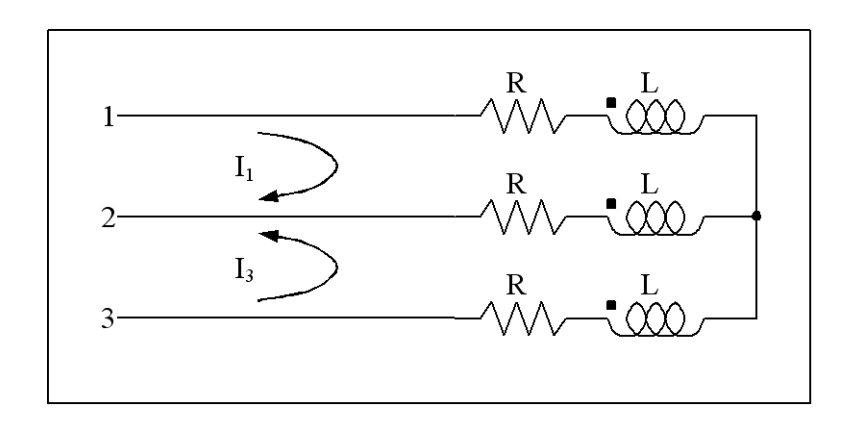

Figura 4.2: Collegamento a stella

Da cui si ottiene:

$$
\begin{bmatrix} V_{12} \\ V_{32} \end{bmatrix} = \begin{bmatrix} \frac{2}{3}z - \frac{2}{3}m & \frac{1}{3}z - \frac{1}{3}m \\ \frac{1}{3}z - \frac{1}{3}m & \frac{2}{3}z - \frac{2}{3}m \end{bmatrix} \begin{bmatrix} I_1 \\ I_3 \end{bmatrix}
$$
(4.3)

Sapendo che  $I_3 = 0$  si ha:

$$
V_{12} = \left[\frac{2}{3}z - \frac{2}{3}m\right] \cdot I_1\tag{4.4}
$$

Sostituendo  $z$  e  $m$ , si ha:

$$
V_{12} = \left[\frac{2}{3}R + j\omega\frac{2}{3}(L-M)\right] \cdot I_1
$$
 (4.5)

Dunque l'induttanza misurata é:

$$
\frac{2}{3}(L-M) = 0.060mH\tag{4.6}
$$

Molto piú semplicemente per il circuito in Figura 4.2 (stella), si hanno le equazioni:

$$
\begin{bmatrix} V_{12} \\ V_{32} \end{bmatrix} = \begin{bmatrix} 2z - 2m & z - m \\ z - m & 2z - 2m \end{bmatrix} \begin{bmatrix} I_1 \\ I_3 \end{bmatrix}
$$
 (4.7)

Da cui si ottiene che l'induttanza misurata é:

$$
2(L - M) = 0.170mH
$$
\n(4.8)

Le due equazioni Eq. 4.6 e Eq. 4.8 ottenute, non ci permettono di ottenere risultati significativi, quindi non é possibile ottenere informazioni sulla mutua induzione tra gli avvolgimenti, ma solo info sulla quantità  $(L - M)$ , che dalla equazione relativa al nostro motore risulta:

$$
(L - M) \simeq 0.090mH \tag{4.9}
$$

Considerando poi il fatto che il carico é equilibrato il circuito puó essere rivisto come un circuito equivalente privo di mutue induttanze come in Figura 4.3.

### 4.1.2 Resistenza di avvolgimento statore

Procedendo in analogia a quanto fatto nel paragrafo precedente si puó vedere dai dati a disposizione che la resistenza ai terminali fase-fase é di  $0, 15\Omega$  nel caso di connessione a triangolo, e di 0, 46Ω nel caso di connessione a stella. Dalle equazioni giá sviluppate si possono ottenere le due uguaglianze:

$$
\frac{2}{3}R = 0.15\Omega
$$
  

$$
2R = 0.46\Omega
$$
 (4.10)

Da cui si ottiene:

$$
R \simeq 0.23\Omega \tag{4.11}
$$

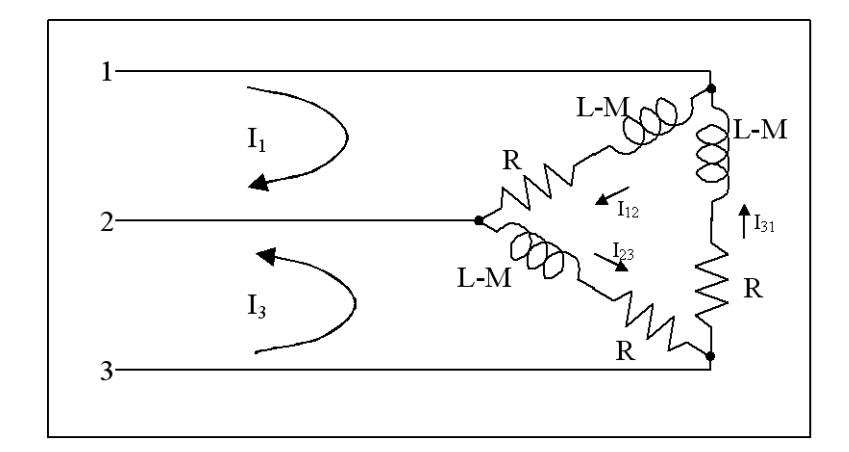

Figura 4.3: Circuito equivalente

#### 4.1.3 Tensione indotta

La tensione indotta é data da una costante da noi chiamata  $k_t$  moltiplicata per il numero di giri in  $rad/s$ . La costante  $k_t$  é l'unione delle grandezze p(numero di coppie polari) e  $\lambda$ (flusso indotto dai magneti permanenti del rotore) e si puó ricavare dai dati forniti insieme al motore sotto la voce costante di velocitá. La costante di velocità  $(k_n)$  rappresenta la velocità specifica per volt alla tensione utilizzata. Il reciproco di questa grandezza ci da la costante di generatore ossia la tensione indotta nel motore per numero di giri. La costante di velocità é espressa in  $rpm/V$ , quindi deve essere trasformata in  $rad/(Volt \cdot s)$ , ottenendo il valore:

$$
k_t = \frac{60}{k_n \cdot 2\pi} = 25 \left[ \frac{mV}{rad/s} \right]
$$
\n
$$
(4.12)
$$

### 4.1.4 Conversione da triangolo a stella

Un carico trifase ´e generalmente individuato tramite i suoi dati di targa che sono:

- $\mathbf{Vn}$  tensione nominale, che per convenzione é la tensione concatenata (tensione tra due fasi)
- Pn potenza nominale

#### $\cos \varphi$  - fattore di potenza

In questo caso il motore é usato come generatore quindi il fattore di potenza non ci interessa in quanto provoca solo una rotazione nelle fasi.

Il motore scelto ha una connessione degli avvolgimenti a triangolo quindi il nostro circuito risulta essere come quello in Figura 4.4 dove  $V_{12} = V_{23}$  $V_{31} = V_n$ . Per semplificare la stesura delle equazioni del motore brushless conviene passare ad una rappresentazione stella-stella, considerando il fatto che per carichi equilibrati la trasformazione risulta molto semplice. In Figura 4.5 si

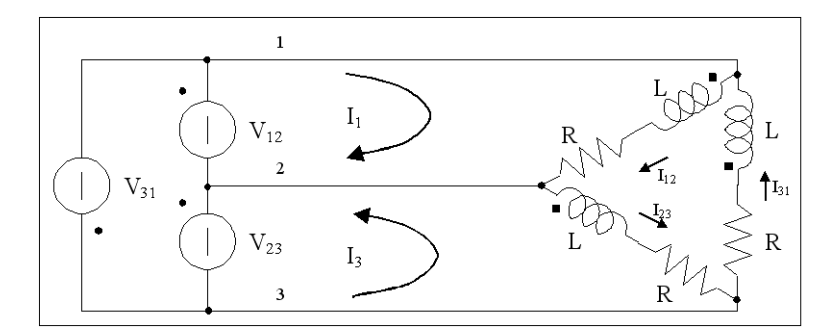

Figura 4.4: Collegamento motore a triangolo

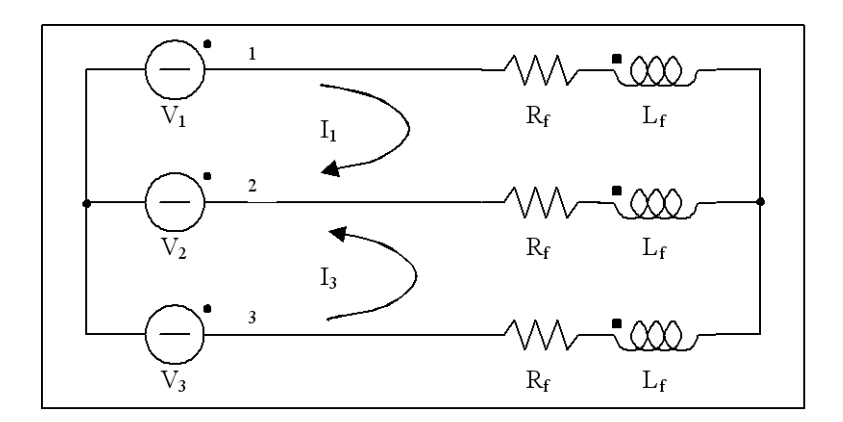

Figura 4.5: Collegamento motore a stella

puo vedere il circuito stella-stella dove abbiamo:

$$
V_1 = V_2 = V_3 = \frac{V_n}{\sqrt{3}}
$$
  
\n
$$
R_f = \frac{R}{3}; L_f = \frac{L}{3}; M_f = \frac{M}{3}
$$
\n(4.13)

Nel nostro caso quindi, essendo la tensione nominale di 24V , abbiamo:

$$
V_1 = V_2 = V_3 = \frac{V_n}{\sqrt{3}} = 13.86V
$$
  
\n
$$
R_f = \frac{R}{3} = 76.7m\Omega
$$
  
\n
$$
L_f - M_f = \frac{L - M}{3} = 0.030mH
$$
  
\n
$$
k = \frac{k_t}{\sqrt{3}} = 14.433 \left[ \frac{mV}{rad/s} \right]
$$
\n(4.14)

### 4.2 Maxon Motor EC 60

### 4.2.1 Mutua induttanza

Abbiamo a disposizione la misura dell'induttanza ai terminali fase-fase (riga 16 dati Maxon Motor), in versioni di collegamento, a stella e a triangolo. Considerando che la conformazione degli avvolgimenti sia la stessa per entrambi i tipi di collegamento si pu´o considerare che la resistenza e l'induttanza propria di ciascun avvolgimento sia la stessa per entrambi i tipi di motore. Quindi avremo due situazioni schematizzabili in Figura 4.1 e Figura 4.2.

Nel primo caso (triangolo) si ha dai dati che l'induttanza misurata dai terminali fase-fase é di 0.270 mH, mentre nel secondo caso (stella) si ha che l'induttanza misurata vale 0.820 mH.

In analogia a quanto visto per il modello EC 45, si ha che analogamente alle equazioni 4.6 e 4.8, si ha:

$$
\frac{2}{3}(L-M) = 0.270mH\tag{4.15}
$$

per il collegamento a triangolo, mentre per il collegamento a stella si ha:

$$
2(L - M) = 0.820mH
$$
\n(4.16)

Le due equazioni Eq.  $4.15$  e Eq.  $4.16$  ci permettono di ottenere la quantitá  $(L - M)$ , che dalla equazione relativa al motore risulta:

$$
(L - M) = 0.410mH
$$
\n(4.17)

#### 4.2.2 Resistenza di avvolgimento statore

Procedendo in analogia al motore EC 45 si puó vedere dai dati a disposizione che la resistenza ai terminali fase-fase é di  $0, 37\Omega$  nel caso di connessione a triangolo, e di 1, 12Ω nel caso di connessione a stella. Dalle equazioni sviluppate si possono ottenere le due uguaglianze:

$$
\frac{2}{3}R = 0.37\Omega
$$
\n
$$
2R = 1.12\Omega
$$
\n(4.18)

Da cui si ottiene:

$$
R \simeq 0.56 \Omega \tag{4.19}
$$

|           | EC <sub>45</sub>                   | EC 60                                    |
|-----------|------------------------------------|------------------------------------------|
|           | 13.86[V]                           | 27.71[V]                                 |
| $R_{\,f}$ | $76.7 \left[m\Omega\right]$        | $186.7[m\Omega]$                         |
| $L_f-M_f$ | 0.030[mH]                          | 0.137[mH]                                |
| k         | $\frac{mV}{rad/s}$<br>14.433       | $\frac{mV}{rad/s}$<br>52.508             |
|           | $209 \cdot 10^{-7} [kg \cdot m^2]$ | $831 \cdot 10^{-7}$ [kg·m <sup>2</sup> ] |

Tabella 4.1: Dati generatori elettrici

### 4.2.3 Tensione indotta

La tensione indotta é data da una costante da noi chiamata  $k_t$  moltiplicata per il numero di giri in  $rad/s$ . La costante  $k_t$  é l'unione delle grandezze p(numero di coppie polari) e  $\lambda$ (flusso indotto dai magneti permanenti del rotore) e si puó ricavare dai dati forniti insieme al motore sotto la voce costante di velocitá. La costante di velocità  $(k_n)$  rappresenta la velocità specifica per volt alla tensione utilizzata. Il reciproco di questa grandezza ci da la costante di generatore ossia la tensione indotta nel motore per numero di giri. La costante di velocità é espressa in  $rpm/V$ , quindi deve essere trasformata in  $rad/(Volt \cdot s)$ , ottenendo il valore:

$$
k = \frac{60}{k_n \cdot 2\pi} = 90.946 \left[ \frac{mV}{rad/s} \right]
$$
 (4.20)

### 4.2.4 Conversione da triangolo a stella

Il motore da noi scelto ha una connessione a triangolo, quindi per usare le equazioni del motore brushless semplificate conviene passare ad una rappresentazione stella-stella. La tensione nominale é di  $48$  V, per cui usando le equazioni viste per il motore EC 45 si ha:

$$
V_1 = V_2 = V_3 = \frac{V_n}{\sqrt{3}} = 27.71V
$$
  
\n
$$
R_f = \frac{R}{3} = 186.7m\Omega
$$
  
\n
$$
L_f - M_f = \frac{L - M}{3} = 0.137mH
$$
  
\n
$$
k = \frac{k_t}{\sqrt{3}} = 52.508 \left[ \frac{mV}{rad/s} \right]
$$
\n(4.21)

### 4.3 Tabella riassuntiva

Un riassunto delle analisi fatte nei precedenti paragrafi si puó vedere in Tabella 4.1.

# Capitolo 5

# Ponte Raddrizzatore

### 5.1 Modellazione del ponte raddrizzatore trifase

La simulazione del ponte raddrizzatore trifase é stata il punto focale del progetto, in quanto si trattava di simulare un circuito altamente non lineare con Simulink studiato per l'analisi di circuiti lineari. Tutte le analisi di ponti trifase trovate si riferivano a circuiti con una corrente di uscita,  $i_d$ , costante, per cui si ha un comportamento semplificato in quanto rimane incognita solo la tensione in uscita.

Nel nostro caso non era possibile procedere ad una analisi di questo tipo in quanto il nostro carico é di tipo resistivo e quindi rimangono incognite sia la tensione che la corrente di uscita, anche se legate dalla legge di Ohm. Per semplificare l'analisi é stato scelto di considerare i diodi del ponte raddrizzatore come degli interruttori ideali e di tralasciare l'effetto dell'induttanza dell'avvolgimento si statore durante le commutazioni, in quanto si tratta di un induttanza di valore molto basso.

Osservando la Figura 5.1 si pu´o osservare che solo uno dei diodi dispari alla volta andrá in conduzione e cosí solo uno dei diodi pari. Piú precisamente il diodo dispari che andrá in conduzione sará quello collegato alla fase che avrá la tensione maggiore tra le tre, ed il diodo pari sará quello collegato alla fase che avrá la tensione piú bassa.

Quindi in uscita sulla resistenza di carico  $R_l$  si avrá sempre il modulo del valore massimo delle varie differenze di potenziale tra le tre fasi.

Le tensioni  $V_a, V_b, V_c$  avranno un andamento simile a quello visibile in Figura 5.2 dove il periodo di oscillazione é stato scomposto in sei parti uguali di ampiezza  $\pi/3$ . In ognuna di queste parti é chiaramente individuabile la coppia di tensioni di fase la cui differenza ha il modulo maggiore. Quindi in ognuna di queste fasi ci sará la chiusura di un circuito elettrico differente. Per esempio nella prima fase dove la differenza massima si ha tra la tensione  $V_a$  e  $V_b$  il circuito che si chiuderá sará come quello visibile in Figura 5.3, dove la tensione ai capi di  $R_l$  é pari a  $V_a - V_b$  e i diodi in conduzione sono  $D_1$  e  $D_6$ .

Successivamente si avrá che  $V_c - V_b$  sará la tensione massima, quindi si avrá la conduzione dei diodi $D_5$ e  $D_6$  e cosí via.

Per semplificare ulteriormente l'analisi si puó osservare che, per esempio, quando si ha la tensione max pari a  $V_a - V_b$  e quando si ha la tensione max

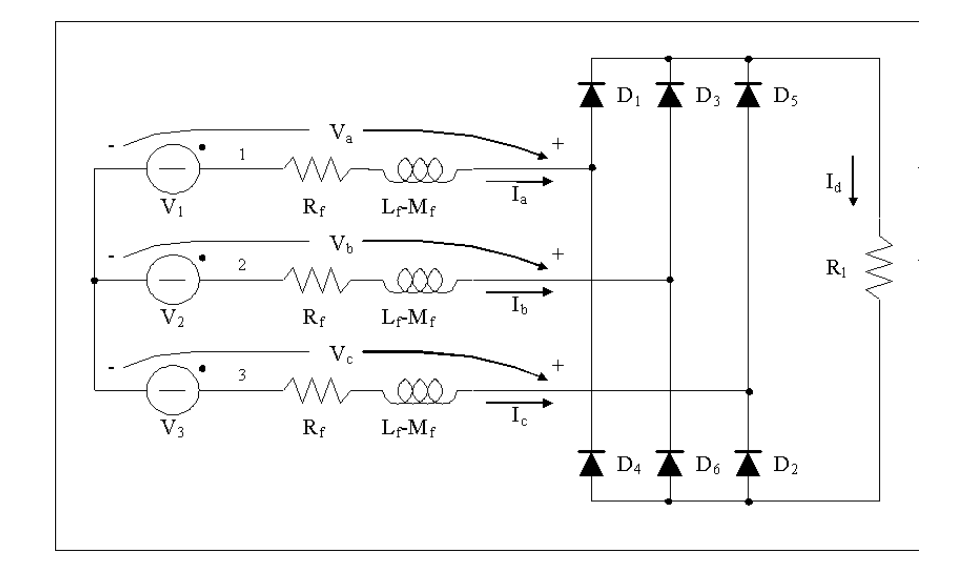

Figura 5.1: Convertitore trifase con carico resistivo

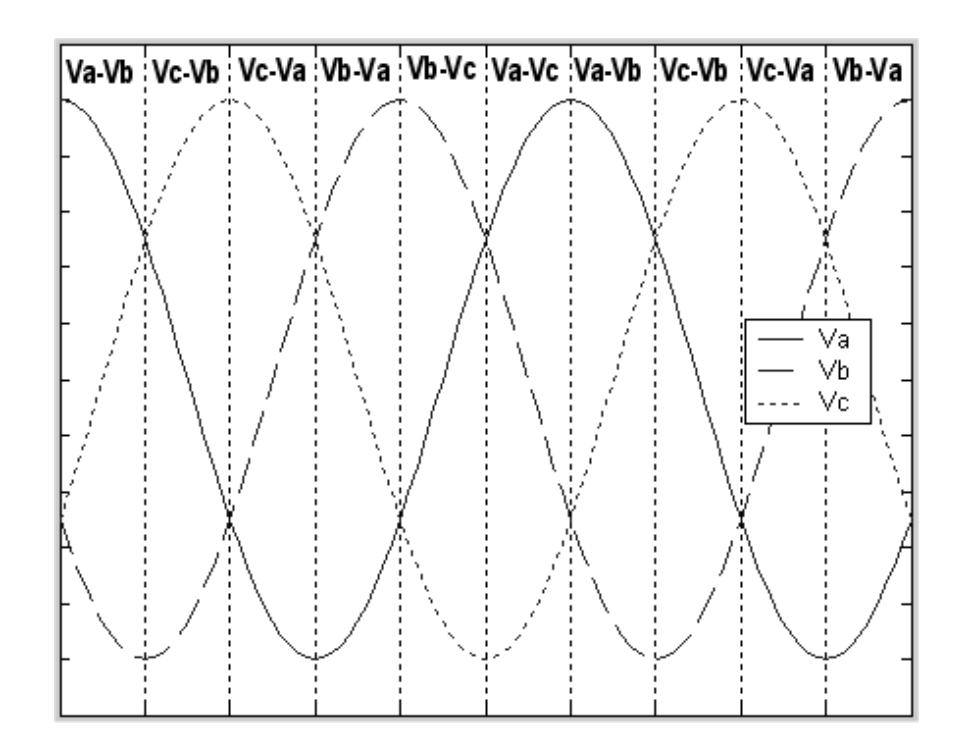

Figura 5.2: Terna delle tensioni trifase

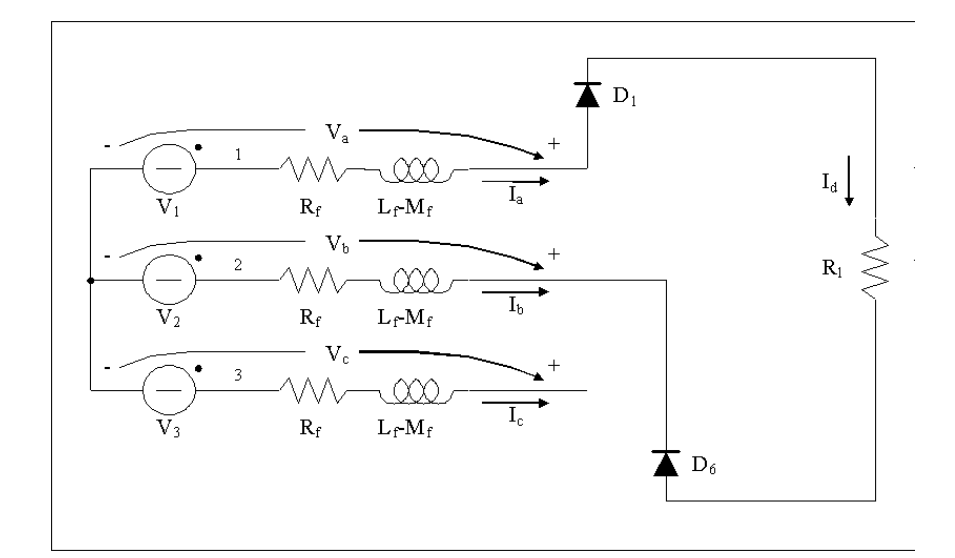

Figura 5.3: Circuito Va-Vb

pari a  $V_b - V_a$  il circuito che si chiude é il solito, cambia solamente il verso della corrente. Quindi anzich´e simulare sei circuiti differenti se ne simulano soltanto tre, prendendo come corrente di uscita il modulo della corrente che scorre nel circuito, e come tensione il modulo della tensione ai capi di  $R_l$ .

### 5.2 Simulazione del ponte raddrizzatore trifase

Il circuito da andare a simulare sará quello in Figura 5.3, che risponde alle seguenti equazioni:

$$
V_1 - V_2 = 2R_f \cdot I_a + 2(L_f - M_f) \cdot \frac{dI_a}{dt} + R_l \cdot I_a \tag{5.1}
$$

Nell'ambiente Simulink si otterr´a un circuito come quello in Figura 5.4, dove con L si é indicata la grandezze  $(L_f - M_f)$ . Gli altri due circuiti da simulare differiscono da questo solamente per la posizione delle tensioni di fase, quindi si avrá un circuito dalla topologia identica tranne che per la posizione delle tensioni trifase in ingresso e in uscita.

Per scegliere quale dei tre circuiti prendere in considerazione di volta in volta ´e stata necessaria la realizzazione di una S-Function. Questa S-Function controlla le tensioni in uscita dai tre circuiti e prende quello che garantisce la tensione piú alta sul carico  $R_l$ , dando in uscita la tensione e la corrente nel carico e nelle tre fasi statoriche.

Con l'uso dei tre circuiti e della S-Function descritta si ottengono i risultati visibili nelle Figure 5.5 e 5.6.

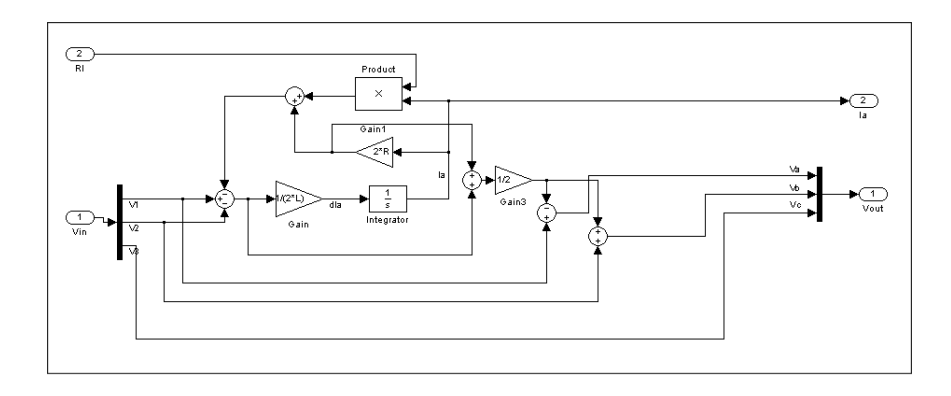

Figura 5.4: Circuito Va-Vb Simulink

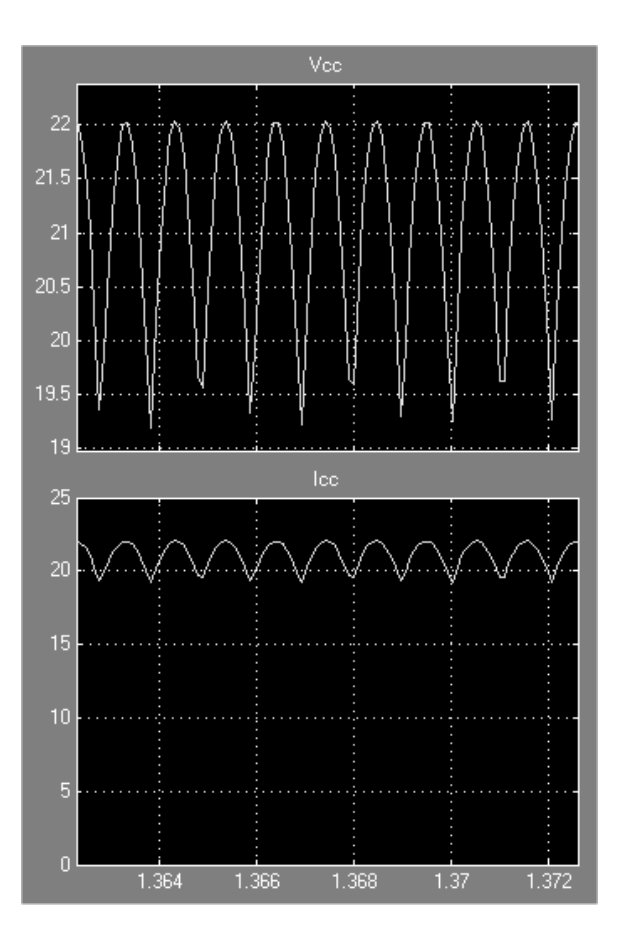

Figura 5.5: Uscita dal ponte raddrizzatore

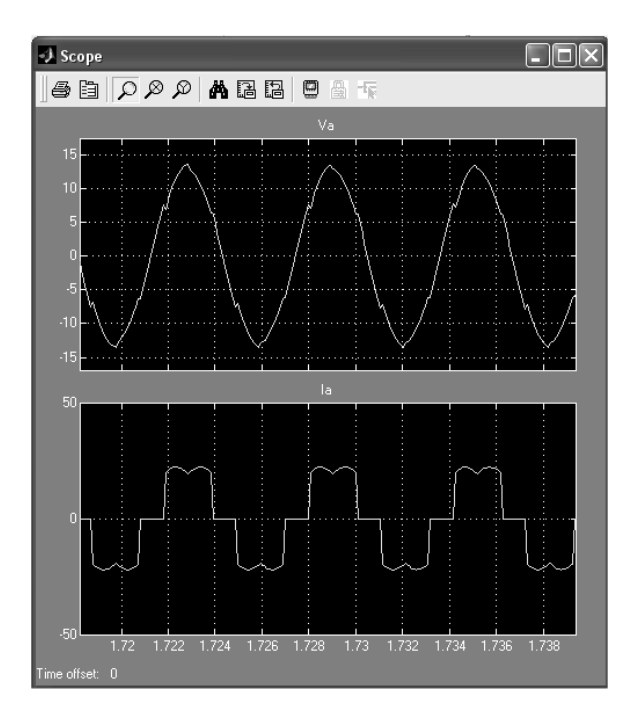

Figura 5.6: Tensione e corrente di fase

### 5.3 Uso delle librerie SimPowerSystem

Per tenere conto anche delle commutazioni dei diodi nel ponte raddrizzatore si  $\acute{\text{e}}$  optato per l'uso delle librerie  $SimPowerSystem$  offerte da Simulink. Queste librerie permettono di simulare circuiti elettrici di potenza semplicemente posizionando gli elementi necessari e facendo i necessari collegamenti. L'uso di queste librerie é limitato solo dal fatto cha certi parametri non sono modificabili a runtime, non permettendo quindi di effettuare possibili controlli.

Ad esempio non era possibile regolare la resistenza di carico a valle del ponte raddrizzatore.

Quindi é stato usato un espediente per potere regolare la resistenza di carico, e cioé é stato usato un generatore PWM collegato ad un interruttore ideale in parallelo ad una resistenza. Variando il duty-cycle del generatore PWM, é cosí possibile variare la resistenza vista a valle del ponte. Si ottiene cosí il circuito visibile in Figura 5.7

Dalle Figure 5.8 e 5.9 si puó vedere l'andamento della tensione e della corrente che si ottiene in uscita nel caso di PWM disabilitato. E' evidente l'influenza della commutazione dei diodi nella forma d'onda che si ottiene in uscita.

Nel caso in cui si attivi il PWM ( a 3KHz), in modo tale da variare la resistenza di carico, si ottiene una forma d'onda come quella in Figura 5.10. La forma d'onda risulta distorta per effetto delle commutazioni dovute al PWM. Per ovviare a questo problema si é posto un condensatore da  $10.000\mu F$  a valle del ponte di diodi, ottenendo la tensione e corrente di uscita in Figura 5.11.

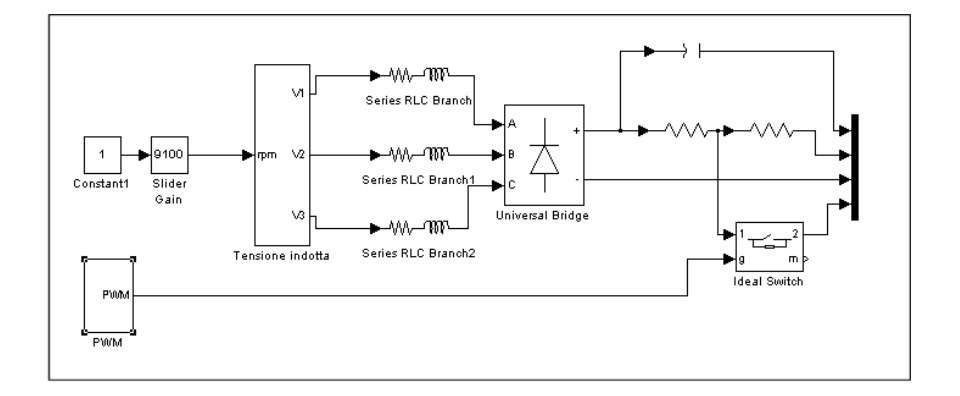

Figura 5.7: Convertitore trifase con carico resistivo, librerie SimPowerSystem

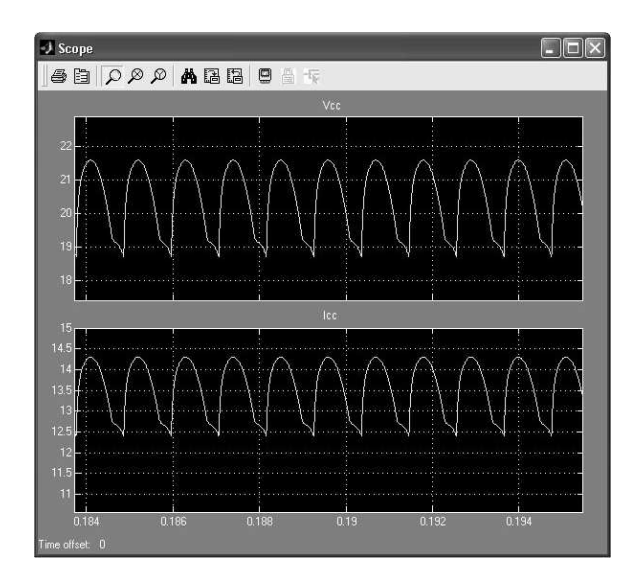

Figura 5.8: Tensione e corrente in uscita dal ponte raddrizzatore con SimPowerSystem

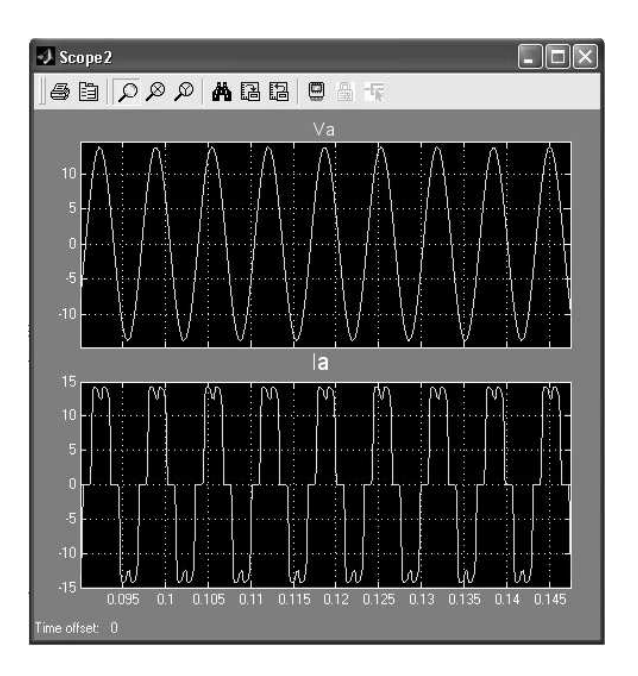

Figura 5.9: Tensione e corrente di fase con SimPowerSystem

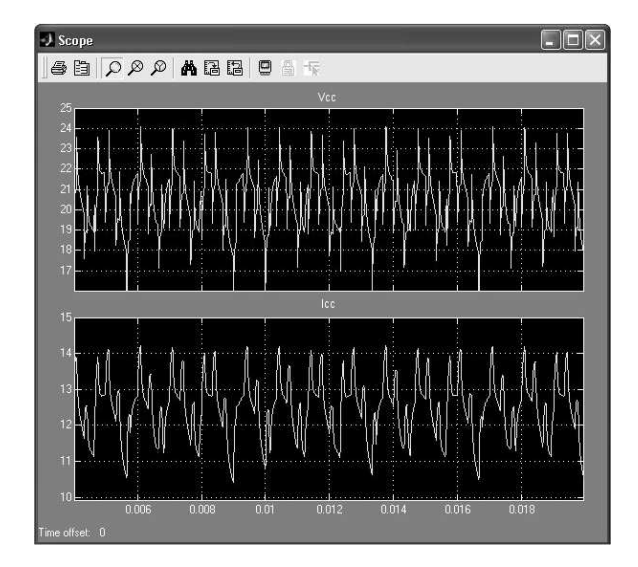

Figura 5.10: Tensione e corrente in uscita dal ponte raddrizzatore con SimPowerSystem e PWM attivo

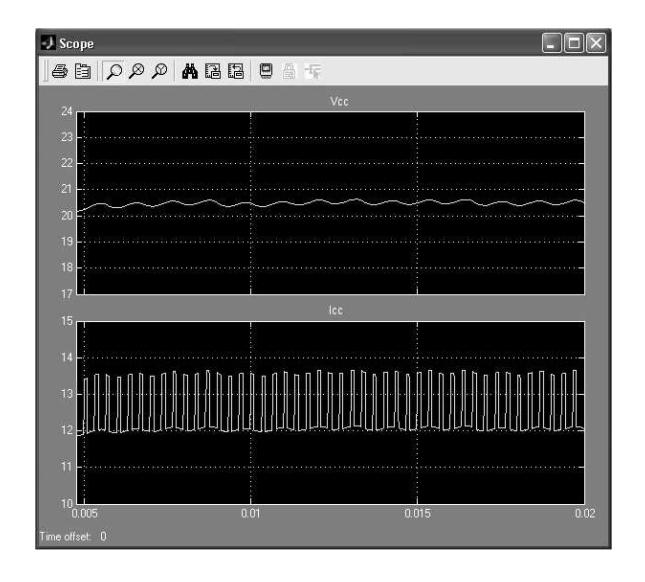

Figura 5.11: Tensione e corrente in uscita con SimPowerSystem, PWM e condensatore

# Capitolo 6

# Simulazione del sistema completo

Le prove sono state effettuate con i dati in possesso sulle coppie di motori suggeriti [3], prendendo una coppia economica (Gast 1AM NRV 39A e Maxon Motor EC45) e la coppia che garantiva più potenza in uscita. Sono state effettuate prove anche con un'altra coppia che garantisce ancora più potenza, in quanto si é visto che in caso si voglia caricare una batteria c'é bisogno di un sovrappi´u di potenza abbastanza consistente per avere un funzionamento con tempi di ON OFF paragonabili. Questo aspetto verrá discusso piú approfonditamente quando si parlerá di batterie.

Il momento di inerzia del giunto viene considerato trascurabile in confronto del momento di inerzia dei rotori dei due motori.

Non avendo informazioni sull'attrito dei cuscinetti in prima approssimazione si considera la condizione più favorevole dove si puó considerare trascurabile.

In Figura 6.1 si puó vedere lo schema di connessione, uguale per tutte le simulazioni.

Il motore pneumatico ha una maschera di configurazione che permette di inserire il momento di inerzia, che deve risultare quello totale di motore pneumatico, motore elettrico e giunto.

Il motore elettrico ha una maschera di configurazione che permette di inserire:

- Resistenza avvolgimento : che rappresenta la resistenza equivalente dell'avvolgimento di statore in configurazione stella
- Induttanza avvolgimento : che rappresenta l'induttanza equivalente dell'avvolgimento di statore in configurazione stella
- Flusso indotto \* n. coppie polari : che rappresenta il flusso indotto dai magneti permanenti del rotore moltiplicato per il numero di coppie polari
- Attrito asse statore : che rappresenta un attrito lineare con la velocitá angolare dei cuscinetti del rotore.

Il blocco Pressione permette di inserire la pressione in ingresso al motore pneumatico.

Il blocco Rload permette di inserire la resistenza di carico per regolare la potenza in uscita nel caso di simulazione Simulink, oppure il duty cycle nel caso

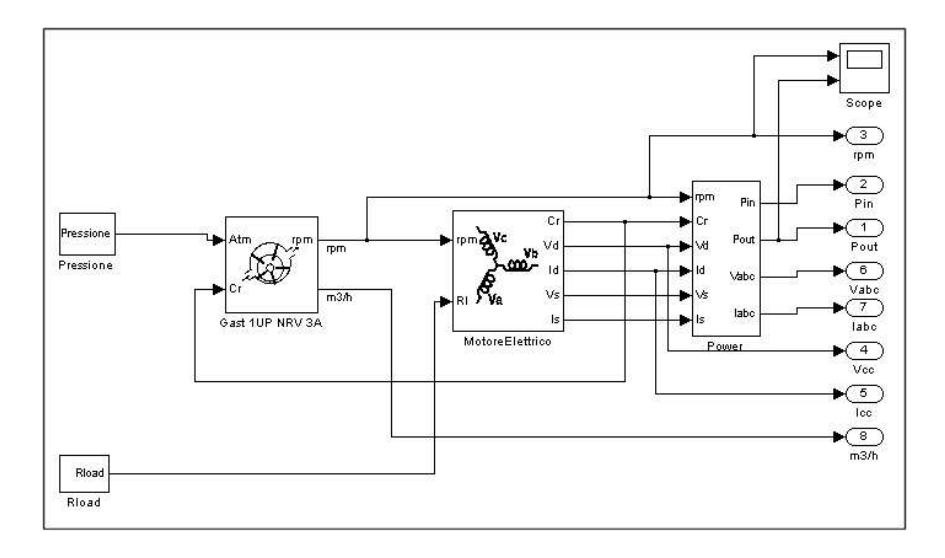

Figura 6.1: Esempio sistema completo

di simulazione con SimPowerSystem.

In uscita si hanno tutte le grandezze monitorabili.

Per semplificare lo studio é stata realizzata una interfaccia grafica che permette di inserire e avere visione di tutti questi parametri. Un esempio di questa interfaccia grafica é visibile in Figura 6.2.

### 6.1 Coppia Gast 1AM NRV 39A - Maxon Motor EC45

Per valutare le potenzialitá di questa coppia é bene tenere presente dei limiti meccanici di questi due motori.

Dal catalogo Gast [4] si puó vedere che il modello 1AM ha come massima velocitá di funzionamento 10.000 rpm, quindi é bene non superare questa velocitá di rotazione.

Per quanto riguarda il motore della Maxon [5] modello EC45 la velocità max di funzionamento ´e di 12.000 rpm. Inoltre dalla Figura 6.3 tratta dai data sheet della Maxon si puó vedere quale é la zona di funzionamento a regime, e mostra che conviene stare a regimi di funzionamento alti, vicini ai 10.000 rpm che sono il nostro limite. Un altro limite da considerare é la corrente max che pu´o essere prelevata dal motore che risulta essere, per il modello con connessione a triangolo, pari a 12,5 Ampere.

Per quanto riguarda il momento di inerzia, non sono disponibili i dati relativi al momento di inerzia del motore pneumatico e lo poniamo uguale a 150·10<sup>−</sup><sup>7</sup> [kg·  $m<sup>2</sup>$ , che corrisponde a un cilindro di circa 100 gr con un diametro di 35 mm, che sembra adeguato visto che il motore in se stesso pesa 900 gr ed ha un diametro esterno di circa 60 mm. Il momento di inerzia del motore elettrico é di 209 ·  $10^{-7}$ [ $kg \cdot m^2$ ].

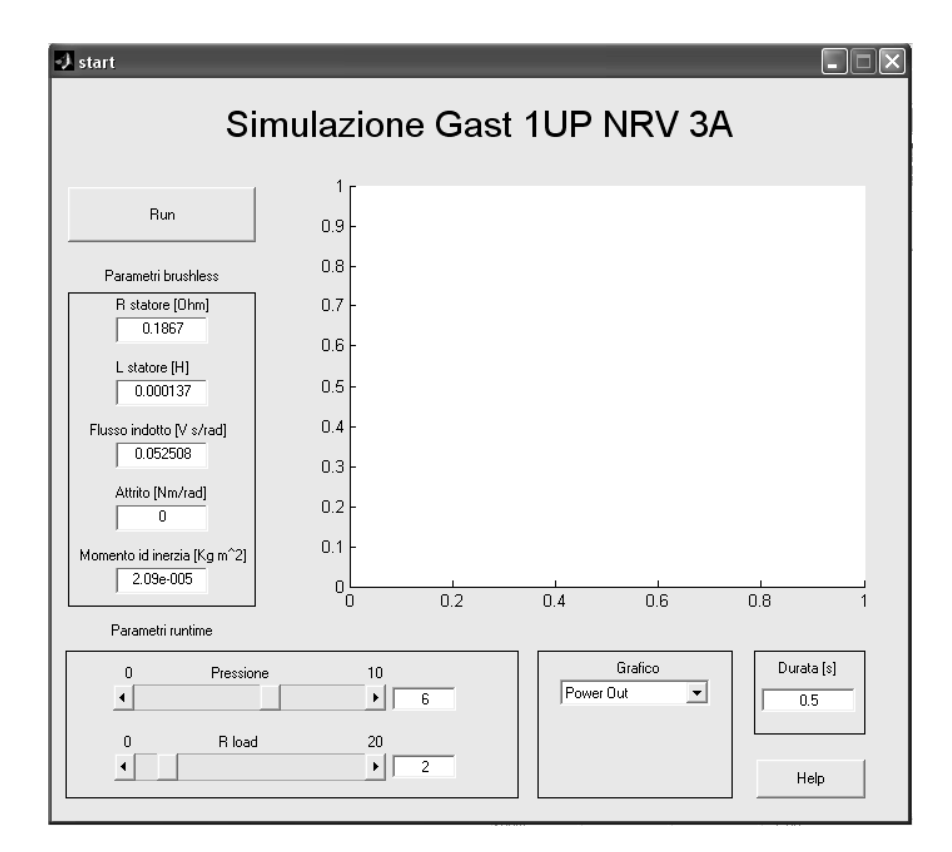

Figura 6.2: Esempio interfaccia grafica

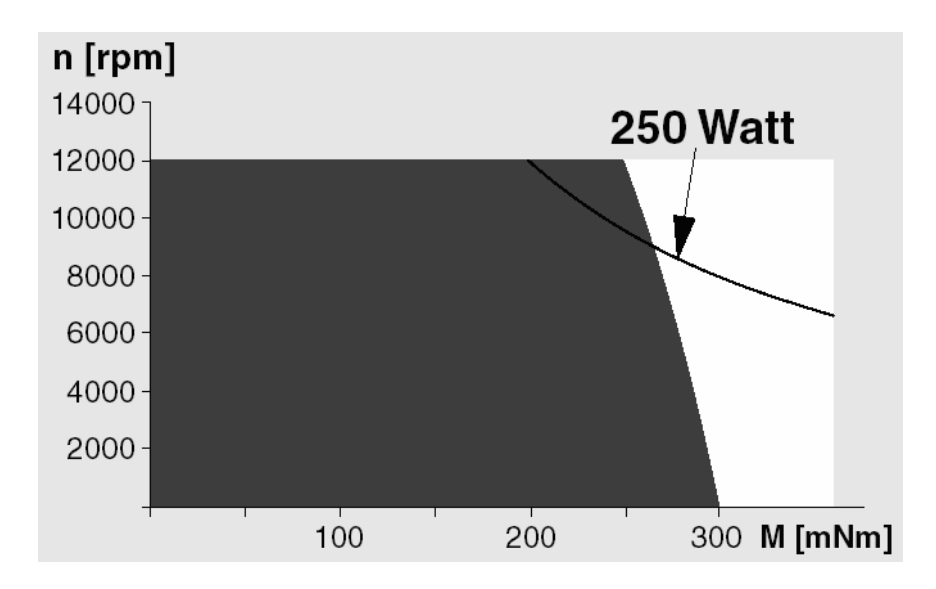

Figura 6.3: Intervallo di utilizzo Maxon EC45

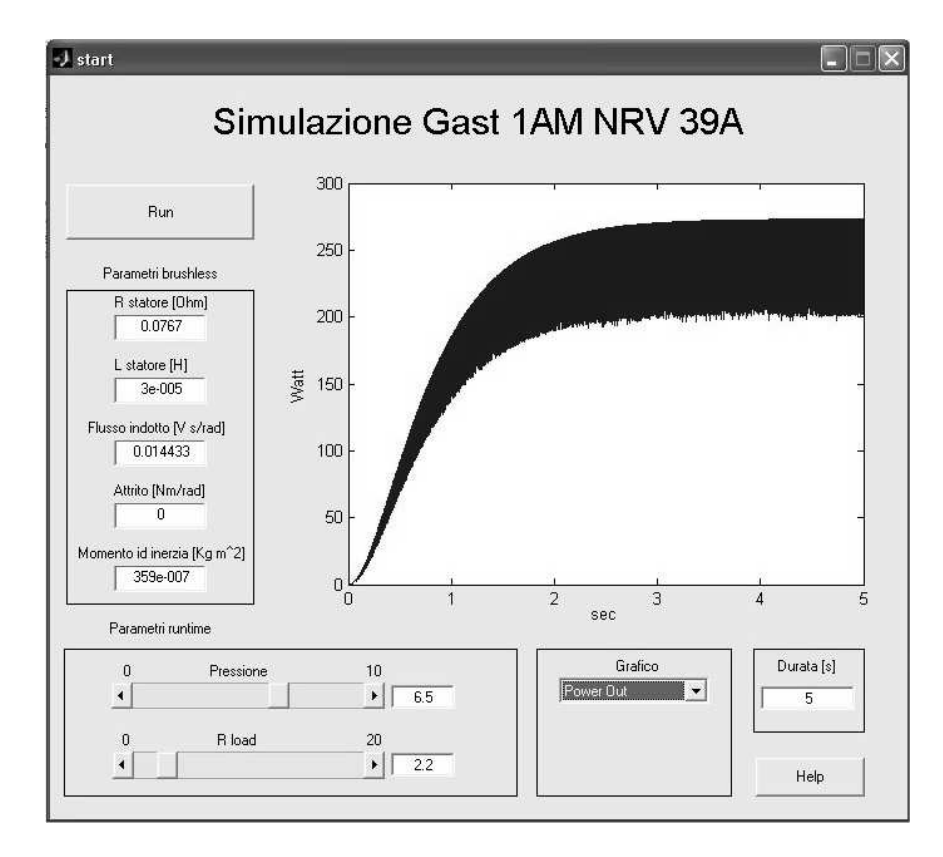

Figura 6.4: Potenza elettrica in uscita dal sistema 1AM-EC45

### 6.1.1 Simulazione con Simulink

Facendo alcune prove si ottiene come risultato che soddisfa tutti i vincoli, quello visibile in Figura 6.4, dove si puó vedere che con questa configurazione si puó avere in uscita circa 250 Watt di potenza, con una potenza in ingresso di circa 280 Watt (Figura 6.5).

Dalla Figura 6.6, si pu´o vedere che il sistema va a regime dopo circa 3,5 secondi ad una velocitá di rotazione di circa 10.000 rpm.

In uscita si ottengono circa 24 volt ed una corrente di circa 10,5 Ampere, come visibile nelle Figure 6.7 e 6.8.

Il consumo di aria é poco meno di  $34m^3/h$ , come visibile in Figura 6.9, che corrispondono a circa  $9, 4l/s$ . La pressione di funzionamento é di 6, 5Atm.

### 6.1.2 Simulazione con SimPowerSystem

Per provare le differenze tra le simulazioni effettuate con Simulink senza tenere conto delle commutazioni dei diodi, e quelle effettuate con le SimPowerSystem dove si tiene conto delle commutazioni dei diodi, abbiamo provato a fare una simulazione con gli stessi parametri di ingresso della simulazione precedente. Si pu´o vedere in seguito che si ottengono sostanzialmente gli stessi risultati, quindi

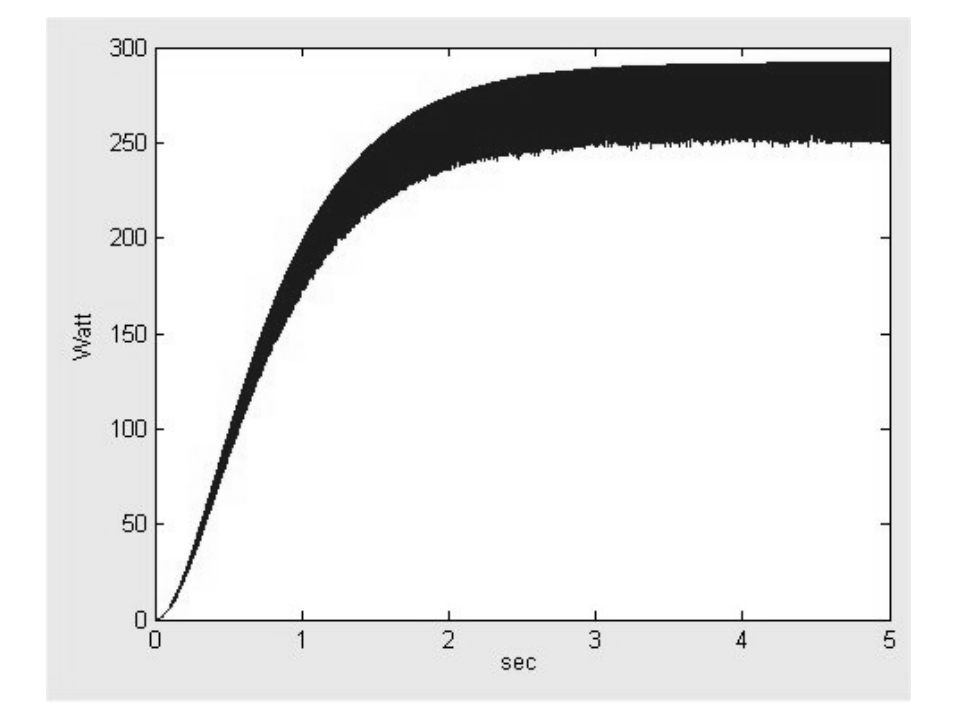

Figura 6.5: Potenza meccanica in ingresso al motore EC45 nel sistema 1AM- $\rm EC45$ 

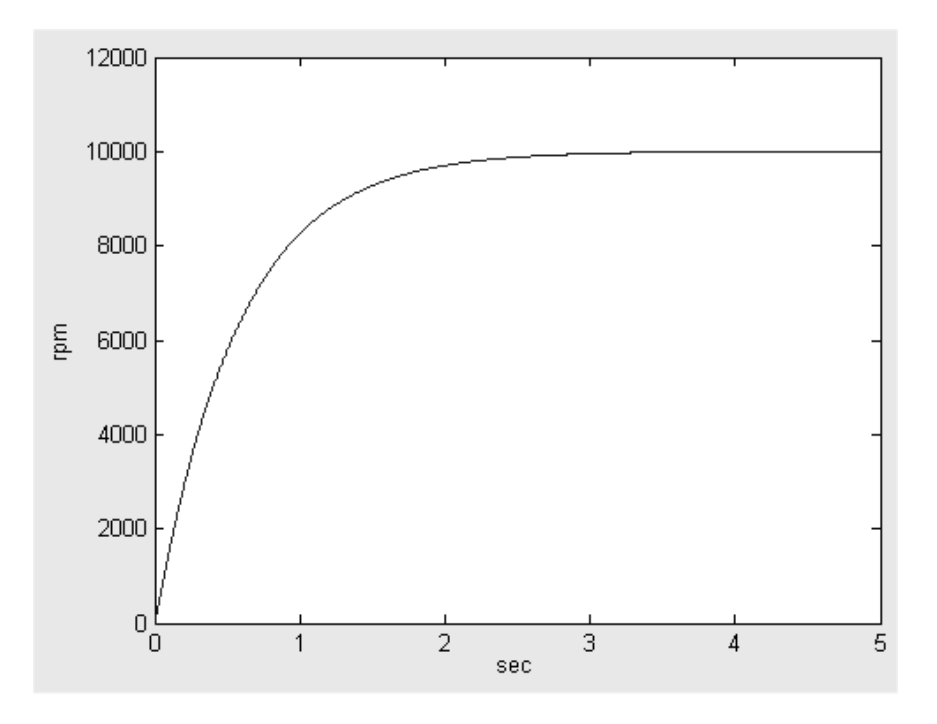

Figura 6.6: Regime di rotazione del sistema 1AM-EC45

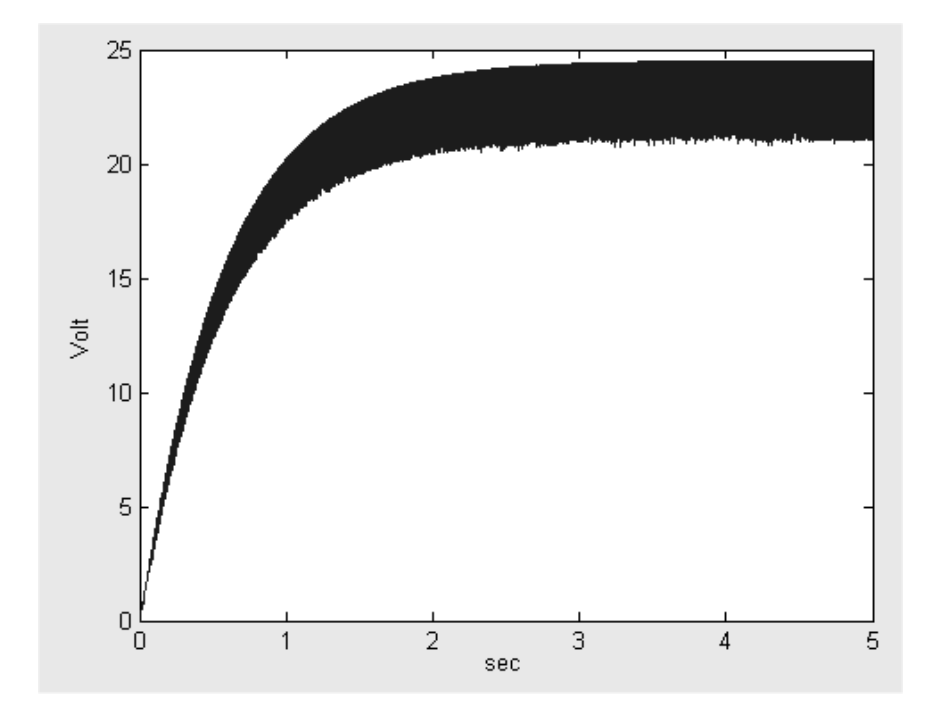

Figura 6.7: Tensione in uscita ottenuta dal sistema 1AM-EC45

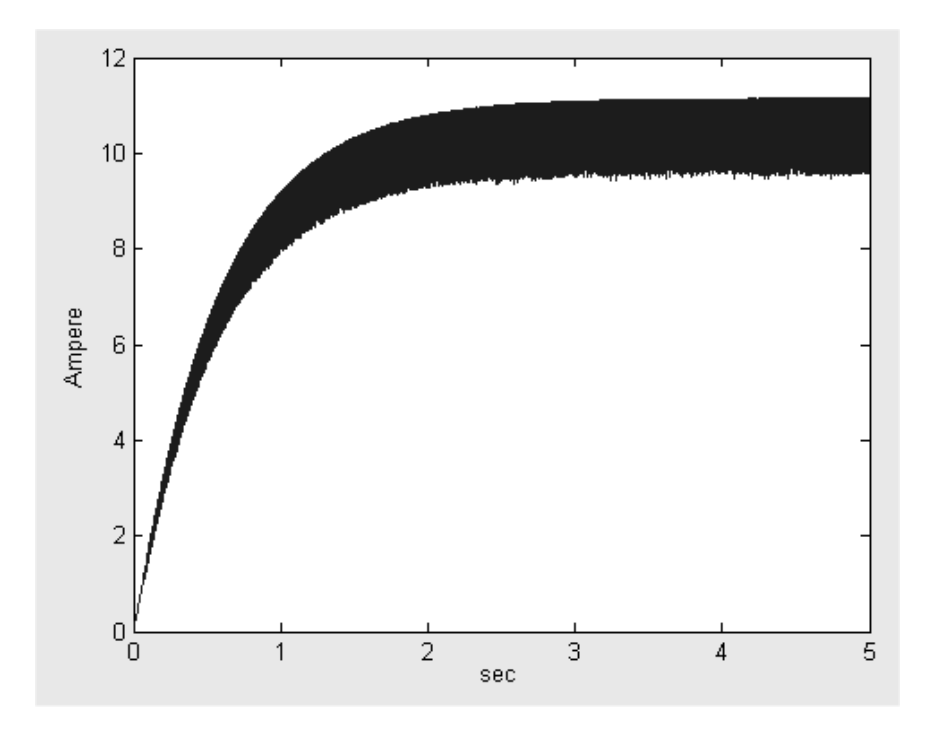

Figura 6.8: Corrente in uscita ottenuta dal sistema 1AM-EC45

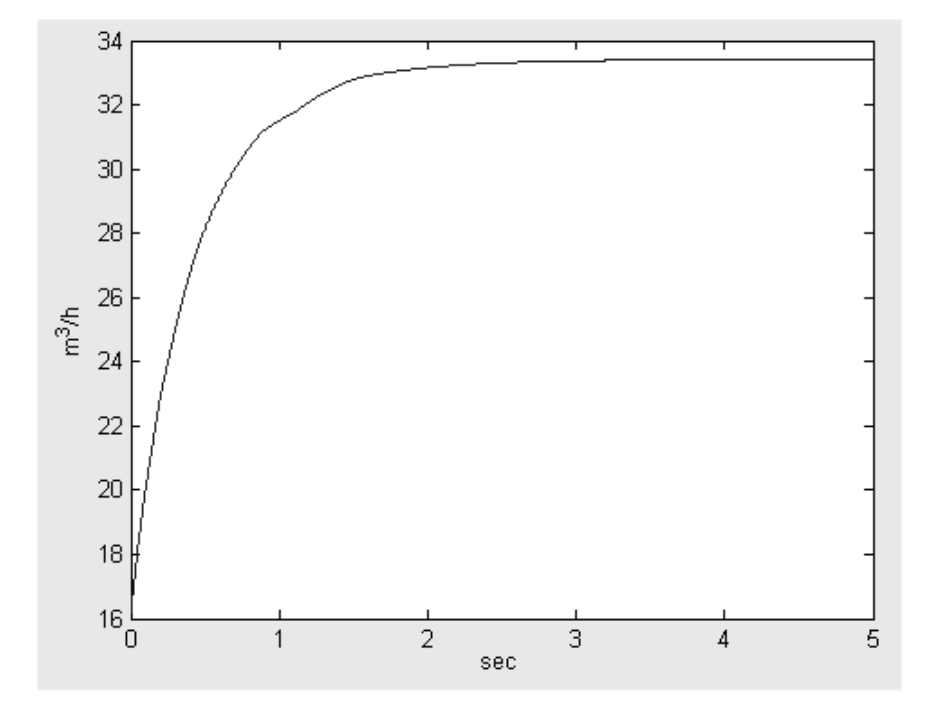

Figura 6.9: Aria in ingresso al sistema 1AM-EC45

visto la notevole diversitá dal punto di vista computazionale, questo tipo di simulazione non verrá piú affrontata.

La frequenza del PWM é stata scelta di 3000 Hz, in quanto con una rotazione di 10000 rpm si hanno dei ripple di 500 Hz, quindi si ha una frequenza di commutazione di 6 volte più grande. Scegliere valori più grandi appesantirebbe ulteriormente la durata della simulazione senza portare a miglioramenti apprezzabili nella precisione del risultato.

La resistenza fissa é stata scelta del valore di 2, 1 $\Omega$ , mentre quella variabile di 0, 2Ω, in modo tale che con un duty cycle del 50% si ottiene una resistenza equivalente di 2, 2Ω, pari a quella dell'esempio precedente.

In Figura 6.10 si puó vedere che con questa configurazione si puó avere in uscita circa 245 Watt di potenza. Per quanto riguarda la potenza in ingresso si ottiene un grafico di difficile interpretazione (Figura 6.11, ma che osservandolo piú in dettaglio in Figura 6.12 si puó vedere che la potenza di ingresso é di circa 300 Watt.

Dalla Figura 6.13, si pu´o vedere che il sistema va a regime dopo circa 3,5 secondi ad una velocitá di rotazione di circa 10.000 rpm.

In uscita si ottengono circa 23 volt ed una corrente di circa 10,5 Ampere, come visibile nelle Figure 6.14 e 6.15.

Il consumo di aria é poco meno di  $34m^3/h$ , come visibile in Figura 6.16, che corrispondono a circa  $9, 4l/s$ . La pressione di funzionamento é di 6, 5Atm.

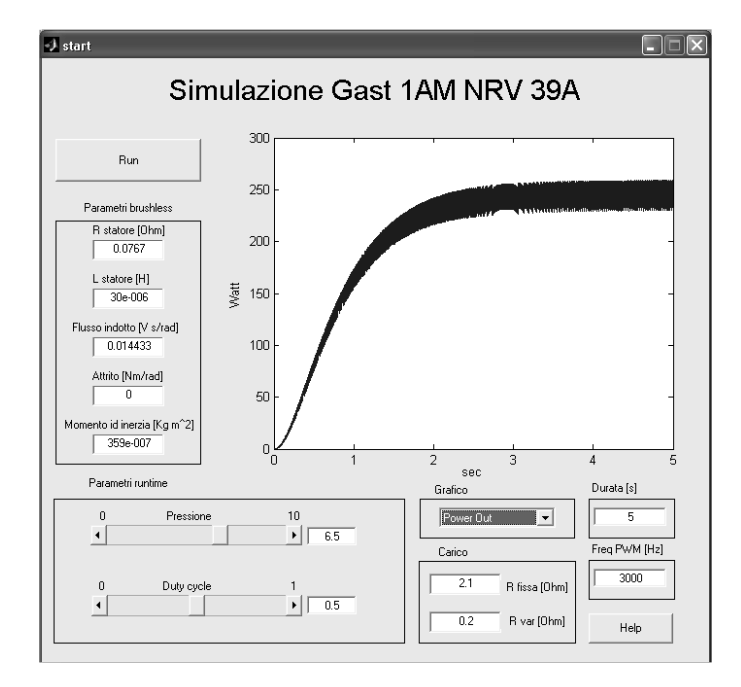

Figura 6.10: Potenza elettrica in uscita dal sistema 1AM-EC45 con SimPowerSystem

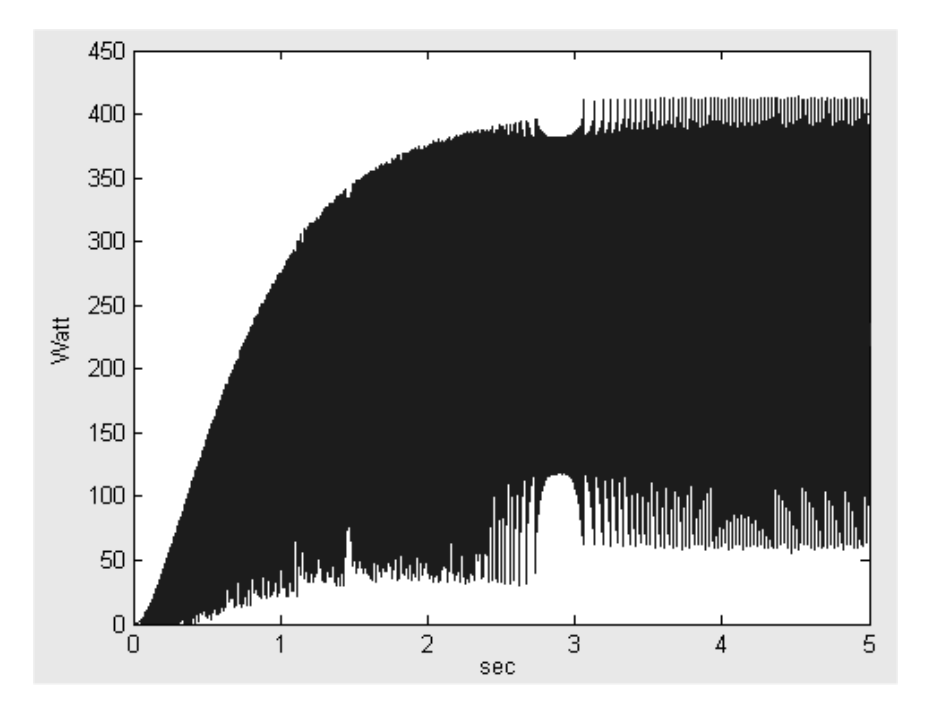

Figura 6.11: Potenza meccanica in ingresso al motore EC45 nel sistema 1AM-EC45 con SimPowerSystem

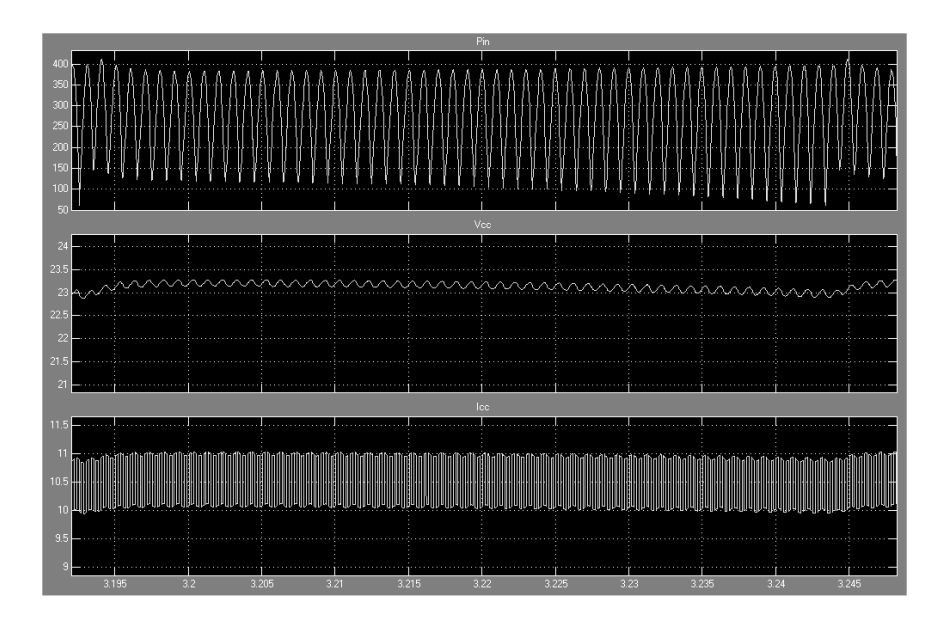

Figura 6.12: Potenza meccanica in ingresso al motore EC45 nel sistema 1AM-EC45 con SimPowerSystem

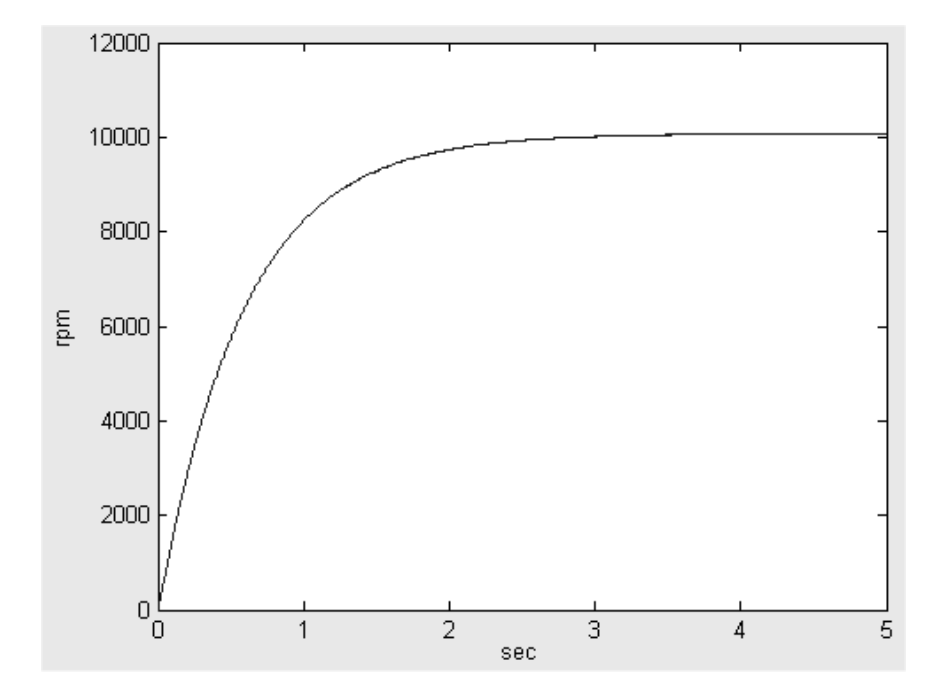

Figura 6.13: Regime di rotazione del sistema 1AM-EC45 con SimPowerSystem

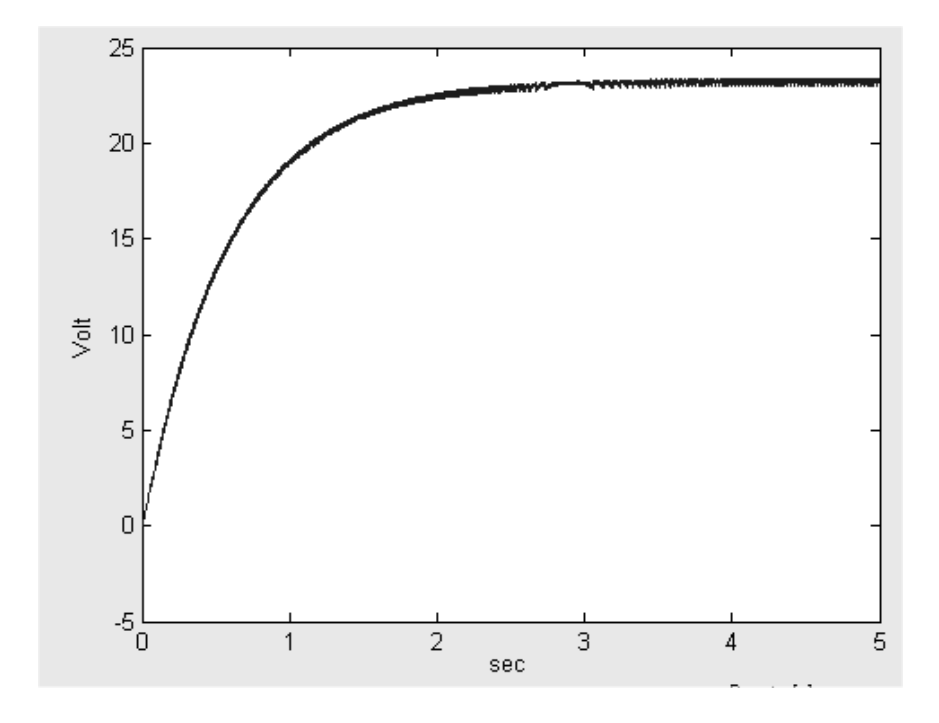

Figura 6.14: Tensione in uscita ottenuta dal sistema 1AM-EC45 con SimPowerSystem

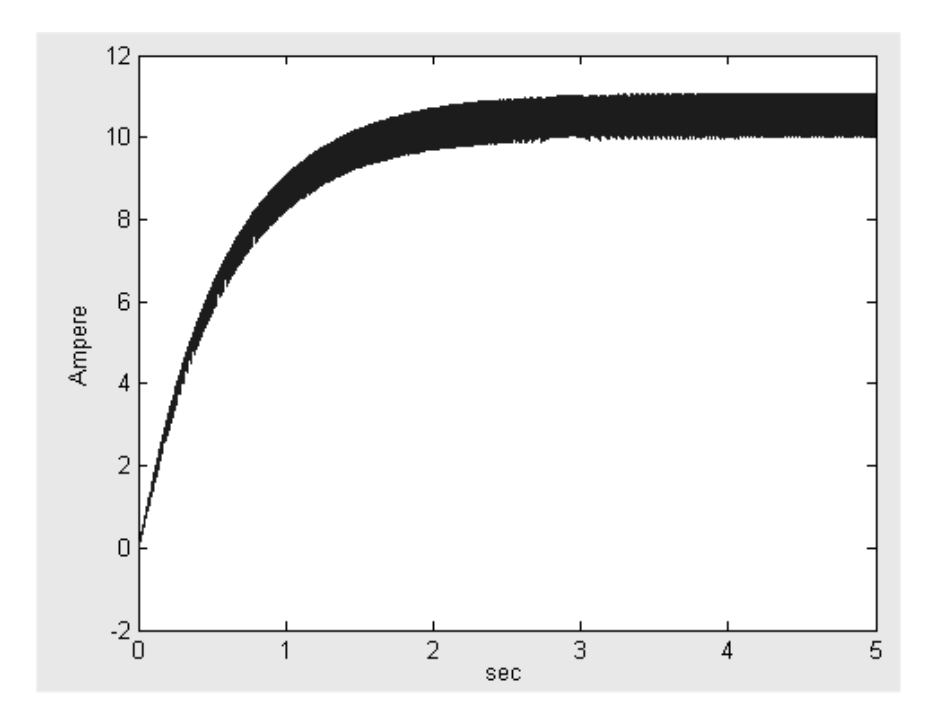

Figura 6.15: Corrente in uscita ottenuta dal sistema 1AM-EC45 con SimPowerSystem

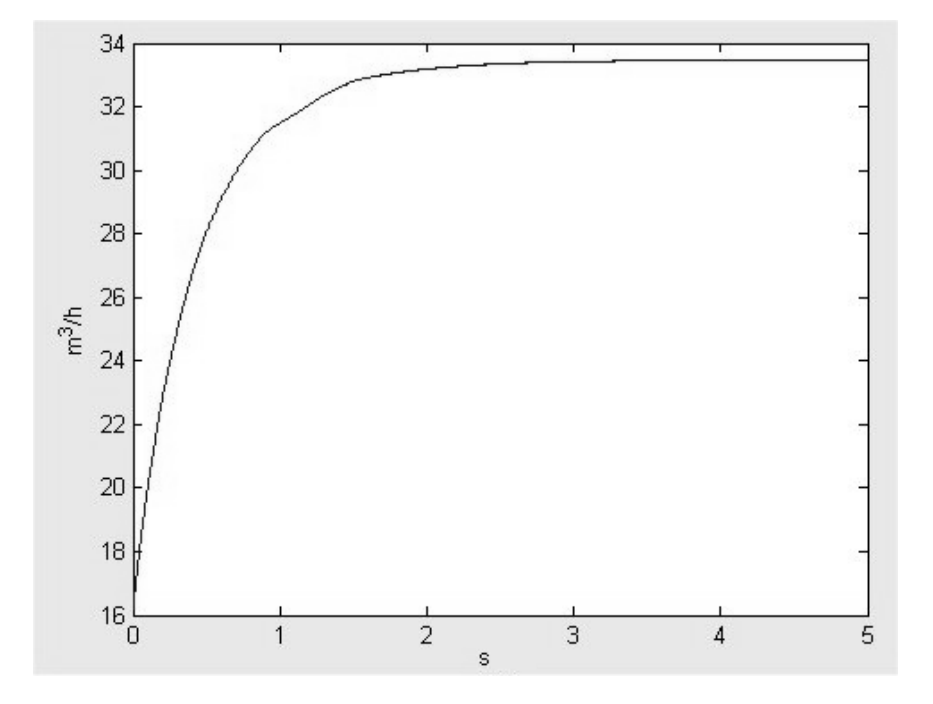

Figura 6.16: Aria in ingresso al sistema 1AM-EC45 con SimPowerSystem

### 6.1.3 Variazione di carico

Per verificare il corretto comportamento del sistema simulato, son state fatte delle prove con variazione di carico. Prima portando il carico da 2, 2Ω a 2, 7Ω e poi da 2, 7 $\Omega$  a 1, 7 $\Omega$ , cioé una variazione di  $\pm 0$ , 5 $\Omega$  rispetto al funzionamento normale, che in percentuale diventa circa il  $\pm 20\%$ . Tutto questo é stato fatto mantenendo la pressione costante a 6,5 bar, senza effettuare nessun tipo si retroazione.

Si puó osservare in Figura 6.17 che la potenza in uscita non subisce una variazione apprezzabile dopo un transitorio di assestamento. Quello che é importante notare sono le altre grandezze correlate, cioé i giri a cui si assesta il funzionamento prima con una diminuizione di carico e poi con un aumento. In Figura 6.18 si pu´o vedere che diminuendo il carico si ha che la coppia resistente diminuisce, quindi si ha che il sistema si assesta su un regime di rotazione più alto, vicino agli 11.000 rpm, mentre aumentando il carico, con la  $R_l$  a 1,7 $\Omega$ , si ha che il nuovo regime di rotazione diventa circa 9.000 rpm. Nonostante sembri che la potenza in uscita rimanga invariata si ha una buona variazione della tensione di uscita e soprattutto della corrente in uscita, come visibile nelle Figure 6.19 e 6.20.

Se si prendono i limiti di funzionamento sia del motore pneumatico che di quello elettrico, si pu´o notare che in caso di diminuizione del carico, si supera il regime di rotazione massimo sopportato dal motore pneumatico, mentre in caso di aumento del carico si arriva ad assorbire una corrente prossima a quella massima sopportabile dal brushless. Se questa fosse una situazione transitoria non ci sarebbe alcun problema, ma se si protraesse nel tempo si avrebbero

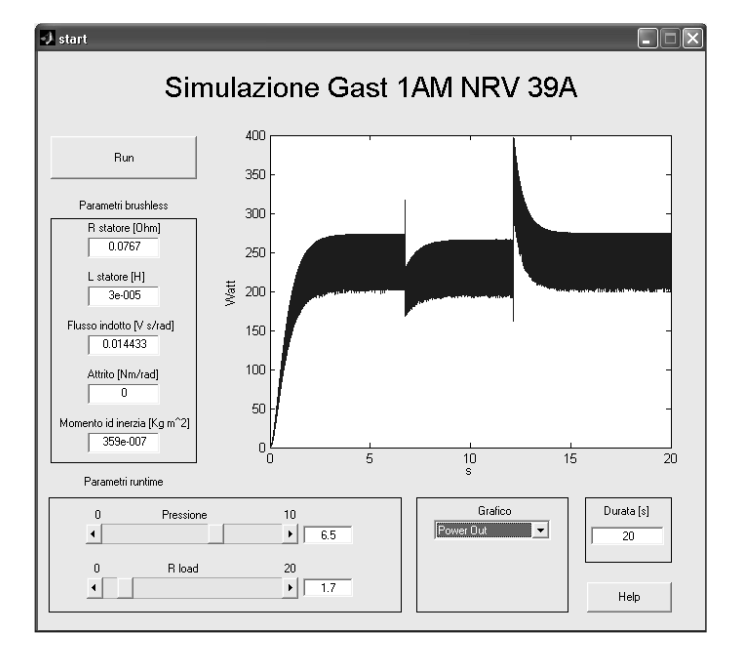

Figura 6.17: Potenza elettrica in uscita dal sistema 1AM-EC45 con variazione di carico

problemi di tipo termico, per l'eccessivo calore sviluppato dagli avvolgimenti di statore.

Quindi in caso di variazione di carico é necessaria la presenza di un controllo che verifichi le due grandezze principali, e agisca sulla pressione in ingresso o sul flusso di aria di conseguenza, per rimanere entro i parametri di funzionamento dei due motori.

Un esempio della potenza ottenuta con un semplice controllo proporzionale con saturazione che mantiene il regime di rotazione al massimo a 10.000 rpm  $\acute{e}$  visibile nelle Figure 6.21 e 6.22. In questa prova sono state usate le stesse condizioni di carico precedenti, tranne per il fatto che era presente un circuito di controllo a protezione delle parti mobili dei due motori che non permette di oltrepassare il regime di rotazione massimo sopportabile. Si pu´o osservare che nel caso di diminuizione del carico (aumento resistivo) si ottiene un netto calo di potenza rispetto al caso precedente: anziché ottenere circa 245 Watt si ottengono 210 Watt circa.

Nel caso di aumento del carico si ha lo stesso caso precedente in quanto ci si assesta ad un regime di rotazione più basso rispetto a quello massimo, quindi il controllo non ha nessun effetto.

## 6.2 Coppia Gast 1UP NRV 3A - Maxon Motor EC60

Per valutare le potenzialitá di questa coppia é bene tenere presente dei limiti meccanici di questi due motori.

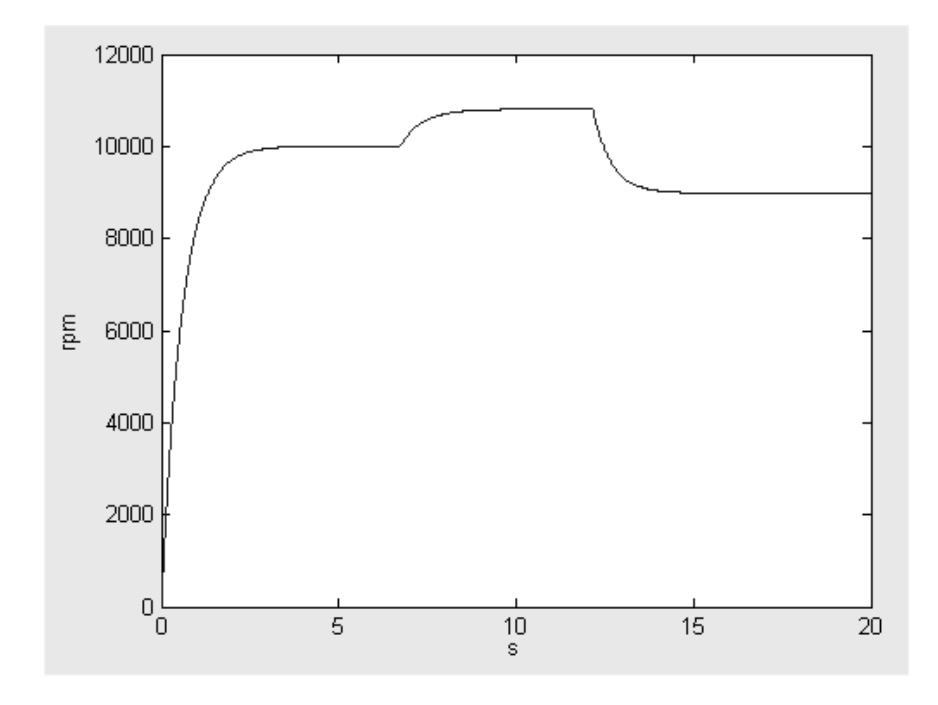

Figura 6.18: Regime di rotazione del sistema 1AM-EC45 con variazione di carico

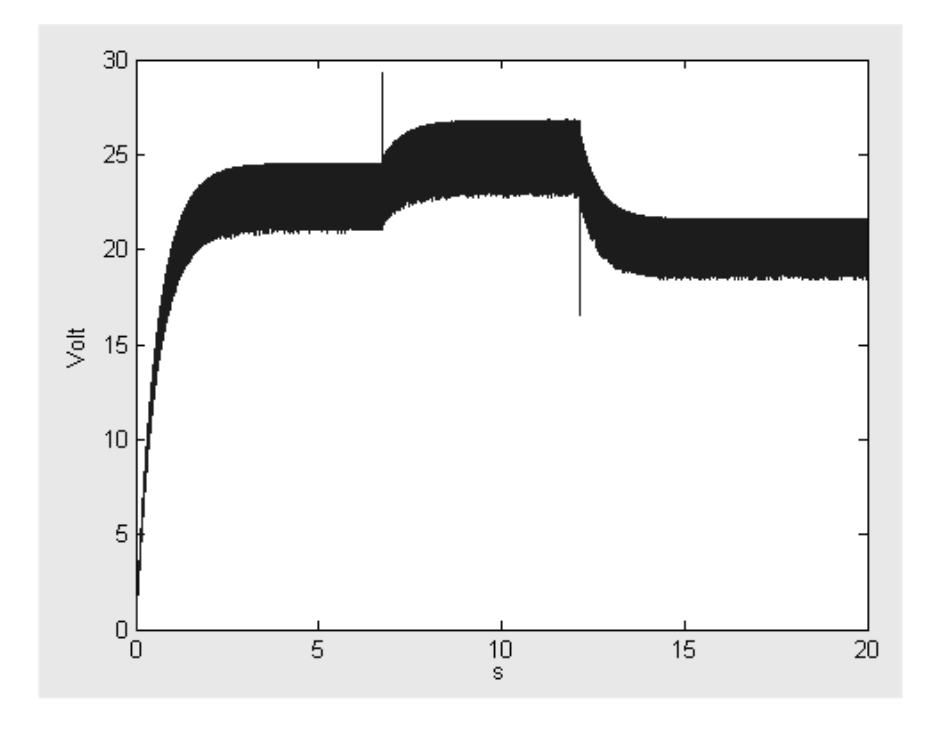

Figura 6.19: Tensione in uscita dal sistema 1AM-EC45 con variazione di carico

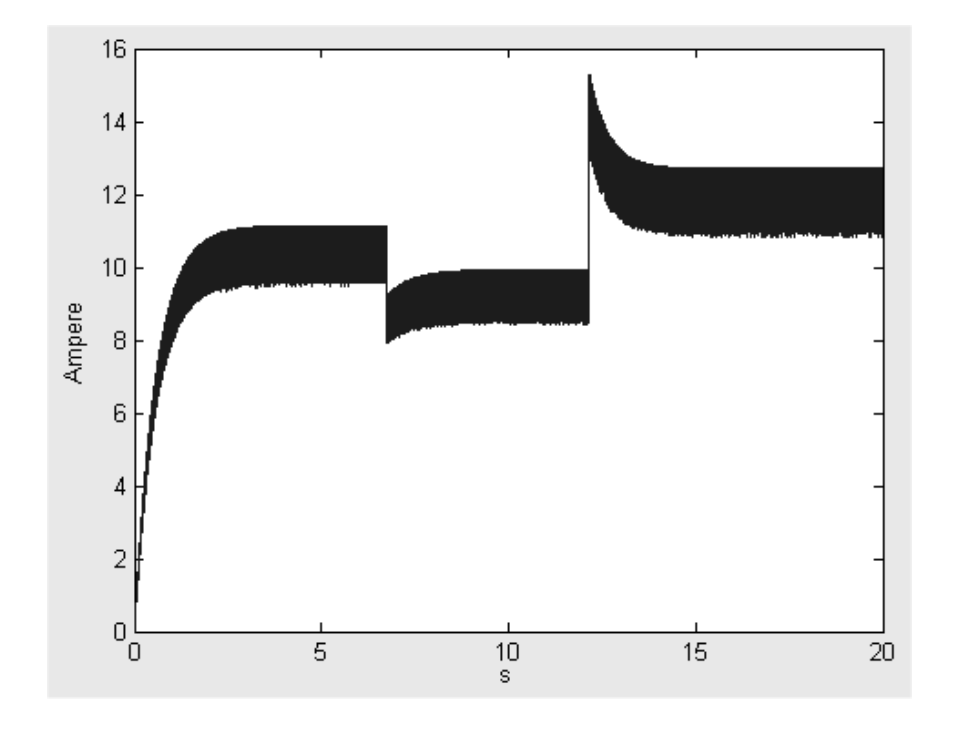

Figura 6.20: Corrente in uscita ottenuta dal sistema 1AM-EC45 con variazione di carico

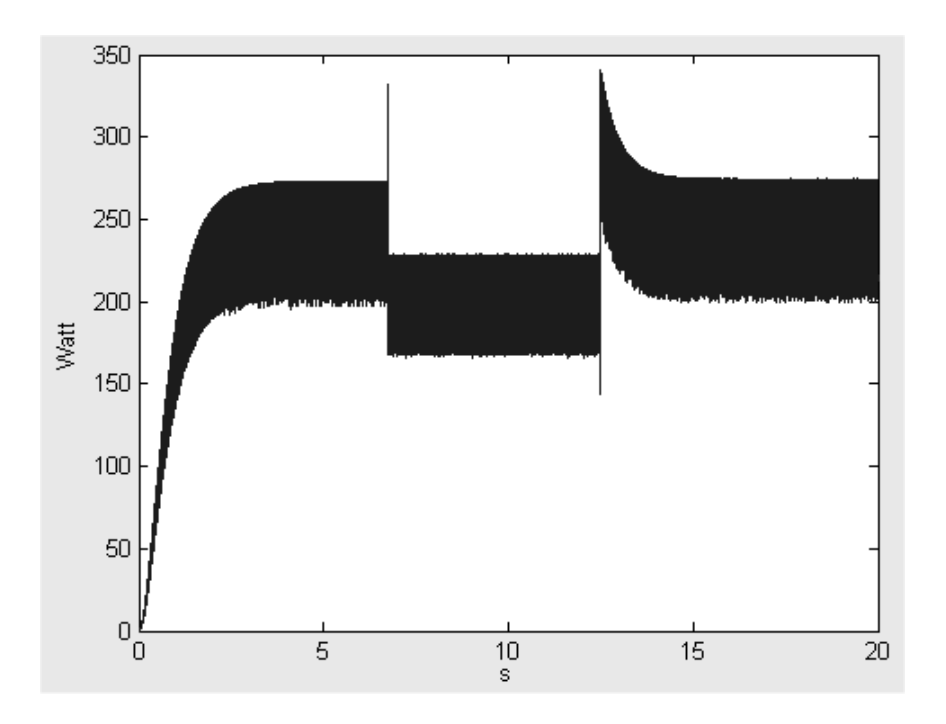

Figura 6.21: Potenza elettrica in uscita dal sistema 1AM-EC45 con variazione di carico e circuito di controllo

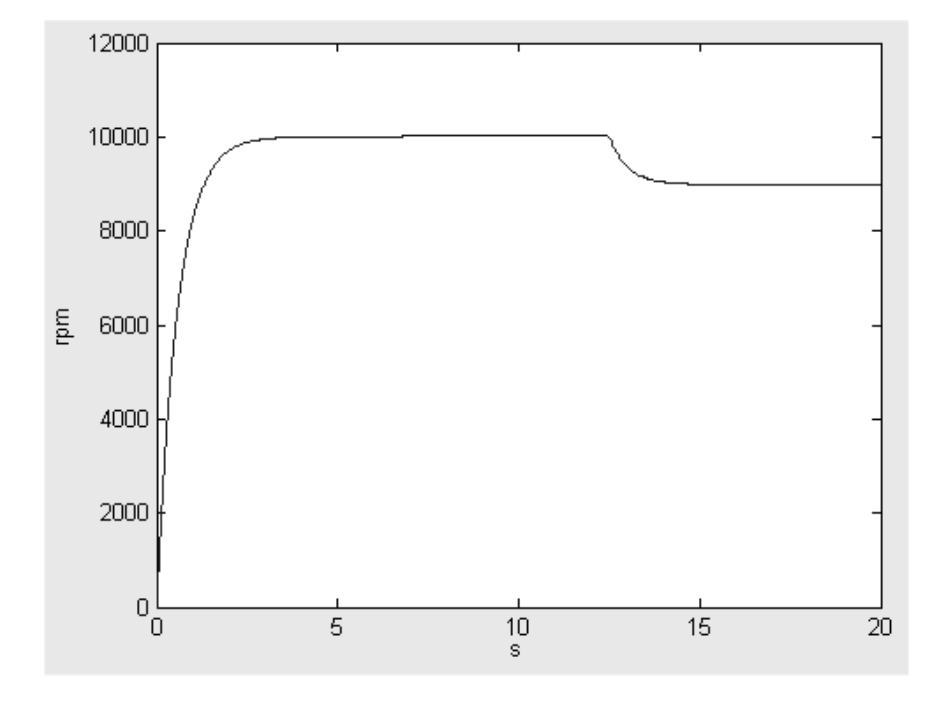

Figura 6.22: Regime di rotazione del sistema 1AM-EC45 con variazione di carico e circuito di controllo

Dal catalogo Gast [4] si puó vedere che il modello 1UP ha come massima velocitá di funzionamento 6.000 rpm, quindi é bene non superare questa velocitá di rotazione.

Per quanto riguarda il motore della Maxon [5] modello EC60 la velocitá max di funzionamento ´e di 7.000 rpm. Inoltre dalla Figura 6.23 tratta dai data sheet della Maxon si puó vedere quale é la zona di funzionamento a regime, e mostra che conviene stare a regimi di funzionamento alti, vicini ai 7.000 rpm che sono il nostro limite. Un altro limite da considerare é la corrente max che puó essere prelevata dal motore che risulta essere, per il modello con connessione a triangolo, pari a 8,8 Ampere.

Per quanto riguarda il momento di inerzia, non sono disponibili i dati relativi al momento di inerzia del motore pneumatico e lo poniamo uguale a 200·10<sup>−</sup><sup>7</sup> [kg·  $m<sup>2</sup>$ , che corrisponde a un cilindro di circa 140 gr con un diametro di 35 mm, che sembra adeguato visto che il motore in se stesso pesa 1,4 Kg ed ha un diametro esterno di circa 60 mm. Il momento di inerzia del motore elettrico é di 831 · 10<sup>-7</sup>[ $kg \cdot m^2$ ].

### 6.2.1 Simulazione

Facendo alcune prove si ottiene come risultato che soddisfa tutti i vincoli, quello visibile in Figura 6.24, dove si puó vedere che con questa configurazione si puó avere in uscita circa 300 Watt di potenza, con una potenza in ingresso di circa 320 Watt (Figura 6.25).

Dalla Figura 6.26, si pu´o vedere che il sistema va a regime dopo circa 6 secondi

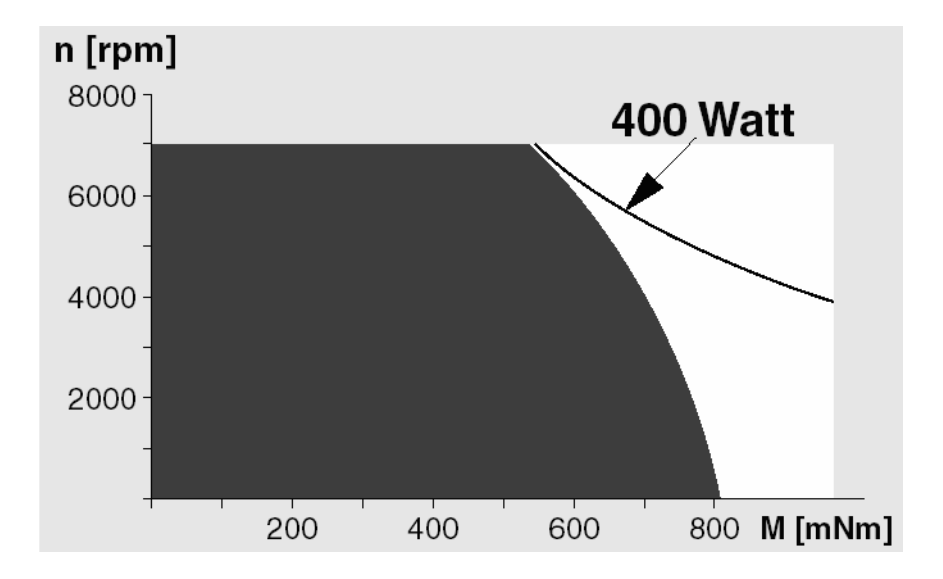

Figura 6.23: Intervallo di utilizzo Maxon EC60

ad una velocitá di rotazione di circa 6.000 rpm.

In uscita si ottengono circa 53 volt ed una corrente di circa 5,6 Ampere, come visibile nelle Figure 6.27 e 6.28.

Il consumo di aria é poco meno di  $47m^3/h$ , come visibile in Figura 6.29, che corrispondono a circa  $13l/s$ . La pressione di funzionamento é di 5, 6Atm.

### 6.2.2 Variazione di carico

Per verificare il corretto comportamento del sistema simulato, son state fatte delle prove con variazione di carico. Prima portando il carico da 9, 4 $\Omega$  a 11, 4 $\Omega$ e poi da 11, 4 $\Omega$  a 7, 4 $\Omega$ , cioé una variazione di  $\pm 2\Omega$  rispetto al funzionamento normale che in percentuale diventa circa il  $\pm 20\%$ . Tutto questo é stato fatto mantenendo la pressione costante a 5,6 bar, senza effettuare nessun tipo si retroazione.

Si pu´o osservare in Figura 6.30 che la potenza in uscita subisce una piccola variazione: si porta a circa 330 Watt con una diminuizione di carico e a circa 260 Watt con un aumento di carico. Quello che é importante notare sono le altre grandezze correlate, cioé i giri a cui si assesta il funzionamento prima con una diminuizione di carico e poi con un aumento. In Figura 6.31 si pu´o vedere che che diminuendo il carico si ha che la coppia resistente diminuisce, quindi si ha che il sistema si assesta su un regime di rotazione più alto, vicino agli 6.800 rpm, mentre aumentando il carico, con la  $R_l$  a 7, 4 $\Omega$ , si ha che il nuovo regime di rotazione diventa circa 5.000 rpm. Nonostante sembri che la potenza in uscita vari di poco, si ha una buona variazione della tensione di uscita e soprattutto della corrente in uscita, come visibile nelle Figure 6.32 e 6.33.

Se si prendono i limiti di funzionamento sia del motore pneumatico che di quello elettrico, si pu´o notare che in caso di diminuizione del carico, si supera il regime di rotazione massimo sopportato dal motore pneumatico, mentre in caso di aumento del carico non si arriva più a generare la stessa potenza di prima,

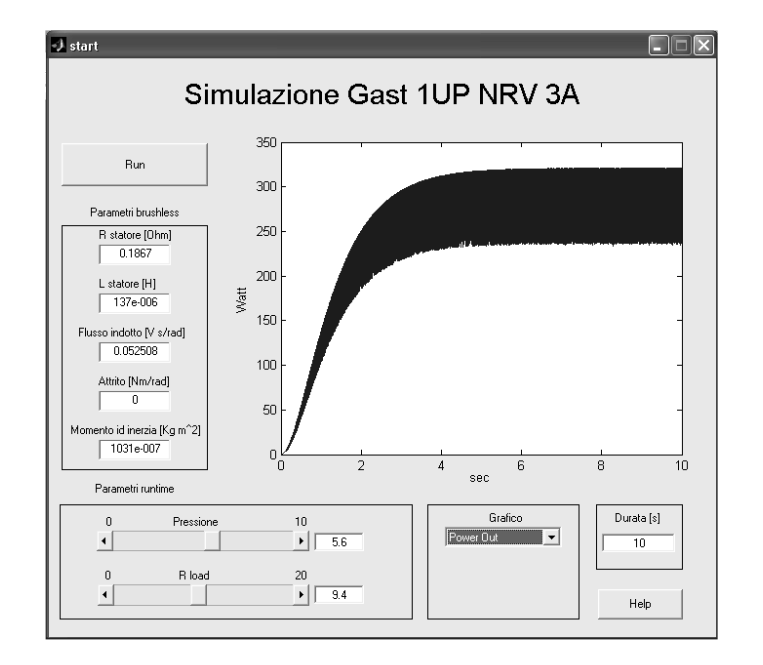

Figura 6.24: Potenza elettrica in uscita dal sistema 1UP-EC60

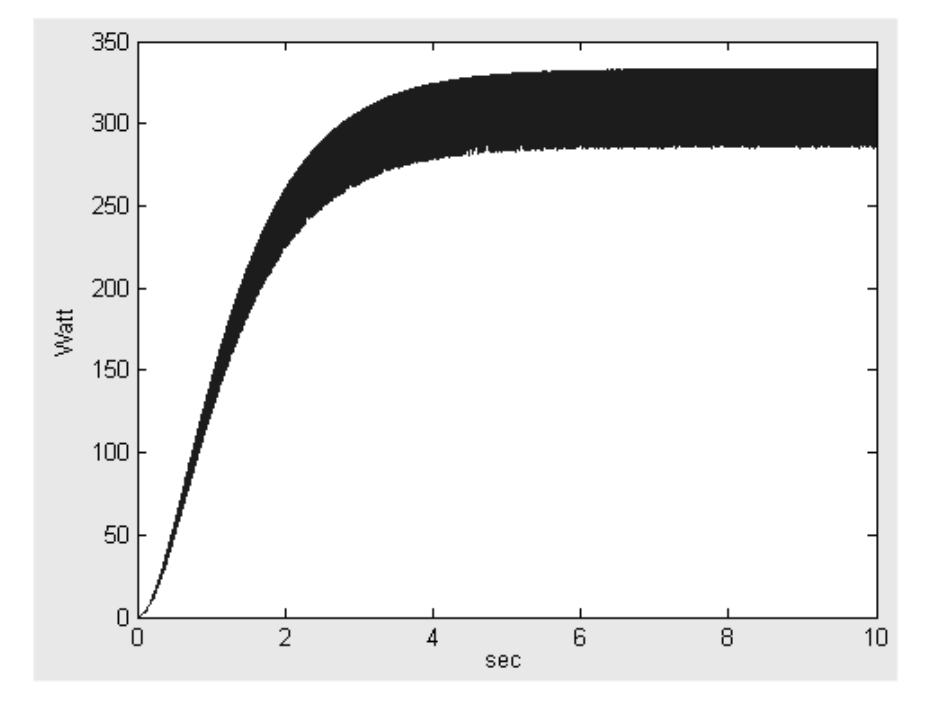

Figura 6.25: Potenza meccanica in ingresso al motore EC60 nel sistema 1UP-EC60

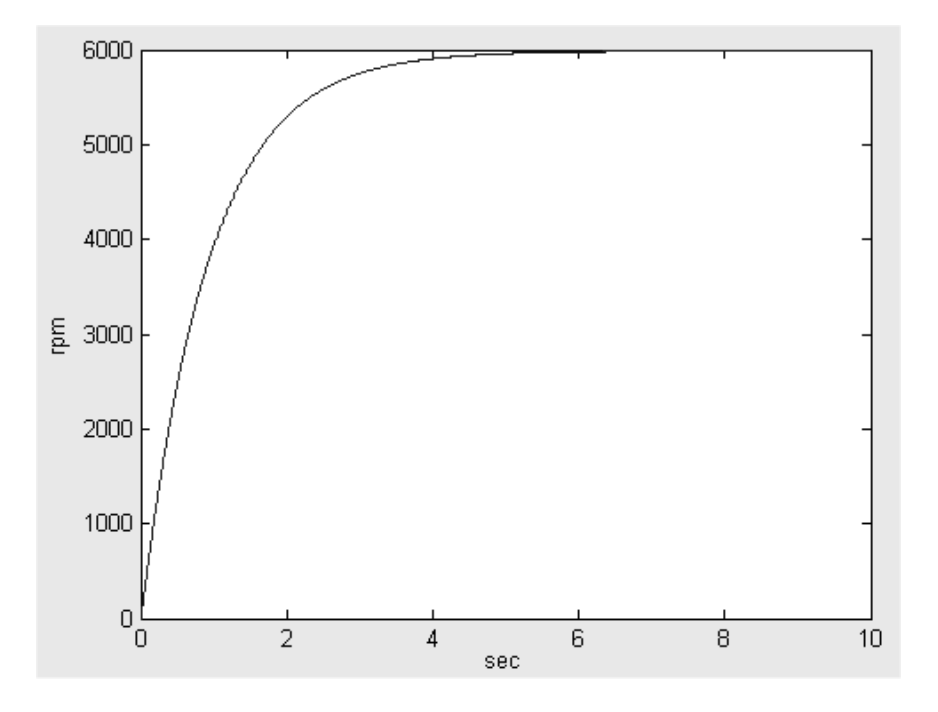

Figura 6.26: Regime di rotazione del sistema 1UP-EC60

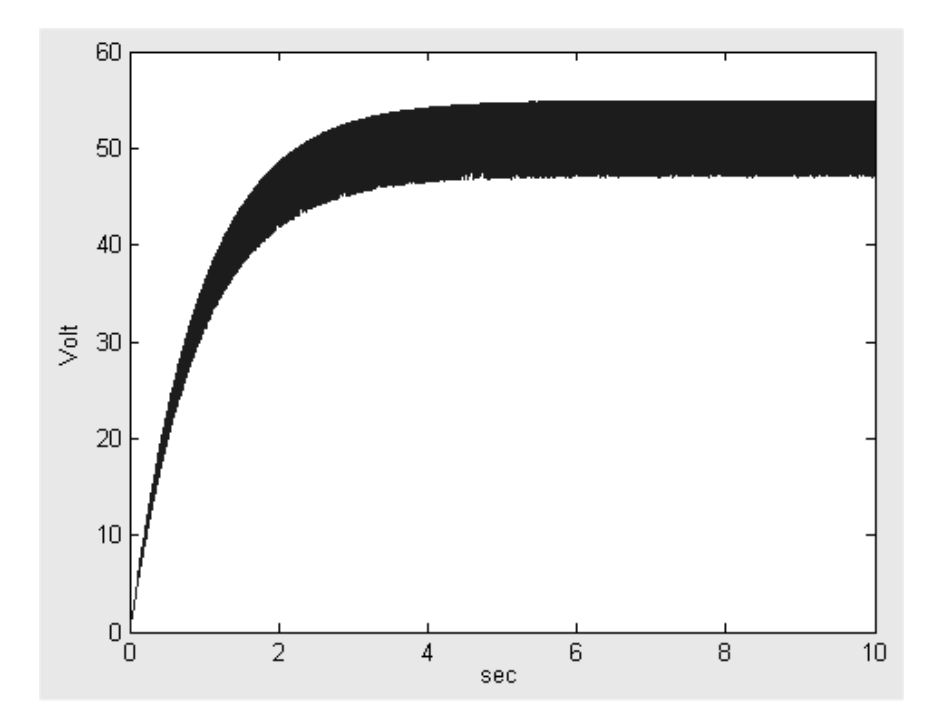

Figura 6.27: Tensione in uscita ottenuta dal sistema 1UP-EC60
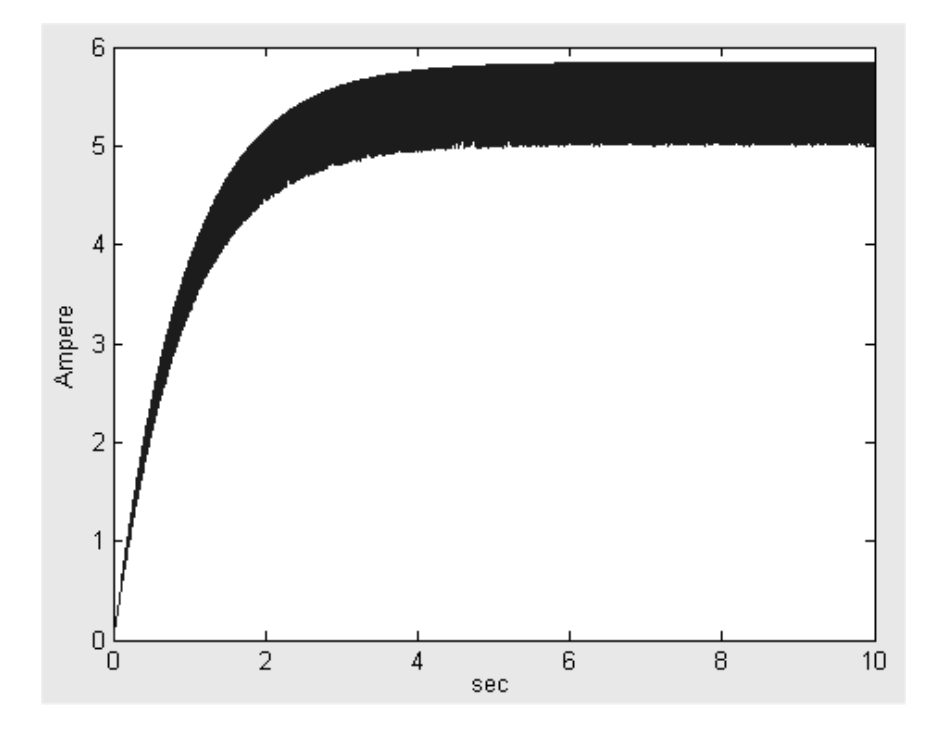

Figura 6.28: Corrente in uscita ottenuta dal sistema 1UP-EC60

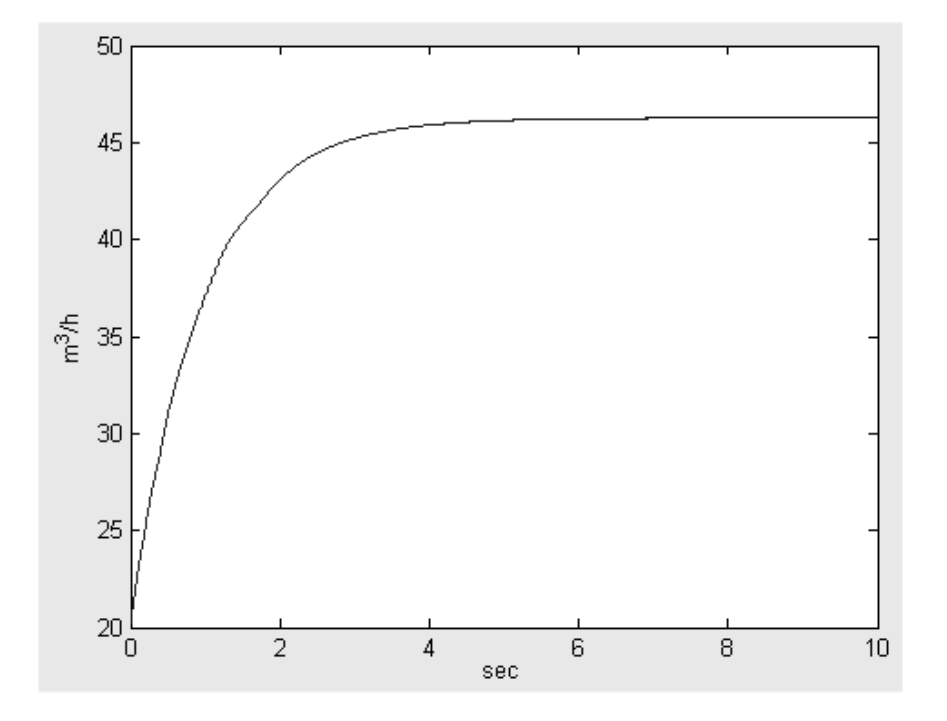

Figura 6.29: Aria in ingresso al sistema 1UP-EC60

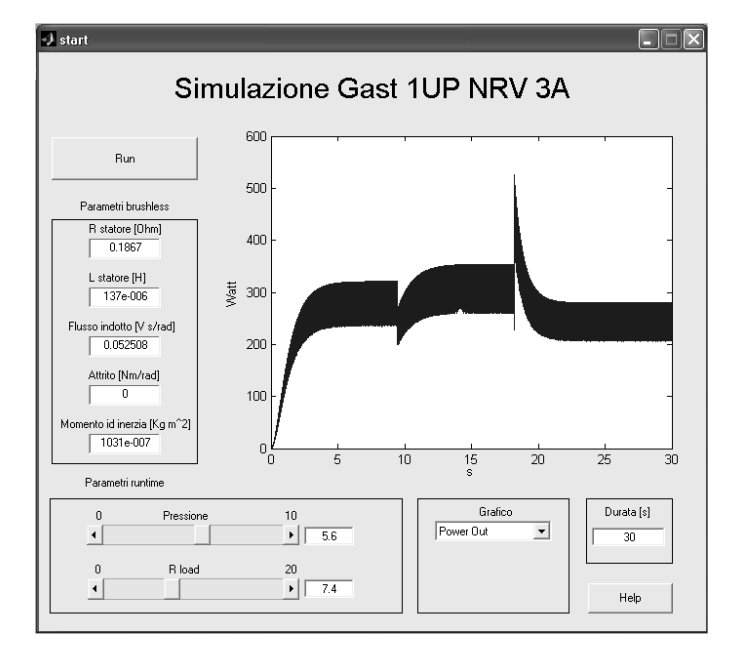

Figura 6.30: Potenza elettrica in uscita dal sistema 1UP-EC60 con variazione di carico

in quanto aumenta la coppia resistente e la potenza dissipata per effetto joule. Si potrebbe pensare in questo caso di aumentare la pressione di ingresso, ma ci si trova gi'a alla pressione massima di funzionamento per quanto riguarda il motore pneumatico.

Quindi in caso di variazione di carico é necessaria la presenza di un controllo che tenga sotto controllo solo il regime di rotazione, in quanto la corrente rimane sempre a valori bassi rispetto al limite massimo che é di 8,8 Ampere.

Un esempio della potenza ottenuta con un semplice controllo proporzionale con saturazione che mantiene il regime di rotazione al massimo a 6.000 rpm  $\acute{e}$  visibile nelle Figure 6.34 e 6.35. In questa prova sono state usate le stesse condizioni di carico precedenti, tranne per il fatto che era presente un circuito di controllo a protezione delle parti mobili dei due motori che non permette di oltrepassare il regime di rotazione massimo sopportabile. Si pu´o osservare che nel caso di diminuizione del carico (aumento resistivo) si ottiene un netto calo di potenza rispetto al caso precedente: anzich´e ottenere circa 300 Watt si ottengono 250 Watt circa.

Nel caso di aumento del carico si ha lo stesso caso precedente in quanto ci si assesta ad un regime di rotazione più basso rispetto a quello massimo, quindi il controllo non ha nessun effetto.

### 6.3 Coppia Ober PHD - Maxon Motor EC60

Per valutare le potenzialitá di questa coppia é bene tenere presente dei limiti meccanici di questi due motori.

Dal catalogo Ober [6] si puó vedere che il modello PHD (o PHR) ha come

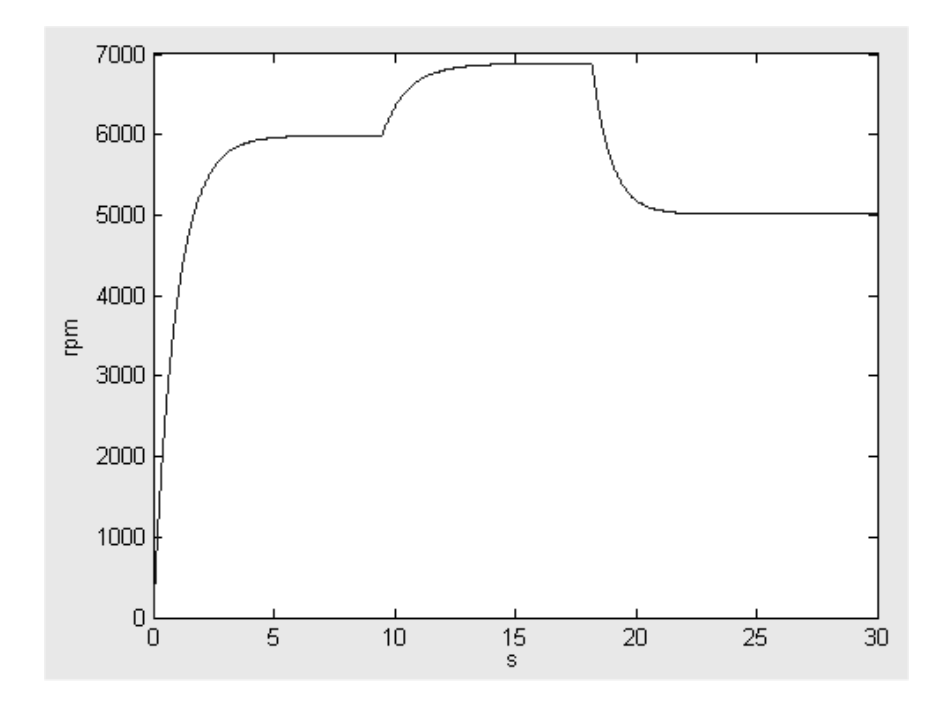

Figura 6.31: Regime di rotazione del sistema 1UP-EC60 con variazione di carico

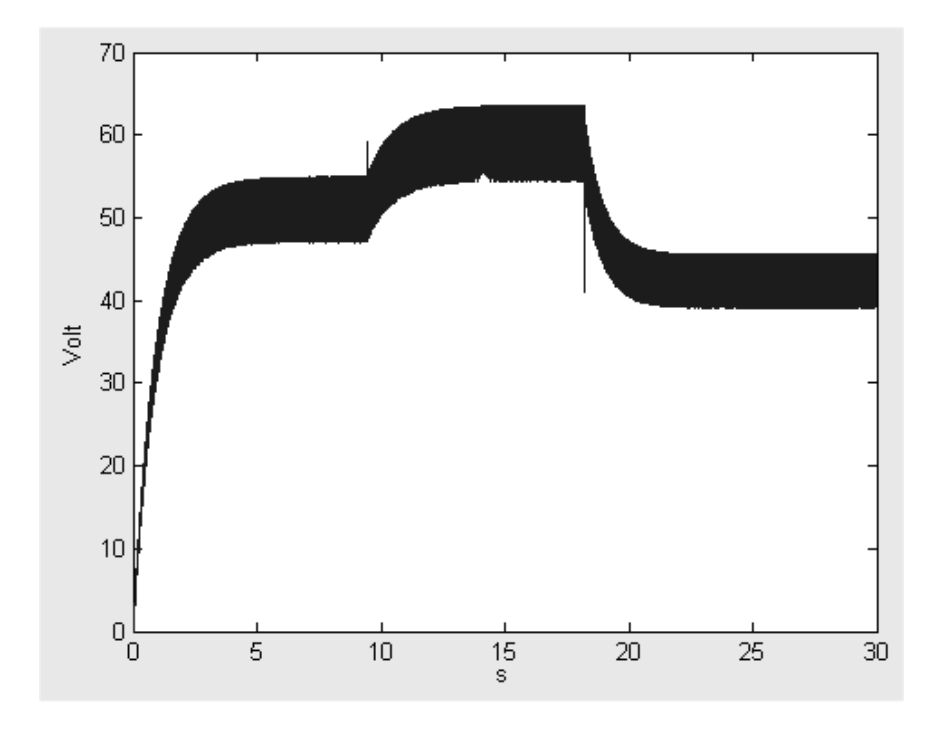

Figura 6.32: Tensione in uscita dal sistema 1UP-EC60 con variazione di carico

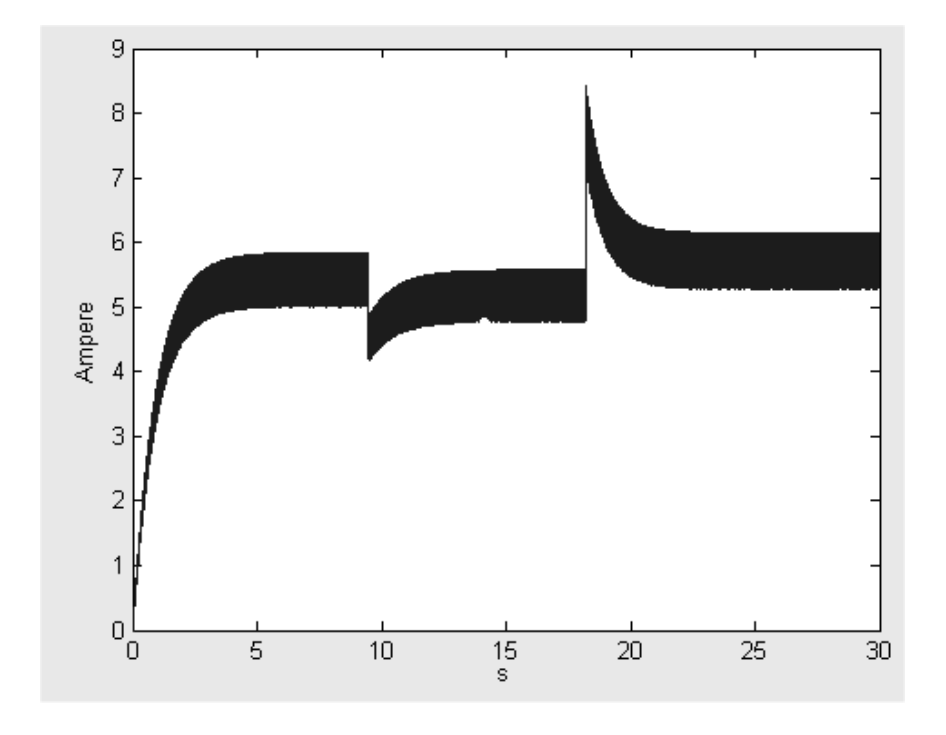

Figura 6.33: Corrente in uscita ottenuta dal sistema 1UP-EC60 con variazione di carico

massima velocitá di funzionamento 19.000 rpm, quindi é bene non superare questa velocitá di rotazione.

Per quanto riguarda il motore della Maxon [5] modello EC60 la velocità max di funzionamento ´e di 7.000 rpm. Inoltre dalla Figura 6.36 tratta dai data sheet della Maxon si puó vedere quale é la zona di funzionamento a regime, e mostra che conviene stare a regimi di funzionamento alti, vicini ai 7.000 rpm che sono il nostro limite. Un altro limite da considerare é la corrente max che puó essere prelevata dal motore che risulta essere, per il modello con connessione a triangolo, pari a 8,8 Ampere.

Per quanto riguarda il momento di inerzia, non sono disponibili i dati relativi al momento di inerzia del motore pneumatico e lo poniamo uguale a 200·10<sup>−</sup><sup>7</sup> [kg·  $m<sup>2</sup>$ , che corrisponde a un cilindro di circa 140 gr con un diametro di 35 mm, che sembra adeguato visto che il motore in se stesso pesa 1,15 Kg ed ha un diametro esterno di circa 50 mm. Il momento di inerzia del motore elettrico é di 831 · 10<sup>-7</sup>[ $kg \cdot m^2$ ].

#### 6.3.1 Simulazione

Facendo alcune prove si ottiene come risultato che soddisfa tutti i vincoli, quello visibile in Figura 6.37, dove si puó vedere che con questa configurazione si puó avere in uscita circa 400 Watt di potenza, con una potenza in ingresso di circa 430 Watt (Figura 6.38).

Dalla Figura 6.39, si pu´o vedere che il sistema va a regime dopo circa 4,5 secondi

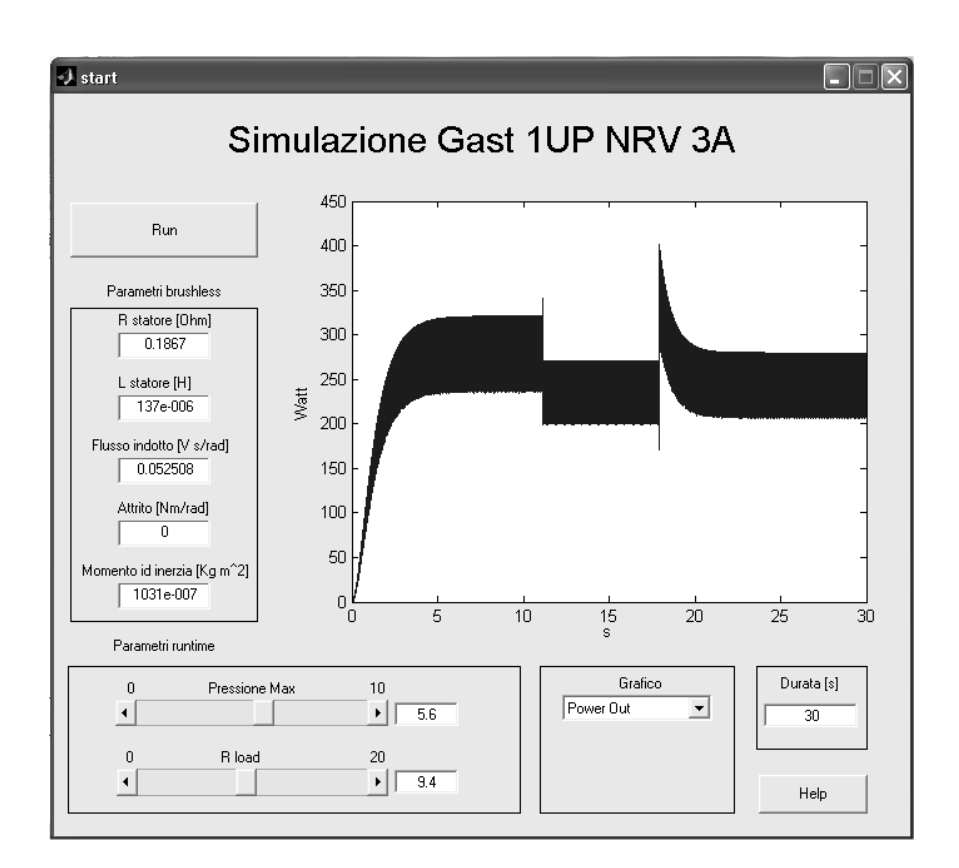

Figura 6.34: Potenza elettrica in uscita dal sistema 1UP-EC60 con variazione di carico e circuito di controllo

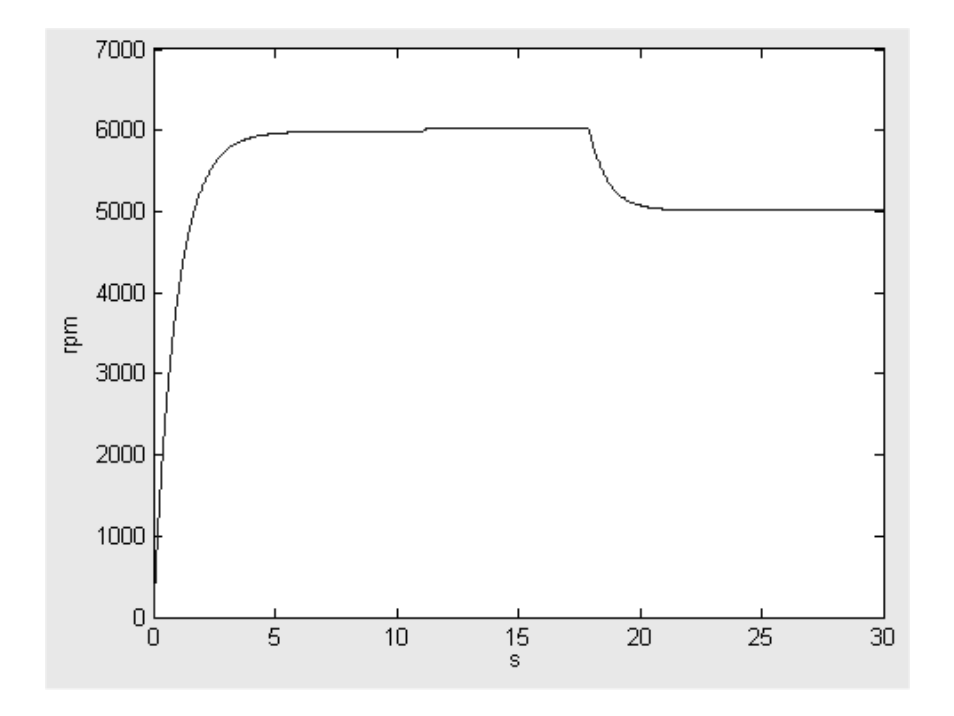

Figura 6.35: Regime di rotazione del sistema 1UP-EC60 con variazione di carico e circuito di controllo

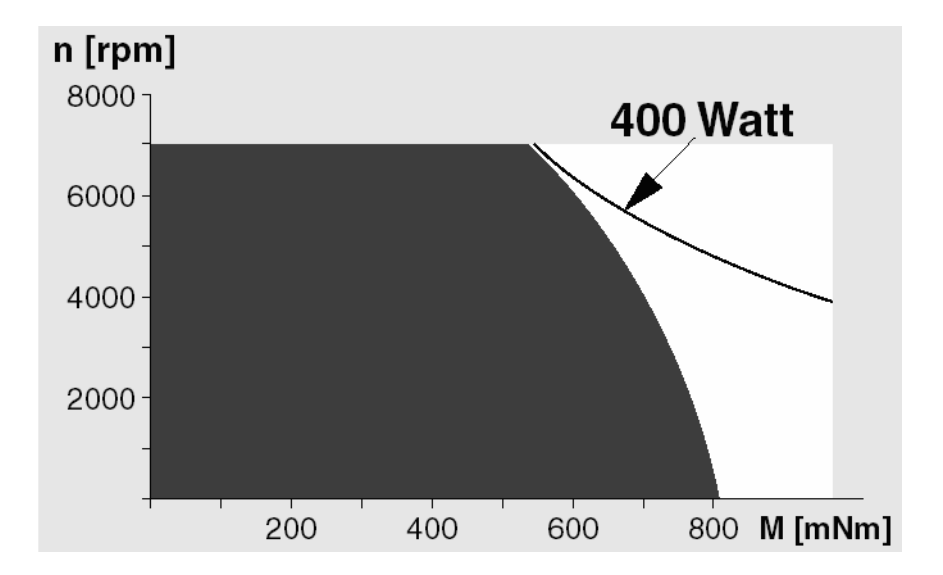

Figura 6.36: Intervallo di utilizzo Maxon EC60

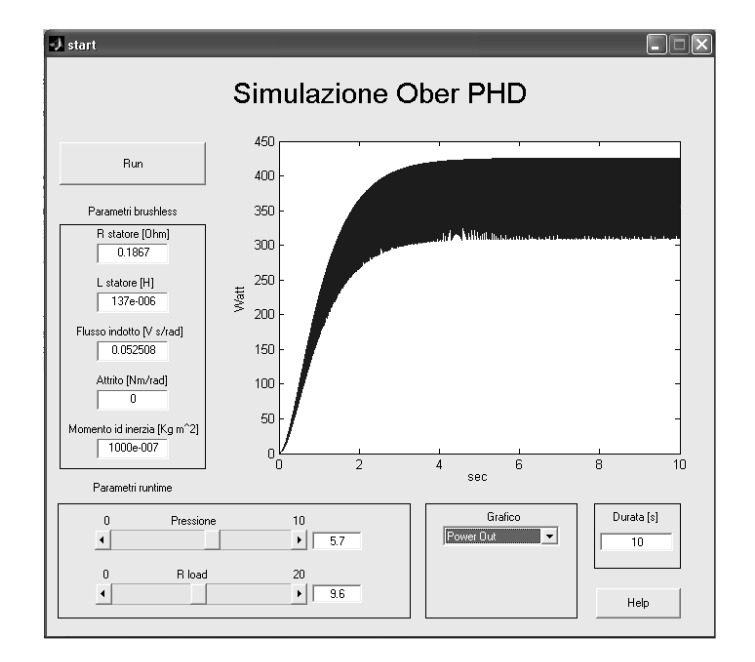

Figura 6.37: Potenza elettrica in uscita dal sistema PHD-EC60

ad una velocitá di rotazione di circa 7.000 rpm.

In uscita si ottengono circa 62 volt ed una corrente di circa 6,4 Ampere, come visibile nelle Figure 6.40 e 6.41.

Il consumo di aria non é calcolabile per mancanza delle caratteristiche relative, come giá spiegato nella presentazione del motore pneumatico Ober PHD. La pressione di funzionamento é di  $5,7Atm$ .

#### 6.3.2 Variazione di carico

Per verificare il corretto comportamento del sistema simulato, son state fatte delle prove con variazione di carico. Prima portando il carico da 9,6 $\Omega$  a 11,6 $\Omega$ e poi da 11,6 $\Omega$  a 7,6 $\Omega$ , cioé una variazione di  $\pm 2\Omega$  rispetto al funzionamento normale che in percentuale diventa circa il  $\pm 20\%$ . Tutto questo é stato fatto mantenendo la pressione costante a 5,7 bar, senza effettuare nessun tipo si retroazione.

Si puó osservare in Figura 6.42 che potenza in uscita subisce una piccola variazione soprattutto quando si aumenta i carico, assestandosi intorno ai 400 Watt. Quello che é importante notare sono le altre grandezze correlate, cioé i giri a cui si assesta il funzionamento prima con una diminuizione di carico e poi con un aumento. In Figura 6.43 si pu´o vedere che che diminuendo il carico si ha che la coppia resistente diminuisce, quindi si ha che il sistema si assesta su un regime di rotazione più alto, vicino agli 7.900 rpm, mentre aumentando il carico, con la  $R_l$  a 7, 6 $\Omega$ , si ha che il nuovo regime di rotazione diventa circa 6.000 rpm. Nonostante sembri che la potenza in uscita vari di poco, si ha una buona variazione della tensione di uscita e soprattutto della corrente in uscita, come visibile nelle Figure 6.44 e 6.45.

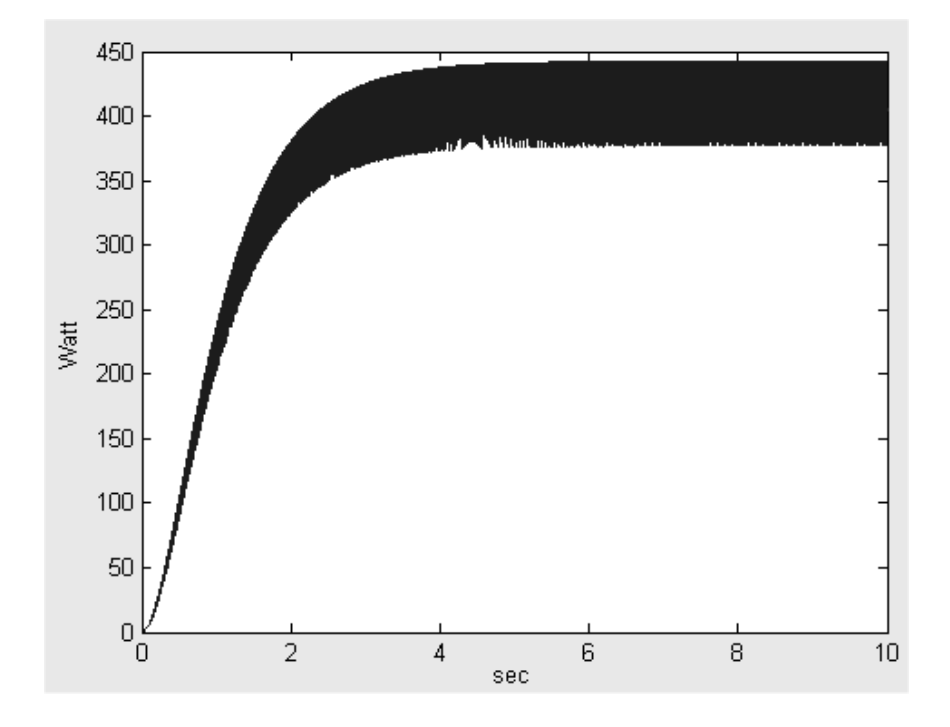

Figura 6.38: Potenza meccanica in ingresso al motore EC60 nel sistema PHD- $\rm EC60$ 

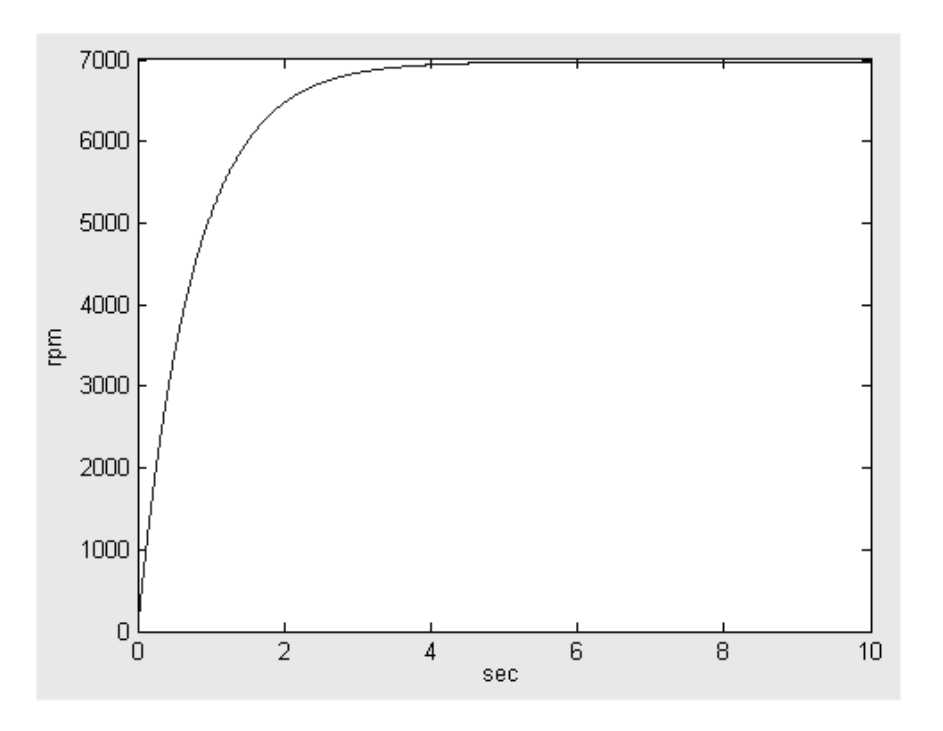

Figura 6.39: Regime di rotazione del sistema PHD-EC60

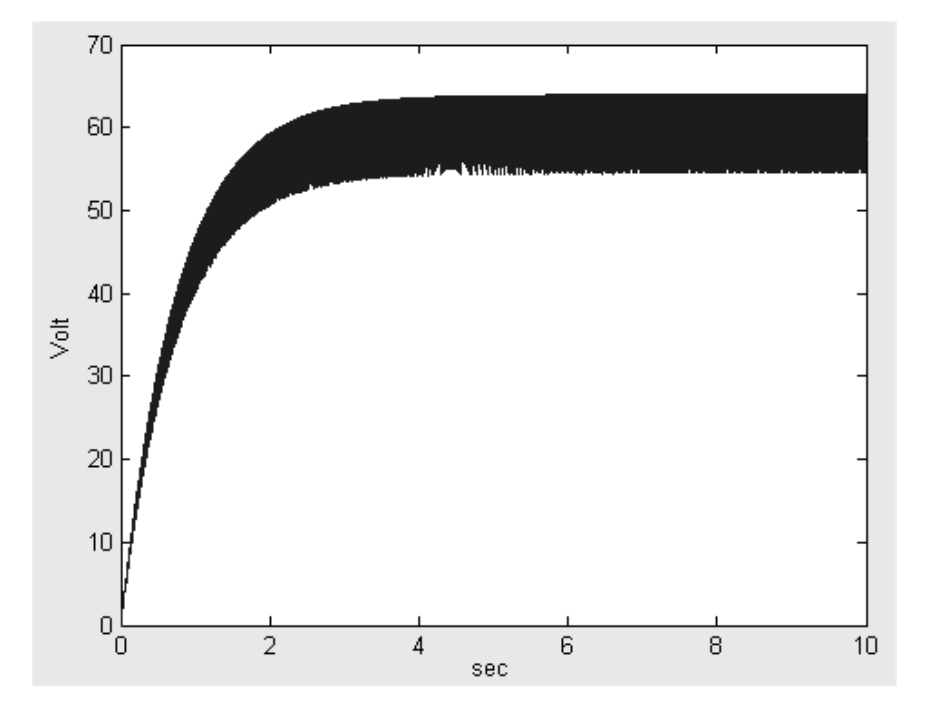

Figura 6.40: Tensione in uscita ottenuta dal sistema PHD-EC60

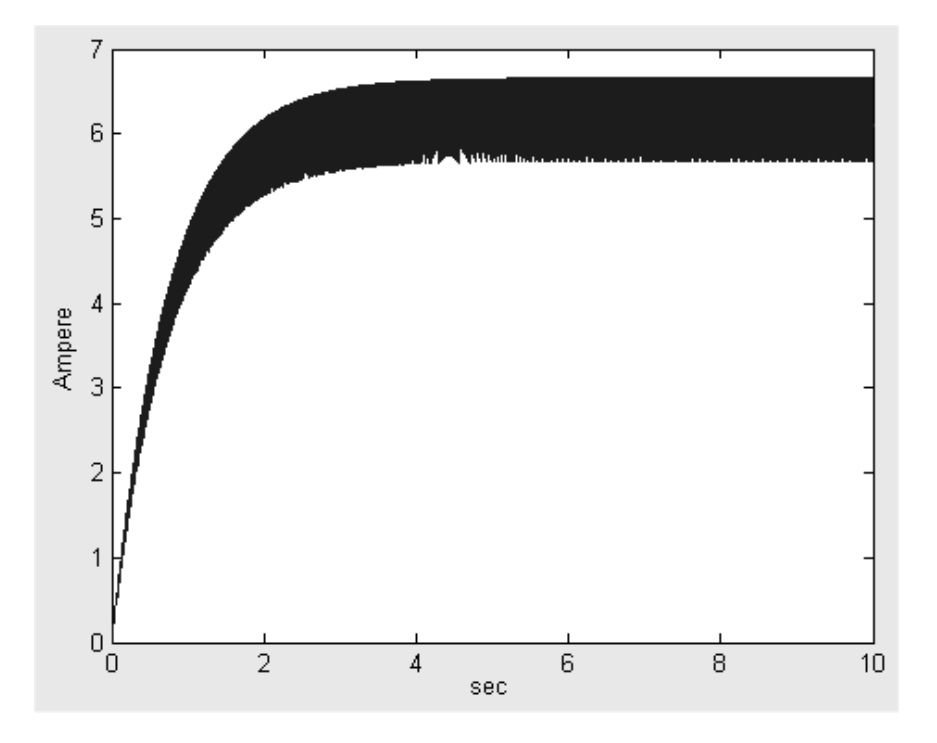

Figura 6.41: Corrente in uscita ottenuta dal sistema PHD-EC60

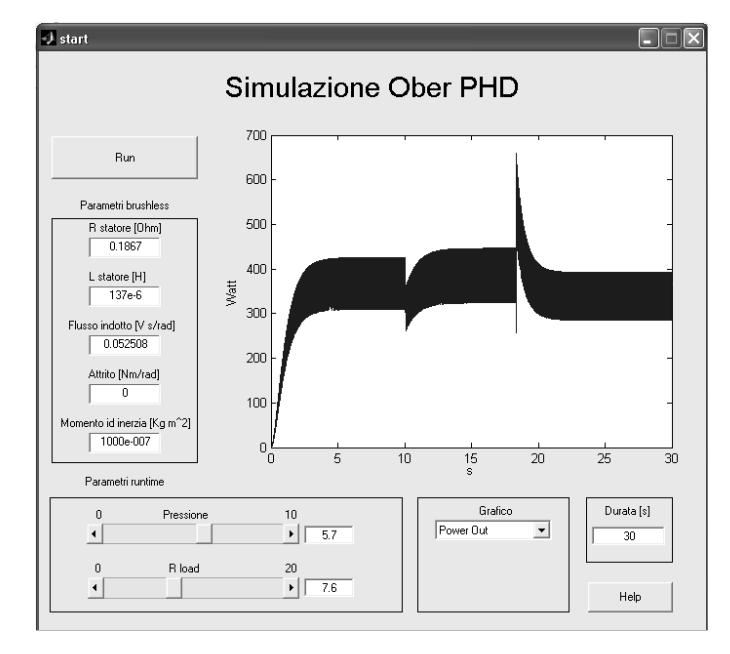

Figura 6.42: Potenza elettrica in uscita dal sistema PHD-EC60 con variazione di carico

Se si prendono i limiti di funzionamento sia del motore pneumatico che di quello elettrico, si pu´o notare che in caso di diminuizione del carico, si supera il regime di rotazione massimo sopportato dal motore elettrico, mentre in caso di aumento del carico non si arriva piú a generare la stessa potenza di prima, in quanto aumenta la coppia resistente e la potenza dissipata per effetto joule. Si pu´o pensare in questo caso di aumentare la pressione di ingresso, fino alla pressione massima di 6bar, stando attendi a non superare la potenza massima del motore elettrico fissata a 400W att, vedi Figura 6.36, portando inoltre ad un inutile spreco di aria compressa.

Quindi in caso di variazione di carico é necessaria la presenza di un controllo che tenga sotto controllo solo il regime di rotazione, in quanto la corrente rimane sempre a valori bassi rispetto al limite massimo che é di 8,8 Ampere.

Un esempio della potenza ottenuta con un semplice controllo proporzionale con saturazione che mantiene il regime di rotazione al massimo a 7.000 rpm  $\acute{\text{e}}$  visibile nelle Figure 6.46 e 6.47. In questa prova sono state usate le stesse condizioni di carico precedenti, tranne per il fatto che era presente un circuito di controllo a protezione delle parti mobili dei due motori che non permette di oltrepassare il regime di rotazione massimo sopportabile. Si pu´o osservare che nel caso di diminuizione del carico (aumento resistivo) si ottiene un netto calo di potenza rispetto al caso precedente: anzich´e ottenere circa 400 Watt si ottengono 330 Watt circa.

Nel caso di aumento del carico si ha lo stesso caso precedente in quanto ci si assesta ad un regime di rotazione piú basso rispetto a quello massimo, quindi il controllo non ha nessun effetto.

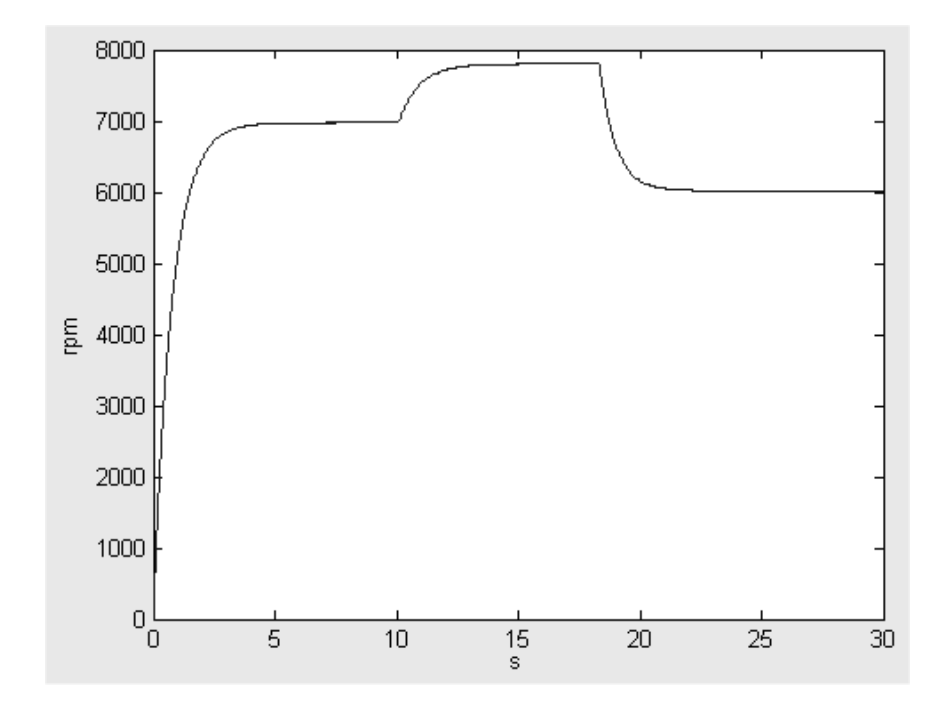

Figura 6.43: Regime di rotazione del sistema PHD-EC60 con variazione di carico

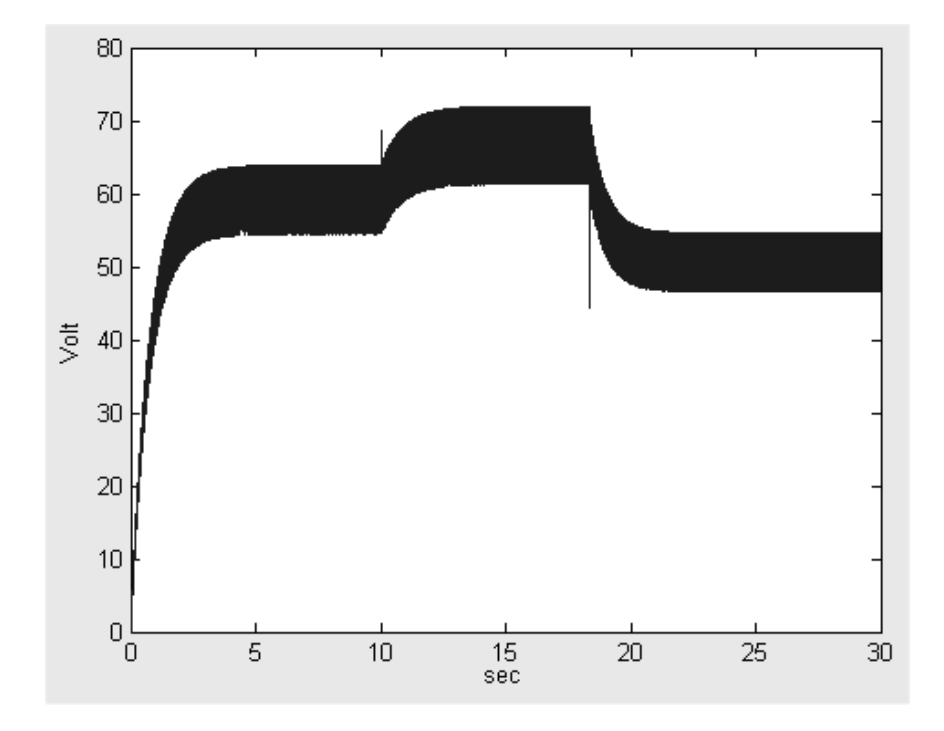

Figura 6.44: Tensione in uscita dal sistema PHD-EC60 con variazione di carico

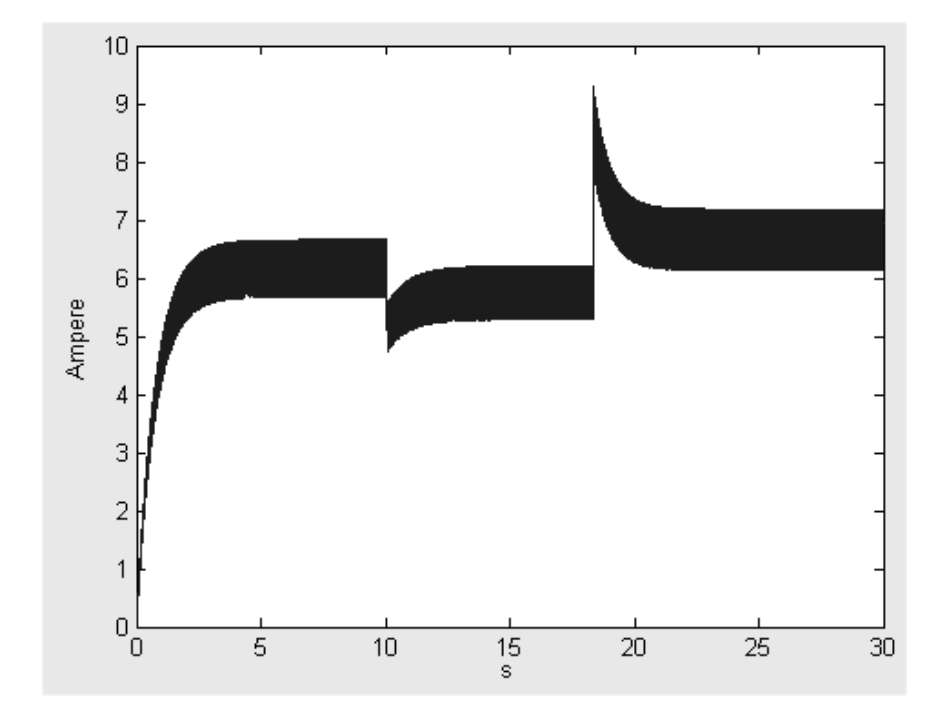

Figura 6.45: Corrente in uscita ottenuta dal sistema PHD-EC60 con variazione di carico

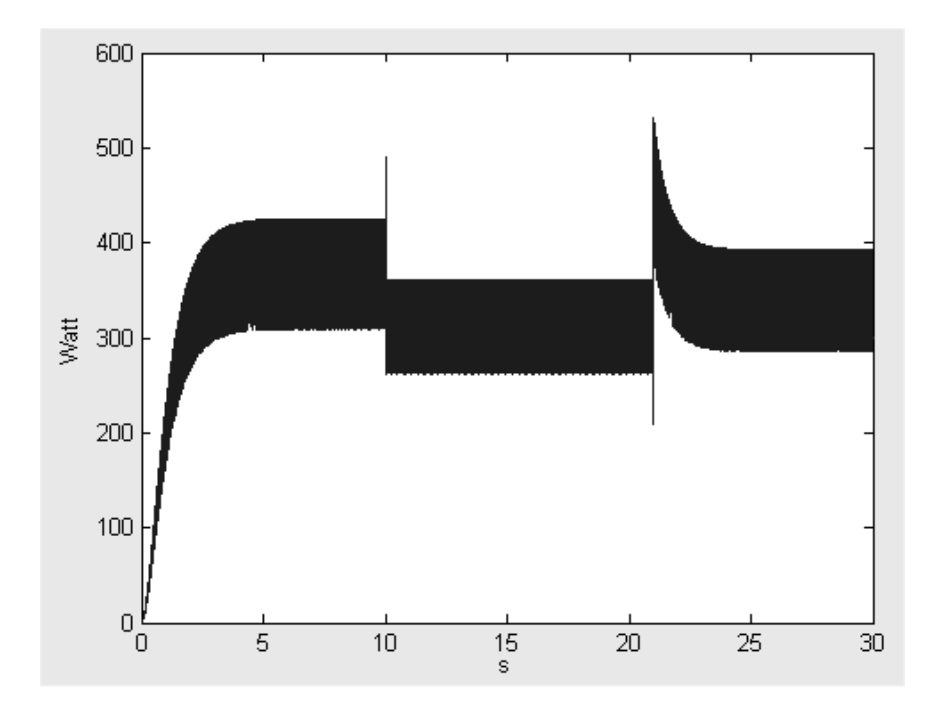

Figura 6.46: Potenza elettrica in uscita dal sistema PHD-EC60 con variazione di carico e circuito di controllo

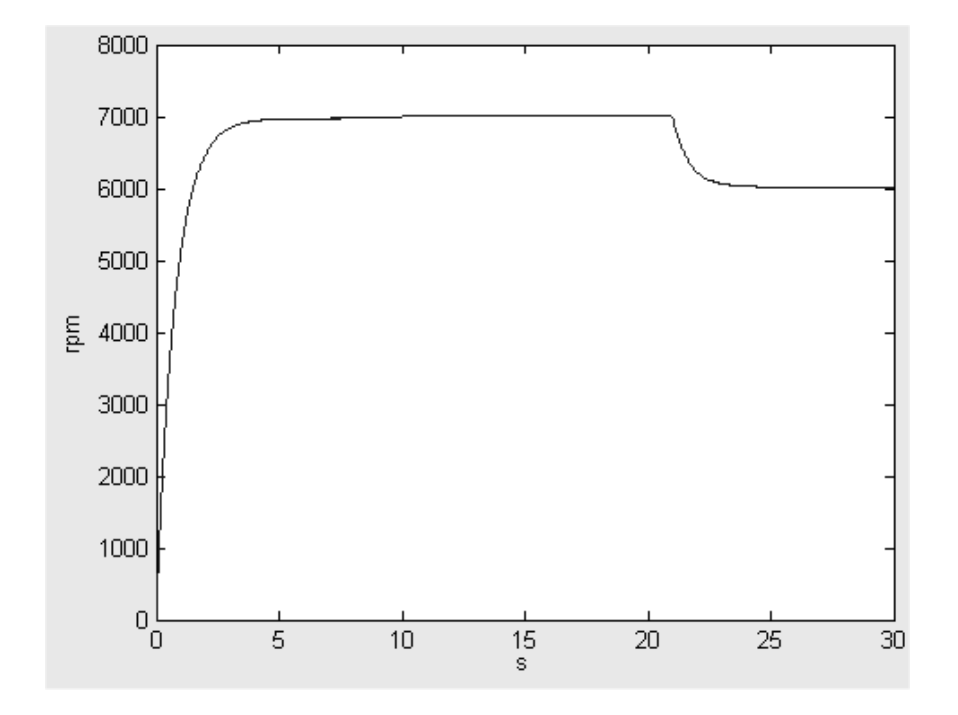

Figura 6.47: Regime di rotazione del sistema PHD-EC60 con variazione di carico e circuito di controllo

## 6.4 Circuito di controllo

Il circuito di controllo dovrá occuparsi di stabilizzare la tensione a valori rispettanti le specifiche di progetto, di ricaricare la batteria, e di regolare il flusso di aria al motore pneumatico.

Nel caso in cui il carico a valle del sistema sia considerato costante, allora ci sará solo la necessitá di controllare una normale elettrovalvola, e di provvedere alla chiusura della stessa nel momento in cui la batteria risulti carica, e di riaprirla quando é necessario provvedere alla ricarica della batteria.

Se invece il carico risulta variabile, allora queste variazioni di carico elettrico si ripercuotono sul motore pneumatico, con variazioni di coppia resistente, che possono fare andare a lavorare il motore a regimi di rotazione superiori a quelli massimi. In questo caso quindi il controllo potrá comportarsi in due modi:

- Deviare il surplus di potenza che si ha in quanto il carico a valle é diminuito, sulle batterie, diminuendo cosí il tempo di ricarica. Adottando questa tecnica aumenterá anche la complessitá nell'algoritmo di carica, che a questo punto dovrá dotarsi anche di un integratore di carica, per verificare quando si é raggiunto il livello di carica massima nelle batterie. Oltre che a questo integratore di carica dovranno essere presenti i normali criteri di verifica di fine carica, nel caso che per errore nel ciclo precedente sia stato prelevato un quantitativo di carica inferiore al previsto.
- $\bullet$  Oppure se non é possibile deviare la potenza in piú sulle batterie, é neces-

sario l'uso di una elettrovalvola proporzionale, con cui regolare il flusso di aria a seconda del carico.

Un modo con cui si puó vedere se il carico é minore rispetto a quello previsto é proprio andare a misurare il numero di giri a cui stá ruotando il motore, e cercare si mantenerlo vicino ai valori ottenuti nelle simulazioni.

Per misurare la velocità angolare non serve l'uso di nessun trasduttore, ma é sufficiente andare a misurare la frequenza delle sinusoidi in uscita al motore brushless che saranno pari al numero di giri dell'asse moltiplicato per il numero di coppie polari, come giá spiegato nel paragrafo 4.1.4.

Si possono trovare valvole proporzionali attraverso il sito www.directindustry.com. Nel caso in cui il carico aumenti il controllo dovrá fare attenzione che non si superi la corrente massima negli avvolgimenti si statore, oppure che non si superi la potenza massima erogabile dal motore elettrico. In questo caso si puó pensare di staccare il carico a causa del sovraccarico, oppure di prendere la potenza necessaria dalle batterie. Un aumento del carico oltre i  $200W$ att, non é per´o previsto dalle specifiche di progetto, quindi sarebbe opportuno provvedere al distacco del carico e allo spegnimento di tutto il sistema per questioni di sicurezza.

Per quanto riguarda la carica della batteria, il circuito di controllo deve anche provvedere alla carica delle batterie con il miglior rendimento possibile e con le tecniche consigliate dalle ditte produttrici, in quanto le varie tecnologie usate sono proprietarie. Soprattutto per quanto riguarda le batterie al litio di nuova concezione é molto difficile avere dati precisi sulle caratteristiche. Quindi nel caso in cui si abbia un calo di potenza richiesta, per quanto riguarda le batterie al Ni-Cd é possibile effettuare la deviazione della potenza in più sulle batterie, in quanto queste ultime sono molto robuste, mentre per quel che riguarda le batterie al Li-ion é bene chiedere consulenza alla ditta produttrice.

## Capitolo 7

# La batteria

Sono state presi in considerazioni alcuni modi di immagazzinare energia elettrica e ne sono stati valutati, nel limite del possibile, i vari pregi e difetti nei confronti dell'uso a cui sono destinati per questo progetto.

Le caratteristiche principali di cui abbiamo bisogno sono:

- carica rapida
- durata in scarica di almeno 1h e 30 minuti
- lunga vita
- bassa manutenzione
- alto rendimento
- uso in condizioni climatiche estreme
- resistenza a forti vibrazioni
- I tipi di batterie presi in considerazione sono:
	- Batterie al piombo
	- Batterie al Nickel Cadmio
	- Batterie al Ni-MH
	- Batterie Li-ion
	- Super capacitor

Alcuni parametri importanti comuni a quasi tutti i tipi di batterie sono:

- **Capacitá** :  $[Ah]$  é la quantitá di carica elettrica che la batteria é in grado di erogare in un certo tempo con corrente costante di scarica lenta, solitamente a  $25^{\circ}C$ , fino al raggiungimento del valore di tensione finale  $V_f$ .
- SOC : (state of charge) indica il valore della quantità di capacità residua ancora erogabile in condizioni standard, espressa in  $%$  della capacitá nominale.
- **DOD** : (Depht of discharge) indica il valore della quantità di capacità, espressa in  $\%$  della capacitá nominale, erogata nella scarica.

La capacitá di una batteria é strettamente legata alla corrente di scarica, piú ´e alta la corrente di scarica e pi´u diminuisce la carica erogata dalla batteria. La capacitá immagazzinata dipende anche dalla temperatura di esercizio e in genere cala in un range tra lo 0,5 % e l'1 % per ogni grado centigrado in meno.

Per quanto riguarda la profonditá di scarica (DOD), le batterie sono molto sensibili a questo fattore, soprattutto quelle al piombo, tanté che si consiglia di non andare mai oltre l'80 % di scarica completa per prolungare la vita stessa delle batterie, soprattutto per quel che riguarda il numero di cicli di carica/scarica.

Una batteria é considerata fuori uso quando la capacitá attuale é diventata l'80 % della capacitá originale

### 7.1 Confronto tra le tecnologie

#### 7.1.1 Batterie al piombo

Sono sicuramente le batterie ricaricabili usate da più tempo e anche le più economiche. Esistono una grande varietá di modelli che si differenziano dal tipo di elettrolita usato, dalla lavorazione delle griglie, dai separatori tra le griglie, dal fatto che siano o meno sigillate. Le batterie al piombo in genere sono sensibili ad una scarica molto profonda, in quanto si innescano delle precipitazioni di solfato di piombo che in caso di durata prolungata della scarica totale o parziale diventano irreversibili, portando ad una perdita di efficenza della batteria stessa. Le batterie sigillate con elettrolita a gel sono più resistenti a questo fenomeno, ma ripetute scariche profonde non sono ugualmente tollerate. Per quanto riguarda una batteria al piombo sono considerate scariche profonde quelle che arrivano all'80 %.

In caso di scariche profonde (con batterie adatte) difficilmente si raggiungono i 400-500 cicli di carica/scarica.

Per quanto riguarda la ricarica, non é possibile effettuare una ricarica rapida di questi tipi di batterie, in quanto molto sensibili all'overcharging. Uno dei metodi più veloci, consiste nel caricare fino al 90 % con corrente costante che può arrivare fino alla corrente nominale  $(1 \cdot C)$ , anche se é consigliato non superare  $0, 5 \cdot C$ . Arrivato al 90 % si conclude la carica con una tensione costante, finché non si arriva alla carica completa. Arrivare alla carica completa ´e importante per eliminare i fenomeni di solfatazione, quindi non é consigliabile fermare prima la carica. La durata di carica con questo metodo arriva a circa 4 ore. La quantitá di carica che é necessario introdurre é circa  $1,07-1,2$  volte piú grande della carica nominale della batteria.

La capacitá nominale di una batteria al piombo é misurata relativamente ad una corrente di scarica costante tale che la scarichi in 20 ore  $(C_{20})$ . La scarica con correnti piú alte determina un calo della capacitá che puó arrivare ad un 30-40% per una scarica in un'ora.

Per quanto riguarda il peso di una batteria bisogna considerare, che per avere 300Wh (che equivale ad una durata di 1h e 30 minuti del nostro sistema) a disposizione ci vuole una batteria che immmagazzini in condizioni standard almeno 535 Wh, in quanto il 20  $\%$  non si puó utilizzare per prolungare la vita della batteria, e si considera di perdere il 30 % per la corrente di scarica alta. Quindi considerando che l'energia immagazzinata media é di circa 30 Wh/Kg

ci vuole una batteria di circa 18Kg di peso che occupi uno spazio di circa 6-7  $dm^3$ .

#### 7.1.2 Batterie al Nickel Cadmio

Sono in assoluto le batterie più usate nei sistemi di trazione dove é richiesta un'alta corrente di scarica e un tempo di ricarica veloce. Sono a bassissima manutenzione, circa una volta all'anno bisogna controllare il livello dell'elettrolita, ed eventualmente rabboccarlo con acqua distillata.

La vita media della batteria dipende dalla profondità di scarica, anche se in questo tipo di batterie ogni 10-20 cicli é richiesta una scarica completa per prevenire il ben noto effetto memoria. Con un uso all'80 % DOD con corrente di scarica a 1 C, si possono arrivare a 1500-2000 cicli di carica/scarica.

La ricarica puó essere fatta velocemente, anche con tempi inferiori ad 1 ora. La quantitá di carica che é necessario introdurre é di circa  $1,2-1,4$  volte piú grande della capacitá nominale della batteria.

La capacitá nominale di una batteria Ni-Cd é misurata con un tempo di scarica di 5 ore. La scarica con correnti più alte si puó arrivare ad una perdita del 20 % per una scarica in un'ora.

Per quanto riguarda il peso della batteria, bisogna considerare che per avere 300 Wh in uscita ´e necessario tenere conto del 20% di carica che si lascia per aumentare la vita della batteria (comunque non necessario perché la scarica completa ´e ben tollerata e richiesta ogni 10-20 cicli) e del 20% che si perde per scarica con alte correnti, quindi bisogna avere almeno 470 Wh immagazzinati. Considerando che si puó avere una densita di energia di 45 Wh/Kg (si arriva anche fino ad 80 Wh/Kg), ci vuole una batteria di circa 10,5 Kg con uno spazio occupato di circa 6  $dm^3$ .

#### 7.1.3 Batterie al Ni-Mh

Immagazzinano circa il  $40\%$  in più di carica rispetto alle Ni-Cd, presentano meno effetto memoria rispetto alle Ni-Cd, ma hanno un ciclo di vita piú breve se lavorano ad alte correnti.

La vita media della batteria dipende dalla profonditá di scarica, anche se in questo tipo di batterie ogni 10-20 cicli é richiesta una scarica completa per prevenire la formazione di cristalli . Con un uso all'80 % DOD con corrente di scarica a 1 C, si possono arrivare a 600-700 cicli di carica/scarica.

La ricarica puó essere fatta velocemente, anche con tempi inferiori ad 1 ora. La quantitá di carica che é necessario introdurre é di circa 1,4-1,5 volte piú grande della capacitá nominale della batteria.

La capacitá nominale di una batteria Ni-Mh é misurata con un tempo di scarica di 5 ore. La scarica con correnti più alte si può arrivare ad una perdita del 10 % per una scarica in un'ora.

Per quanto riguarda il peso della batteria, bisogna considerare che per avere 300 Wh in uscita ´e necessario tenere conto del 20% di carica che si lascia per aumentare la vita della batteria (comunque non necessario perch´e la scarica completa ´e ben tollerata e richiesta ogni 10-20 cicli) e del 10% che si perde per scarica con alte correnti, quindi bisogna avere almeno 420 Wh immagazzinati. Considerando che si puó avere una densita di energia di 60 Wh/Kg (si arriva

anche a 120 Wh/Kg), ci vuole una batteria di circa 7 Kg con uno spazio occupato di circa  $2,5$   $dm<sup>3</sup>$ .

### 7.1.4 Batterie al Li-ion

E' una tecnologia di immagazzinamento relativamente nuova che presenta un alto immagazzinamento di carica, non presenta nessun effetto memoria, non richiede scariche complete programmate. Ha un costo di circa il doppio rispetto alle batterie Ni-Mh.

La vita media della batteria dipende dalla profondità di scarica. Con un uso all'80 % DOD con corrente di scarica a  $1 \cdot C$ , si possono arrivare a 1500-2000 cicli di carica/scarica.

La ricarica puó essere fatta velocemente, con correnti di carica pari 1C fino a circa l'85% della carica, poi si deve procedere ad una carica a tensione costante. La quantitá di carica che é necessario introdurre é di circa  $1,02-1,05$  volte piú grande della capacitá nominale della batteria.

La capacitá nominale di una batteria Li-ion é misurata con un tempo di scarica di 3 ore. Non ci sono informazioni sulla capacità che si perde con correnti pi´u alte in scarica, comunque si suppone una perdita minore del 10% con scarica pari a  $1 \cdot C$ .

Per quanto riguarda il peso della batteria, bisogna considerare che per avere  $300$  Wh in uscita é necessario tenere conto del  $20\%$  di carica che si lascia per aumentare la vita della batteria (comunque non necessario perché la scarica completa é ben tollerata) e del 10% che si perde per scarica con alte correnti, quindi bisogna avere almeno 420 Wh immagazzinati. Considerando che si puó avere una densita di energia di 120 Wh/Kg (si arriva anche a 160 Wh/Kg), ci vuole una batteria di circa 3,5 Kg con uno spazio occupato di circa 1,7  $dm^3$ .

#### 7.1.5 Super Capacitor

E' una tecnologia di immagazzinamento relativamente nuova che presenta un basso immagazzinamento di carica, ha un lunghissimo numero di cicli carica/scarica e permette di avere un'alta potenza in uscita.

Il comportamento di questo dispositivo é molto simile a quello di un normale condensatore, solo che presenta una più alta capacità, accompagnata da una pi'u alta resistenza interna.

Una cosa da osservare é che comportandosi come un condensatore, la tensione ai suoi capi é direttamente proporzionale alla carica immagazzinata, quindi non ´e possibile usufruire di tutta l'energia immagazzinata, ma solo fino ad un ragionevole 70%.

La ricarica puó essere fatta molto velocemente, con tempi di ricarica che possono arrivare a meno di un secondo. La quantitá di carica che é necessario introdurre é di circa 1,02-1,15 volte piú grande della capacitá immagazzinata.

Per quanto riguarda il peso del super condensatore, bisogna considerare che per avere 300 Wh in uscita ´e necessario tenere conto del 30% di carica che si lascia perché non é possibile utilizzarla, quindi bisogna avere almeno 430 Wh immagazzinati. Considerando che si pu´o avere una densita di energia di 5 Wh/Kg, ci vuole un super condensatore di circa 86 Kg con uno spazio occupato di circa 66  $dm^3$ . Questo risultato lo esclude a priori per l'eccessivo ingombro,

|                                         | Pb         | $Ni-Cd$   | Ni-Mh     | Li-ion      | SuperCap    |
|-----------------------------------------|------------|-----------|-----------|-------------|-------------|
| Dimensione [Wh]                         | 535        | 470       | 420       | 420         | 430         |
| rend. carica                            | $1,07-1,2$ | $1,2-1,4$ | $1,4-1,5$ | $1,02-1,05$ | $1,02-1,15$ |
| $n^{\circ}$ cicli                       | 400-500    | 1500-2000 | 600-700   | 1500-2000   | $10^{5}$    |
| Wh utilizzati                           | 428        | 376       | 336       | 336         | 344         |
| Wh da ricaricare                        | 514        | 526       | 504       | 352         | 395         |
| Peso $[Kg]$                             | 18         | 10,5      |           | 3.5         | 86          |
| Ingombro $\left[d\overline{m}^3\right]$ | $6 - 7$    | 6         | 2.5       | 1,7         | 66          |

Tabella 7.1: Tabella riassuntiva batterie

dimostrando che i super capacitor sono idonei in sistemi dove é richiesta un'alta potenza e una bassa energia.

#### 7.1.6 Tabella riassuntiva

Nelle Tabella 7.1 sono riassunte le caratteristiche principali di nostro interesse relativi alle batterie in esame. E stata costruita basandosi sulle condizioni di ´ rendimento peggiori. In caso in cui si abbiano delle batterie con dei rendimenti migliori non si fará altro che cambiare il duty-cycle a favore del tempo in cui il sistema motore pneumatico-generatore elettrico sia spento, aumentando ulteriormente la vita globale del sistema.

## 7.2 Scelta della batteria

In base a quanto detto nelle brevi descrizioni dei vari tipi di batterie si puó evincere che i tipi che garantiscono il più alto numero di cicli di carica/scarica, accompagnato da un supporto alla carica rapida, sono le Ni-Cd e le Li-ion. Adesso allora bisogna fare delle considerazioni per garantire che il ciclo di vita del sistema (il motore pneumatico é quello con il piú basso ciclo di vita) sia compatibile con la durata della batteria.

#### 7.2.1 Sistema Gast 1AM NRV 39A - Maxon EC60

Con il sistema Gast 1UP NRV 3A - Maxon EC60 si possono ottenere circa 300 W in uscita e che le apparecchiature ne consumano (dati di progetto) 200 W, quindi rimane un surplus di 100 W da utilizzare per la ricarica della batteria. Consideriamo di avere un carica batterie switching e quindi ad alto rendimento (maggiore del 90 %), si ha che solo 90 W vengono usati nella carica della batteria.

#### Batteria Ni-Cd

Nella Tabella 7.1 si pu´o vedere che per ricaricare le batterie Ni-Cd ci vuole una quantitá di energia pari a 526 Wh, quindi per la ricarica é necessario un tempo pari a 5 h e 50 minuti circa. Quindi la durata di un ciclo completo di carica/scarica é di 7 h e 20 minuti.

Il motore Gast ha un ciclo di vita di 5000-6000 ore di funzionamento, quindi si possono effettuare circa 850-1000 ricariche, portando la vita del sistema stesso a 6200-7300 ore, con un aumento del ciclo di vita di circa il 22 %.

Il numero di ricariche risulta pari a circa la metá di quelle sopportabili dalle batterie. Questo permette di effettuare il cambio delle batterie ogni due volte che si effettua la manutenzione del motore pneumatico. Quando non si effettua il cambio della batteria si pu´o procedere al controllo dell'elettrolita, che come gi´a detto contiene acqua che con l'andare del tempo potrebbe essere soggetto ad un certo calo per evaporazione.

#### Batterie Li-ion

Sempre in Tabella 7.1, si puó vedere che per la ricarica delle batterie Li-ion, ci vuole una quantitá di energia pari a 352 Wh, quindi per la ricarica é necessario un tempo pari a 3 h e 55 minuti circa. Quindi la durata di un ciclo completo di carica/scarica é di 5 h e 25 minuti.

Il motore Gast ha un ciclo di vita di 5000-6000 ore di funzionamento, quindi si possono effettuare circa 1270-1530 ricariche, portando la vita del sistema stesso a 6900-8300 ore, con un aumento del ciclo di vita di circa il 38 %.

La durata del sistema é compatibile con il ciclo di vita delle batterie, quindi si pu´o effettuare la sostituzione delle batterie nel momento in cui si procede alla manutenzione del motore stesso.

#### 7.2.2 Sistema Ober PHD - Maxon EC60

Con il sistema Ober PHD - Maxon EC60 si possono ottenere circa 400 W in uscita e che le apparecchiature ne consumano (dati di progetto) 200 W, quindi rimane un surplus di 200 W da utilizzare per la ricarica della batteria. Consideriamo di avere un carica batterie switching e quindi ad alto rendimento (maggiore del 90 %), si ha che solo 180 W vengono usati nella carica della batteria.

#### Batteria Ni-Cd

Nella Tabella 7.1 si pu´o vedere che per ricaricare le batterie Ni-Cd ci vuole una quantitá di energia pari a 526 Wh, quindi per la ricarica é necessario un tempo pari a 2 h e 55 minuti circa. Quindi la durata di un ciclo completo di carica/scarica é di 4 h e 25 minuti.

Il motore Ober ha un ciclo di vita di 2000-3000 ore di funzionamento, quindi si possono effettuare circa 680-1000 ricariche, portando la vita del sistema stesso a 3000-4500 ore, con un aumento del ciclo di vita di circa il 51 %.

Il numero di ricariche risulta pari a circa la metá di quelle sopportabili dalle batterie. Questo permette di effettuare il cambio delle batterie ogni due volte che si effettua la manutenzione del motore pneumatico. Quando non si effettua il cambio della batteria si pu´o procedere al controllo dell'elettrolita, che come gi´a detto contiene acqua che con l'andare del tempo potrebbe essere soggetto ad un certo calo per evaporazione.

|                             | $1UP-EC60$    | $1UP-EC60$  | PHD-EC60        | PHD-EC60    |
|-----------------------------|---------------|-------------|-----------------|-------------|
|                             | Ni-Cd         | Li-ion      | Ni-Cd           | Li-ion      |
| $T_{on}$                    | $5h\,50m$     | $3h\,55m$   | $2h\,55m$       | 1 $h\,57m$  |
| $T_{off}$                   | $1h\ 30m$     | $1h\ 30m$   | $1h\ 30m$       | $1h\ 30m$   |
| $T_{ciclo}$                 | $7h\ 20m$     | $5h\ 25m$   | $4h\ 25m$       | $3h\ 27m$   |
| $T_{manutenzione}$ [ore]    | 6200-7300 h   |             | $3000 - 4500$ h |             |
| $T_{manutenzione}$ [giorni] | $516-608$ g   |             | $250-375$ g     |             |
| $T_{sostituzione}$ [ore]    | 12400-14600 h | 6900-8300 h | $6000 - 9000 h$ | 3500-5300 h |
| $T_{sostituzione}$ [giorni] | 1033-1216 $g$ | $575-691$ g | $500-750$ g     | $291-441$ g |
| Aumento vita                | $22\%$        | 38\%        | $51\%$          | 76%         |

Tabella 7.2: Tabella riassuntiva ciclo di vita batterie

#### Batterie Li-ion

Sempre in Tabella 7.1, si puó vedere che per la ricarica delle batterie Li-ion, ci vuole una quantità di energia pari a 352 Wh, quindi per la ricarica é necessario un tempo pari a 1 h e 57 minuti circa. Quindi la durata di un ciclo completo di carica/scarica é di 2 h e 27 minuti.

Il motore Ober ha un ciclo di vita di 2000-3000 ore di funzionamento, quindi si possono effettuare circa 1020-1530 ricariche, portando la vita del sistema stesso a 3500-5300 ore, con un aumento del ciclo di vita di circa il 76 %.

La durata del sistema non sfrutta appieno la durata delle batterie, che andrebbero sostituite quando ancora sono efficienti, anche se con questo tipo di batterie si ha un incremento notevole della durata globale del sistema.

### 7.2.3 Tabella riassuntiva

In Tabella 7.2 si pu´o avere un riassunto delle prestazioni globali del sistema con l'aggiunta delle batterie. Il tempo di manutenzione e di sostituzione delle batterie in giorni é stato calcolato per un uso del sistema pari a 12 ore al giorno.

La soluzione più economica risulta essere sicuramente la prima anche se l'aumento di prestazioni é quello piú basso, ma ha una durata delle batterie di quasi tre anni. Un'altra considerazione da fare sta nel fatto che le batterie Ni-Cd sono sicuramente molto economiche e resistenti alle intemperie, quindi nonostante le Li-ion abbiano una tecnologia nuova non sembrano indicate per questo tipo di utilizzo.

# Capitolo 8

# Conclusioni

In questo lavoro é stata affrontata la modellazione e la simulazione di un sistema di alimentazione che genera energia elettrica con l'uso di aria compressa.

E stata quantificata la potenza ottenibile con tre diverse coppie di motori ´ pneumatici ed elettrici. Sono state poi prese in considerazione alcune batterie con lo scopo di aumentare la durata delle parti meccaniche attraverso il loro uso ciclico.

La vita dei motori brushless in esame é di parecchie migliaia di ore, quindi l'intera durata del sistema é limitata dalla vita dei motori pneumatici.

Per quanto riguarda la vita dei motori della Gast Air Motor la durata dichiarata si aggira intorno alle 5-6000 ore, mentre per il modello della Ober SpA la durata dichiarata é di 2-3000 ore.

I motori della Gast hanno inoltre un costo di circa il 40% in meno rispetto a quelli della Ober.

Un altro fattore di cui si deve tenere conto é che la durata reale di questi motori dipende molto dalle condizioni di utilizzo, e andrebbe quindi verificata in laboratorio per avere dei riscontri veritieri.

Dei due modelli della Gast solo uno produce una quantità di energia in eccesso che permetta la carica di una batteria durante il suo funzionamento.

Con l'uso del motore Gast 1UP NRV 3A e le batterie Ni-Cd si ha un aumento di vita del sistema del 22% e un tempo di in cui rimane acceso il motore pneumatico di quasi 6 ore. Questo é un tempo molto alto considerando che tutto il sistema rimane spento solo per 1h e 30m. In questo modo le batterie subiscono un uso non intensivo, che gli permette una durata doppia rispetto a quella del motore pneumatico.

Un aumento cos´ı esiguo potrebbe persino non giustificare l'installazione di un sistema batteria/carica-batteria che aumenterebbe la complessità del tutto, e quindi aumenterebbe i costi, portando un minimo miglioramento.

Un buon aumento si ottiene usando la stessa coppia di motori e le batteria Li-ion. Queste batterie sono peró molto più costose di quelle Ni-Cd, inoltre queste devono essere sostituite insieme al motore, anche se non completamente esauste, comportando un aumento dei costi non indifferente.

Il motore della Ober modello PHD é molto più costoso, ma permette di ottenere una potenza maggiore e un uso più intensivo delle batterie.

Questo permette di ottenere un aumento di vita delle parti meccaniche del 51% e avere un costo/ore del motore pneumatico paragonabile con quello del motore Gast 1UP NRV 3A. La frequenza delle manutenzioni é piú elevata, e se queste hanno un costo elevato, si torna a favorire la soluzione con il motore 1UP.

Usando invece le batterie Li-ion ed il motore Ober PHD, si ha un ciclo di uso ottimale che consente di ricaricare le batterie in breve tempo ed avere un aumento di vita delle parti meccaniche del 76%, arrivando peró ad un tempo di vita totale ancora inferiore alla durata dichiarata del solo motore Gast 1UP NRV 3A e con costi assai superiori.

Se si considerano inoltre dei consumi elettrici variabili con punte di 200W, si puó pensare di deviare la potenza in eccesso sulle batterie cosí da velocizzare il processo di carica.

In questo caso si potrebbe cercare di stabilizzare il funzionamento del motore pneumatico sia attraverso l'uso di una valvola proporzionale per regolare il flusso di aria e sia attraverso la deviazione della potenza sulle batterie.

Questo aumenterebbe la complessitá della parte elettronica soprattutto per quel che riguarda il carica batterie che dovrebbe monitorare al meglio la quantità di carica fornita alle batterie in seguito agli sbalzi di energia fornita alle stesse.

In questo tipo di utilizzo sono da preferire le batterie Ni-Cd sicuramente piú robuste rispetto alle Li-ion che se non caricate secondo le specifiche rischiano addirittura l'esplosione.

## Appendice A

# Note sul modello Simulink

Per effettuare una simulazione del sistema si deve:

- scegliere una cartella, differente a seconda del tipo di motore pneumatico che si vuole usare, e a seconda del tipo di simulazione, se solo con Simulink, oppure con l'uso delle librerie SimPowerSystem.
- impostare la directory contenente il modello che si vuole usare nella 'Current Directory' di Matlab.
- Per avviare la GUI, si deve digitare il comando start dalla linea di comando: si aprirá lo schema Simulink e la schermata dell'interfaccia grafica, come visibile in Figura A.1 e in Figura A.2.
- $\bullet$  Per ogni simulazione é possibile cambiare i dati relativi al brushless in modo tale da potere provare anche motori elettrici differenti da quelli suggeriti.
- Una volta settati tutti i dati é sufficiente premere il bottone  $Run$  e attendere.

 $\acute{E}$  anche possibile usare la GUI semplicemente per impostare i dati nella simulazione ed usare i comandi classici per avviare la simulazione. A questo punto peró non é piú possibile visualizzare i grafici nello spazio apposito dell'interfaccia grafica, ma bisogna usare gli Scope di Simulink.

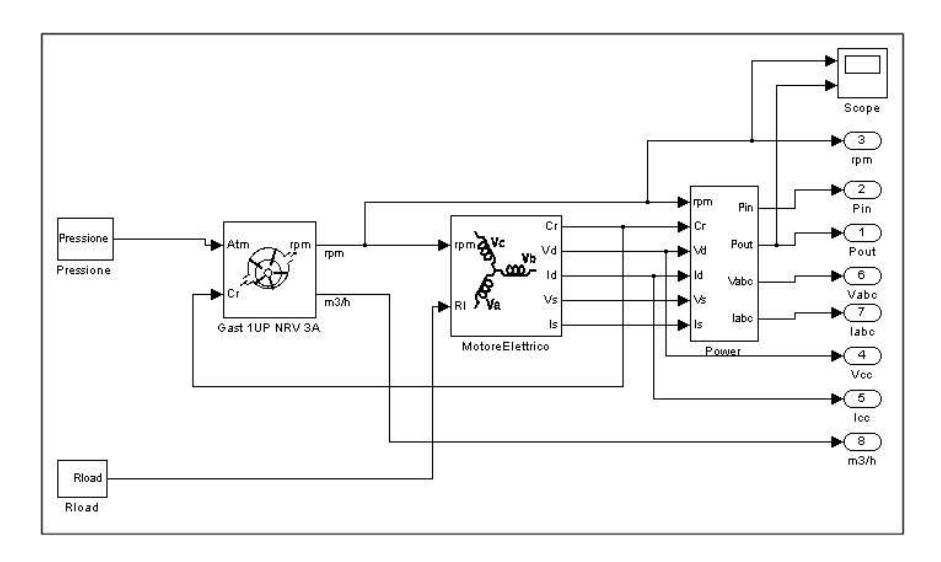

Figura A.1: Schema Simulink utilizzato per le simulazioni

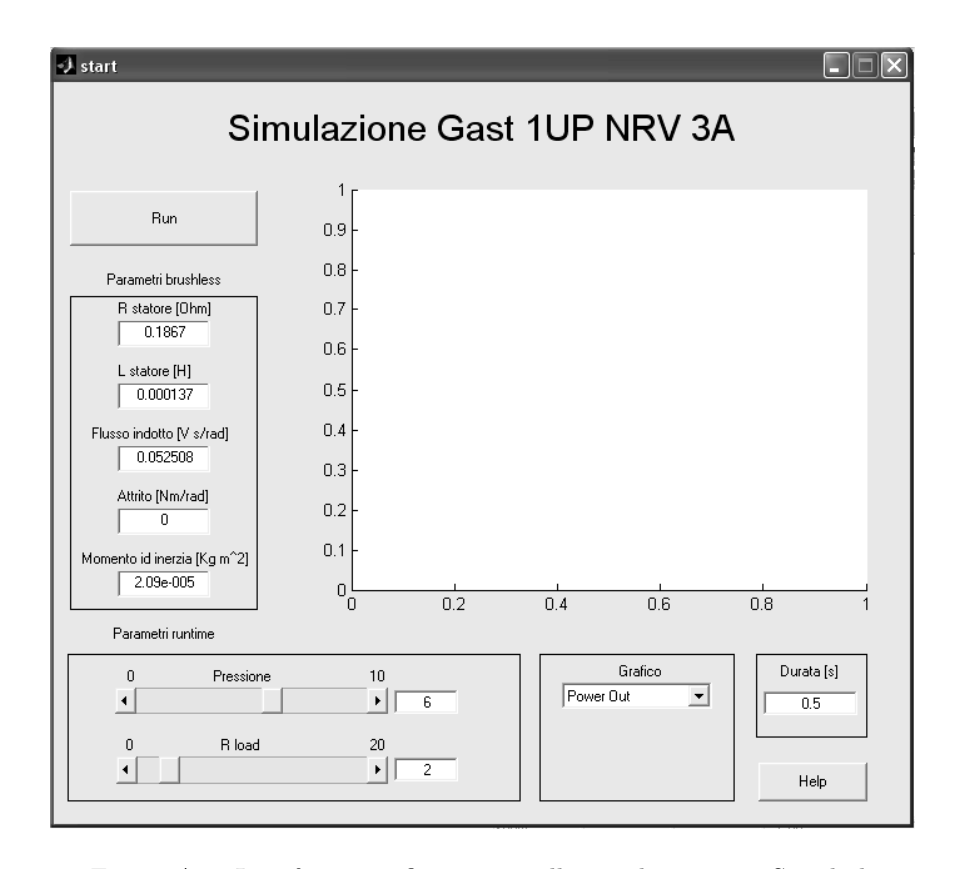

Figura A.2: Interfaccia grafica usata nelle simulazioni con Simulink

# **Bibliografia**

- [1] Normativa IEC 60077, 'Applicazioni ferroviarie, tranvarie, filotranvarie, metropolitane. Apparecchiature elettriche per il materiale rotabile', CEI 9-10, 2002-11.
- [2] Un alimentatore non convenzionale per strumentazione nella trazione ferroviaria O. Bruno, P. Bolognesi, A. Landi, L. Sani, L. Taponecco
- [3] Alimentatore non convenzionale per strumentazione nella trazione ferroviaria - Yuri Testay - Anno accademico 2001/2002
- [4] Gast Air Motor www.gastmfg.com In Toscana: Ing. Elide Mariano - Via dell'aeroporto, 22 - 56121 Pisa - Tel/fax 050.20508 - e-mail elimar@interfree.it
- [5] Maxon Motor www.maxonmotor.com In Toscana: Gonzi Roberto (Abaco srl) - Loc. Piano dei mori, 285 - 53018 Sovicille(Si) - Tel/fax 0577.394257 - e-mail r.gonzi@inwind.it
- [6] Ober Spa www.ober.it Via Don Minzoni, 19 40057 Cadriano di Granarolo E. (Bo) - Tel 051.6020811 - e-mail gghedini@ober.it
- [7] Lezioni di motion control Landi A. 1996
- [8] Motori Pneumatici Manuale d'uso CP Desoutter Sogetnr. 02/0134
- [9] Analysis of electric machinery and drive systems- Paul C. Krause, Oleg Wasynczuk, Scott D. Sudhoff - 2002
- [10] ESA Electricity Storage Association http://www.energystorage.org : Informazioni sui vari metodi di immagazzinamento di energia
- [11] Maintenance-free batteries A handbook of battery technology D. Berndt - 1994
- [12] Saft Batteries www.saftbatteries.com
- [13] Varta www.varta-automotive.it